# The confproc package<sup>∗</sup>

# Vincent Verfaille†

# Printed on August 5, 2010

### Abstract

The confproc package provided a LAT<sub>E</sub>X  $2\varepsilon$  document-class together with various tools (Perl and Unix/bash scripts) for building conference proceedings, or concatenating any set of PDFs with a table of contents, index and bookmarks. The LaTeX2e class derives from LATEX  $2\varepsilon$  scripts written for the DAFx-06 conference proceedings. It is mainly based on the 'pdfpages' package for PDF papers including, and the 'hyperref' package for creating proper links, bookmarks and general bibliography back references. It also uses many other packages for fine tuning of table of contents, bibliography and index of authors. Current version 0.7 is a major update with key-value option management. The added value of this class is in the time it saves for you to quickly design conference proceedings. See readme.txt for a short overview and additional (legal) information, and exampleN.tex and corresponding files and scripts for an example of use.

# **Contents**

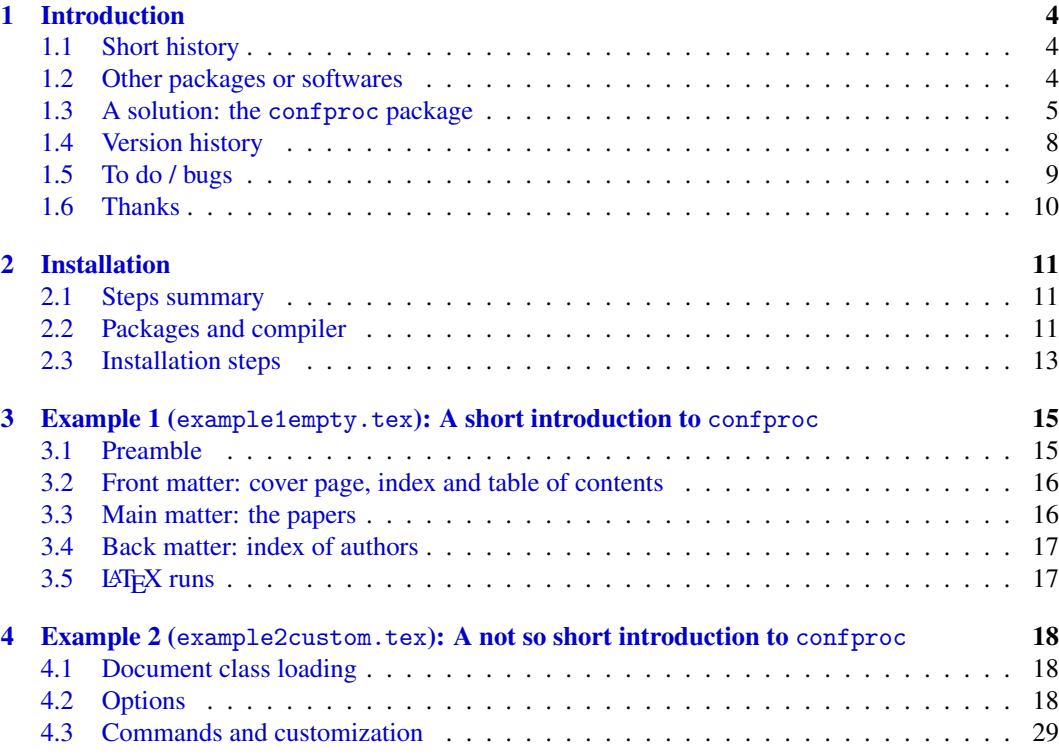

<sup>∗</sup>This file version number is v0.7: last revision on 2010/08/05; doc is dated 2010/08/05.

†verf[...].confproc@gmail.com

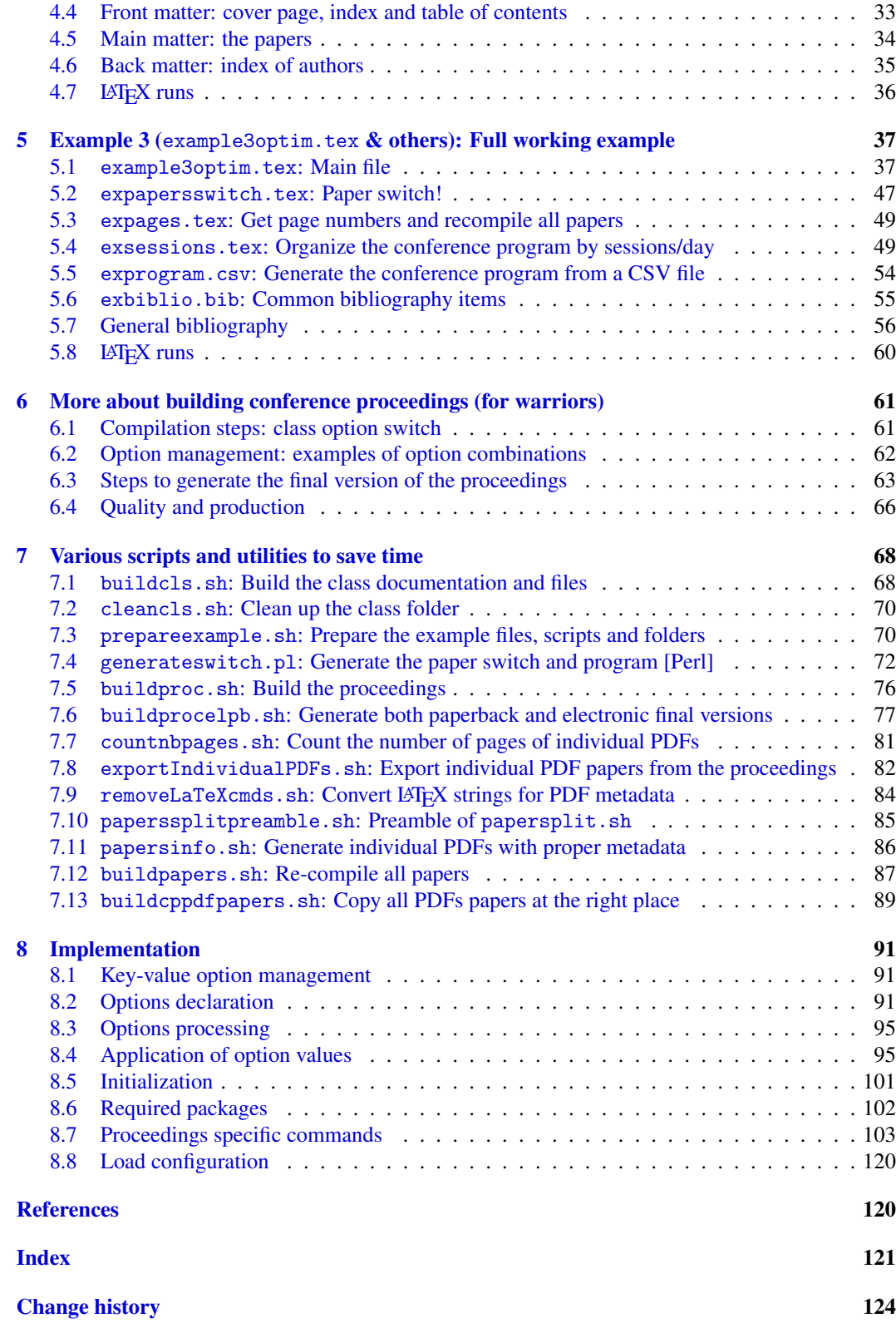

### I do not want to read all this!!!

Yes, that's a fairly long table of contents... Let me give you some shortcuts:

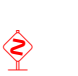

New [v0.7]

- very busy people can directly jump to section [3](#page-14-0) for a first documented example, provided they have a full T<sub>E</sub>XLive installation (at least 2008); • smart people can jump to the other and condensed documentation: confproc-short.tex, New [v0.7] should they come back to this one for more details;
	- curious people should rather read the not so short introduction in section [4—](#page-17-0)it provides some more details, such as the options and commands description—and the full example in section [5—](#page-36-0)which illustrates other functionalities such as the general bibliography).
	- compulsive readers are welcome to read everything, starting from the introduction :-). Their comments about the contents, typos, etc. are much appreciated.
	- T<sub>EX</sub> Programmers are not encouraged to read the implementation in section [8,](#page-90-0) as my LATEX programming skills are, let's say, still improving! Their comments are much appreciated too.

#### Color code and pictograms New [v0.7]

This documentation uses the following color code:

- red: package options; new in this version (margin notes);
- blue: reference, URLs, internal links to sections, chapters, etc;
- grey: portions of example code that do not differ from similar portions of the last example previously described in the documentation;
- important things to pay attention at are noticed with this 'danger' margin sign;

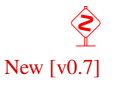

• new elements in current version are acknowledged with this margin note.

N.B.: this code documentation also uses the colordoc package, by Federico Garcia (CTAN: [macros/latex/contrib/colordoc\)](http://www.ctan.org/tex-archive//macros/latex/contrib/colordoc).

# <span id="page-3-0"></span>1 Introduction

The provided confproc class is based on several great packages, among which pdfpages [\[11\]](#page-119-2) by Andreas Matthias (IMHO, the most useful package to build proceedings) together with hyperref [\[10\]](#page-119-3) by Sebastian Rahtz and Heiko Oberdiek (to manage all PDF and hyperlinks issues). So, you may consider confproc as a time saving package to faster design conference proceedings or a compilation of PDFs (such as an article collection).

### <span id="page-3-1"></span>1.1 Short history

When editing the DAFx-06 proceedings, I developed a set of  $\mathbb{E} \mathbb{E} \mathbb{E} \mathbb{E} \mathbb{E} \mathbb{E} \mathbb{E} \mathbb{E} \mathbb{E} \mathbb{E} \mathbb{E} \mathbb{E} \mathbb{E} \mathbb{E} \mathbb{E} \mathbb{E} \mathbb{E} \mathbb{E} \mathbb{E} \mathbb{E} \mathbb{E} \mathbb{E} \mathbb{E} \mathbb{E} \mathbb{E} \mathbb{E} \mathbb{E$ best quality proceedings we could achieve thanks to  $LATEX2 \epsilon$  This was documented on the DAFx-06 website [\[14\]](#page-120-1) and in a technical report [\[15\]](#page-120-2). Later on, I created a shorter example version, that has been used as a basis by other proceedings editors for their own needs (LAC 2007, ICAD 2007, DAFx-07, JMUI). For better sharing of this example with other LATEX  $2\epsilon$  users, I converted the set of LΑΤΕΧ 2ε commands into a document class—thanks to the information provided by the LΑΤΕΧ3 team [\[2\]](#page-119-4)—and then into a package producing all necessary files (*i.e.* the class, the documentation, the example, the scripts, etc—using Docstrip [\[3\]](#page-119-5) together with the documentation by Scott Pakin [\[1\]](#page-119-6). Then, after using this class with new scripts for the ICMC'09 conference proceedings, I wrapped it up into a package (.dtx file) that generates all needed files.

# <span id="page-3-2"></span>1.2 Other packages or softwares

I tried several alternative solutions in the fall of 2005. Indeed, there are so many talented people out there developing great LATEX packages that I would have preferred to use anybody else's solution! Unfortunately, I have not been able to make any of them work in the way I needed. So I before finally decided to create my own package.

N.B.: since the following information dates back to the fall of 2005, some of the following packages may have evolved in the meantime. Please take a look at them in order to get the latest information (which I obviously did not do)!

### 1.2.1 Adobe Acrobat

Eventhough it is nothing related to a LATEX package, nor a free application, the Acrobat Professional software [\[8\]](#page-119-7) is a solution to create proceedings with proper internal links for a set of PDF papers with internal links. Some useful explanations will help to understand al that has to be done [\[5\]](#page-119-8). Indeed, you have to do all the links for the table of contents, the index of authors and the general bibliography by hand. This sounds like hours of work! Would you really plan to do that, and potentially having to re-do it all when discovering any small error, as it happens during both the editing and the printing processes? Any LATEX solution would provide automatization of proceedings building.

### 1.2.2 The combine package

The one I would have loved to be able to use in 2006 is the combine package by Peter Wilson [\[9\]](#page-119-9), as it was especially designed for the purpose of combining articles into proceedings. It would have been perfect if it did not have incompatibilities with our dafx06.sty proceedings template (or conference style), since many commands are added in the header file. I encountered problems with the hyperref package as well as some minor problems with fancyhdr.sty: eventually, no paper was inserted in the proceedings, and the LAT<sub>EX</sub> run would always fail (stopped without any notice during the first paper inclusion). Very frustrating, as it was too late for changing our conference proceedings style to make them compatible with combine. I contacted Peter Wilson, to which I am indebt for all the precious advices he gave me, among which was the use of a concurrent solution, *i.e.* the pdfpages package!

### 1.2.3 The pdfpages package

As no magic solution do exist (yet?), the pdfpages package by Andreas Matthias [\[11\]](#page-119-2) is a very easy way to combine several PDF documents into a single document. Unfortunately, where combine seemed to be able to preserve internal references of each paper, pdfpages does not provide such feature, as papers are included as a set of single PDF pages. As I am not a specialist of the PDF format and so on, I can imagine that it is extremely complex to achieve such a feature. Anyway, it means that if your original PDF documents had internal links, hyper-references, links to URL, etc, they will simply be all broken.

With this in mind, we used this package as a basis (so it then is not a concurrent), especially for the following feature: clicking on a page in the proceedings will open the corresponding paper (with its proper internal links). Simple!

### 1.2.4 The mini style

The mini.sty package [\[6\]](#page-119-10) does a very good job for concatenating abstracts in a single proceedings document. However, it is not suited (to my knowledge) for conference proceedings, where each paper has to be compiled with the conference style and has its very own title, authors, etc. (that cannot be inserted as (sub)sections).

### 1.2.5 The AMS editor package

The editor package from the AMS [\[7\]](#page-119-11) provides information and documents to produce both the front end and the back end of proceedings, which is of great help to understand all that has to be done (particularly the table of contents and the re-numbering of all papers). However, as they explicitely say it, there is no mechanism to assemble the files together.

### <span id="page-4-0"></span>1.3 A solution: the confproc package

### 1.3.1 Short description

Using all the knowledge I could find around (and in the previously cited documentations about how to do a good PDF document for the proceedings), together with many tricks I found, this LATEX class provides the following features:

- 1. automatically generates the whole proceedings, after changing any of its paper information (thanks to  $L\lll$ F $\chi$ !);
- 2. concatenates papers by inserting several individual documents into one document (with the pdfpages package);
- 3. provides 'clickable' links (hyper-references) from the table of contents, the index of authors and the full bibliography to access to the corresponding page(s) (with the hyperref [\[10\]](#page-119-3) package);
- 4. provides access to individual papers: a click on any paper's page opens the corresponding PDF paper (that still has its internal links); this feature comes with the pdfpages package.
- 5. left-aligned page numbers in the table of contents (using the titlesec) package;
- 6. displays the index of authors with two or three columns (hack derived from twocolindex, and using the multicolumn package);
- 7. organizes the bookmarks by proceedings' sections: the preamble, the table of contents, the days/sessions, the full bibliography, and the index of authors. Also, authors' names appear under their relative paper title.
- 8. organizes the table of contents: only the index of authors appearing in the table of contents (using the tocbibind package);
- 9. provides full bibliography, or at least help and informations for you to build one, with rightflushed back-reference page numbers.
- 10. enables fast  $\Delta E$ F<sub>K</sub> run, using the draft option of pdfpages. Useful when repetitively correcting errors, changing the layout (index, bookmarks, table of contents), merging bibliographies, etc. However, note that with this option, pdfpages does not generate the bookmark data. So, do not use it for final LAT<sub>E</sub>X runs!
- 11. orders the packages. As hyperref [\[10\]](#page-119-3) redefines most of LaTeX internal commands, a lot of care has to be taken when ordering the insertion of packages, otherwise some of the features can disappear.
- 12. gives information about the merging process involved to generate a general bibliography, as well as about production issues.
- 13. offers various bash/Unix scripts to help automatize the making of conference proceedings.

### 1.3.2 Pros

There are numerous advantages with the confproc class:

- help: it simplifies operations such as generating a conference program as the table of contents, generating the index of authors, generating the bookmarks, having the same layout for the proceedings as for the paper templates;
- convenient: it provides an all-in-one package (with various useful scripts);
- time saving: directly and elegantly re-use all the tricks previously collected or developed;
- customization: it provides several commands and options to customize your document;
- package ordering: it correctly inserts the hyperref package as the last one (all internal macros are redefined), except for packages requiring to be inserted after (like hypcap);
- reliability: the confproc package is getting older and mature, and has been used for 8 issues. Its documentaton and option set make it now easy to use (however, editing conference proceedings is always a big job).

### 1.3.3 Cons

There are also disadvantages, among which:

- package ordering: the order of package insertion is fixed, and may not be changed: hyperref has to be inserted last because it redefines many internal. After you add packages in your document, this will not be the case anymore!!! This is the main limitation I can think of, and would appreciate any feedback, comments, tricks, that would help to resolve this issue.
- PDFs: pdfpages inserts PDFs as vectorial images (my understanding), so internal links are broken and the text cannot anymore be copied/paste. Hopefully, clicking on a paper page from the proceedings opens the original file!
- customization is a bit limited to the class designer's defined commands (which are hopefully expanding in each version);
- does not deal with parallel session programs.

# 1.3.4 Hall of fame

Under one of its various forms, this package has been used for (at least) the following conferences:

- version 0.4e (class/package):
	- July 2010: Proceedings of the International Society for Photogrammetry and Remote Sensing (ISPRS) Technical Commission VII Symposium: "100 Years ISPRS — Advancing Remote Sensing Science", Volume XXXVIII, Part 7A and 7B — Vienna, Austria; used by Alexandra von Beringe, Peter Dorninger, Sebastian Flöry, Josef Jansa, Clemens Nothegger, Norbert Pfeifer, Andreas Roncat;
		- ∗ Part 7A: [www.isprs.org/proceedings/XXXVIII/part7/a/proceedings\\_partAweb.pdf](http://www.isprs.org/proceedings/XXXVIII/part7/a/proceedings_partAweb.pdf)
		- ∗ Part 7B: [www.isprs.org/proceedings/XXXVIII/part7/b/proceedings\\_partBweb.pdf](http://www.isprs.org/proceedings/XXXVIII/part7/b/proceedings_partBweb.pdf)
	- March 2010: Proceedings of the Workshop on Inverse Problems for Waves Palaiseau, France; used by Armin Lechleiter; www.cmap.polytechnique.fr/∼[defi/mmsn2010/MMSN-2010.pdf](http://www.cmap.polytechnique.fr/~defi/mmsn2010/MMSN-2010.pdf)
	- September 2009: Pre-Proceedings of the UC09 Hypercomputation Workshop Ponta Delgada, The Azores, Portugal; used by Mike Stannett; [hypercomputation.net/uc09/preproc.pdf](http://hypercomputation.net/uc09/preproc.pdf)
	- August 2009: Book of abstracts of the 16th European Young Statisticians Meeting (EYSM 2009) — Bucharest, Romania; used by Luiza Bădin and Roxana Ciumara; [www.eysm2009.ase.ro/](http://www.eysm2009.ase.ro/)
	- August 2009: Proceedings of the International Computer Music Conference (ICMC 2009) — Montreal, Qc, Canada; used by Gary Scavone and myself; [www.icmc2009.org/](http://www.icmc2009.org/)
	- June 2009: Nanophotonics Down Under 2009: Devices and Applications (SMONP: Sir Mark Oliphant Conference on NanoPhotonics) — Melbourne, Australia; used by Michael James Ventura; [www.smonp2009.com/](http://www.smonp2009.com/)
- version 0.2e (scripts):
	- 2008 and 2009: numediart's Quartely Progress Scientific Report (QPSR); used by Christian Frisson;
		- ∗ Vol. 2(4), Dec. 2009: [www.numediart.org/docs/numediart\\_2009\\_s08\\_qpsr.pdf](http://www.numediart.org/docs/numediart_2009_s08_qpsr.pdf)
		- ∗ Vol. 2(3), Sept. 2009: [www.numediart.org/docs/numediart\\_2009\\_s07\\_qpsr.pdf](http://www.numediart.org/docs/numediart_2009_s07_qpsr.pdf)
		- ∗ Vol. 2(2), June 2009: [www.numediart.org/files/numediart\\_2009\\_s06\\_qpsr.pdf](http://www.numediart.org/files/numediart_2009_s06_qpsr.pdf)
		- ∗ Vol. 2(1), March 2009: [www.numediart.org/files/numediart\\_2009\\_s05\\_qpsr.pdf](http:www.numediart.org/files/numediart_2009_s05_qpsr.pdf)
		- ∗ Vol. 1(4), Dec. 2008: [www.numediart.org/files/numediart\\_2008\\_s04\\_qpsr.pdf](http://www.numediart.org/files/numediart_2008_s04_qpsr.pdf)
		- ∗ Vol. 1(3), Sept. 2008: [www.numediart.org/files/numediart\\_2008\\_s03\\_qpsr.pdf](http://www.numediart.org/files/numediart_2008_s03_qpsr.pdf)
		- ∗ Vol. 1(2), June 2008: [www.numediart.org/files/numediart\\_2008\\_s2\\_qpsr.pdf](http://www.numediart.org/files/numediart_2008_s2_qpsr.pdf)
		- ∗ Vol. 1(1), March 2008: [www.numediart.org/files/numediart\\_2008\\_s1\\_qpsr.pdf](http://www.numediart.org/files/numediart_2008_s1_qpsr.pdf)
	- September 2007: 10<sup>th</sup> International Conference on Digital Audio Effects (DAFx-07) in Bordeaux, France; used by Sylvain Marchand; [dafx.labri.fr/](http://dafx.labri.fr/)
	- December 2007: Proceedings of the eNTERFACE'07 Workshop on Multimodal Interfaces – Istanbul, Turkey; used by Christian Frisson and Rémy Lehembre; [www.cmpe.boun.edu.tr/enterface07/outputs/final/eNTERFACE07.pdf](http://www.cmpe.boun.edu.tr/enterface07/outputs/final/eNTERFACE07.pdf)
	- 2007: Journal on Multimodal User Interfaces (JMUI) Vol. 1(1) and 1(2); used by Christian Frisson; [www.jmui.org/index.php/JMUI/issue/view/1/showToc](http://www.jmui.org/index.php/JMUI/issue/view/1/showToc)
	- June 2007: 13th International Conference on Auditory Display (ICAD-07) Montreal, Qc, Canada; used by Gary Scavone; [www.music.mcgill.ca/icad2007/proceedings.php](http://www.music.mcgill.ca/icad2007/proceedings.php)
- version 0.1 (scripts):
	- March 2007: 5th International Linux Audio Conference (LAC2007) Berlin, Germany; used by Marije Baalman; www.kgw.tu-berlin.de/∼[lac2007/proceedings.shtml](http://www.kgw.tu-berlin.de/~lac2007/proceedings.shtml)
	- September 2006: 9th International Conference on Digital Audio Effects (DAFx-06) Montreal, Qc, Canada; used by myself; [www.dafx.ca/dafx06\\_proceedings.html](http://www.dafx.ca/dafx06_proceedings.html)

# <span id="page-7-0"></span>1.4 Version history

Here is a list of versions (red versions are public releases):

- v0.7 this last version is a major revision. It took me a while to add functionalities and modify the New  $[v0.7]$  **vu.** This last version is a major revision. It took me a while to add functionalities and option interface (as kindly suggested by Andreas Matthias more than a year ago):
	- class design:
		- class options: interface re-designed, now uses key-values style (with kvoptions package);
		- $-$  tested with TEXLive 2008, 2009 and 2010 (as of July 18th. 2010);
		- code clarified, using key-values (with the keyval package) but also \ifthenelse (from the xifthen package);
	- $P^{\text{D}}$

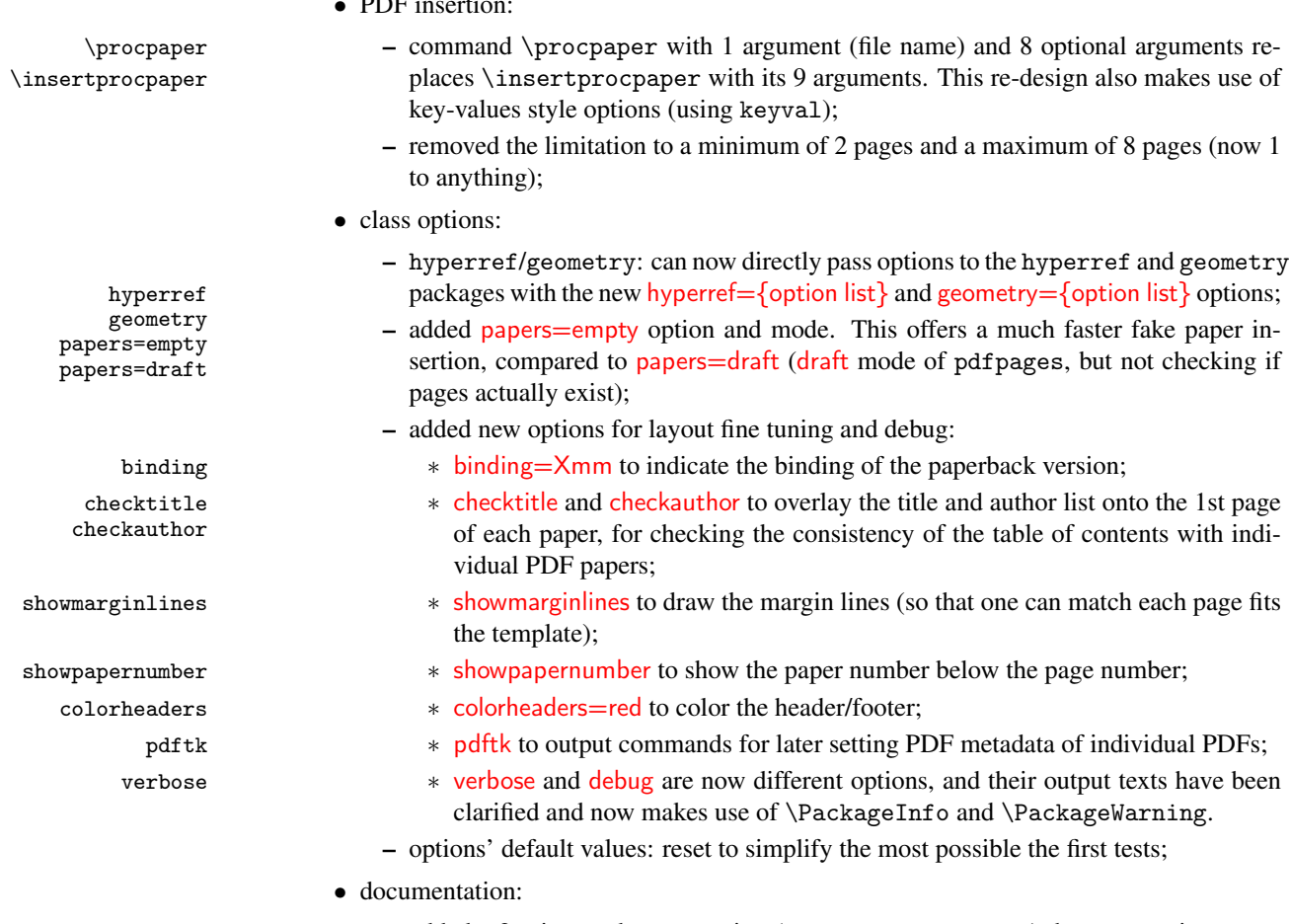

– added a 2-minutes documentation (confproc-short.tex) that summarizes commands and options;

- added a second (and simpler) example;
- $-$  improved  $\&$  re-organized for incremental learning, and clarified with margin notes and color code (using gray/black color code to show differences between successive versions of the code, and using the 'colordoc' package for color code);
- scripts: added some bach/Unix scripts for more functionalities, such as:
	- buildprocelpb.sh: for optimized example (generates both paperback and electronic versions of proceedings).
	- prepareexample.sh: prepare example files and scripts.
	- exportIndividualPDFs.sh: extracts individual paper with new page numbers and proper metadata;
	- countnbpages.sh: counts number of pages in each individual PDF paper.

v0.6 undistributed: integrated and enhanced changes made for ICMC 2009;

v0.5 undistributed: hacked version with kvoptions plus many fixes for ICMC 2009;

- $v0.4e$  enhance package by redefining book commands;
	- fixed several issues;
	- define page layout with the geometry package (thanks to Will Robertson);

v0.4d changes history: re-organized using macro environment (shorter and clearer);

v0.4c bug correction: author is back in the bookmark (disappeared in v0.4a);

- **v0.4b** debug:  $\hbar$ ypersetup evaluated only at the document beginning (then taking into account the user changes in the PDF metadata);
	- remove formatting from footer and name-like commands: author, title, etc. (suggested by Will Robertson);
	- use mathptmx package instead of times package (thanks to Will Robertson);
	- use nth package instead of \textsuperscript command (thanks to Will Robertson);
	- redefine \thebibliography to avoid inserting a phantom item to set the introductory paragraph (thanks to Will Robertson);
- $v0.4a$  allows to insert 1-page long papers (did not work in v0.3 and previous);
	- instead of replacing each paper's last page by the list of its bibliography items, print them on top of the header of the last page;
	- incorporate font style changes to the class: redefining the \mainmatter, \backmatter, \thebibliography, \thecontents commands (thanks to Will Robertson);

v0.3 first released version of the package.

v0.2e first distributed version of the scripts.

v0.1 first version of the scripts (DAFx-06).

### <span id="page-8-0"></span>1.5 To do / bugs

At this time this package offers many more features than the original scripts did. It looks 'complete' to me, and fully functional as is. I however would like to debug/add the following functionalities:

• backward incompatibility: citation items lost if using old command \procinsertpaper (up to version 0.5)

- bibliography: fix the right-flush issue that sometimes happen for a small number of backreferences in the bibliography, where 1 or 2 or a longer list of back-referrences are placed onto a next line whereas there is enough space on the previous line.
- index/bibliography: correct the pdf link. Clicking on that link should go to the top of the page of the index/bibliography, and not to a position just below the \indexname in the text.
- bookmarks/TOC: find a mechanism to customize the table of contents bookmark entry by setting the argument of \pdfbookmark[0]{Program}{contents} (does not work yet because \pdfbookmark does not accept commands as arguments).
- packages: provide a mechanism for inserting packages *before/after* the hyperref package, directly from the example file without having to hack the class (including the hyperref package with \AtBeginDocument did not work).
- TOC: handle programs with parallel sessions (table of contents);
- use a makefile instead of buildproc.sh, buildprocelpb.sh (that would looks a bit more professionnal);
- generate confproc-short.tex from confproc.dtx;
- write a shorter version of confproc.dtx that does not loose any information, but rather looses useless redundancies and gains in ease of readinf or finding specific information;
- miscellaneous: fix bugs, misspellings, etc. (never ending task).

N.B.: none of those functionalities/improvements is written on my agenda...

# <span id="page-9-0"></span>1.6 Thanks

Big thanks go to various people: Gary Scavone for offering me to edit the ICMC 2009 proceedings; Andreas Matthias for suggesting in 2008 to simplify the options using keyval (yes, I'm quite slow); Philippe Depalle for offering me to edit the DAFx-06 proceedings; Julien Boissinot for asking "Why don't you make it a class?" in 2006; Eoin Brazil for being so enthusiastic about the package; Will Robertson for suggesting many improvements  $(v0.4a-e)$  while writing a PracT<sub>EX</sub> description of the package [\[16\]](#page-120-3); and the courageous guinea-pigs of the first versions (Michael James Ventura, Gary Scavone, Sylvain Marchand, Marije Baalman, Christian Klünder and Christian Fris-son). I also thank Andre Dierker for his example fbithesis.dtx<sup>[1](#page-9-1)</sup> that I used as a start to build this confproc.dtx package/documentation file; his example helped me so much to learn all this dtx stuff.

<span id="page-9-1"></span><sup>1</sup>fbithesis.dtx: CTAN[macros/latex/contrib/fbithesis/](http://www.ctan.org/tex-archive/macros/latex/contrib/fbithesis/)

# <span id="page-10-0"></span>2 Installation

# <span id="page-10-1"></span>2.1 Steps summary

- 1. check that you have all required packages (see sec. [2.2\)](#page-10-2). Using any TEXLive distribution ensures nothing else has to be installed!
- 2. generate the documentation: 'latex confproc.dtx';
- 3. generate the confproc.cls file: 'latex confproc.ins';
- 4. finish the documentation: 'latex confproc.dtx' (two times). N.B.: the buildcls . sh script implements step 2–4 (+ generates index and bibliography).
- 5. option: move confproc.cls, confproc.pdf and exampleN.tex and all the other examplerelated generated files into another folder (*i.e.* examples/). N.B.: the prepareexample.sh bash/Unix script prepares example files for you (see sec. [7.3\)](#page-69-1).

Installation steps are explained with more details in sec. [2.3.](#page-12-0)

# <span id="page-10-2"></span>2.2 Packages and compiler

Some packages are required for confproc to work. If using a full T<sub>EX</sub> distribution such as T<sub>EX</sub>Live 2008–2010, all necessary packages (including confproc, which installation process is described in the next section) are already installed on your system. Otherwise, you'll find the most recent versions at CTAN<sup>[2](#page-10-3)</sup>, at the address provided below for each package with its version number that corresponds to the TEXLive 2008 distribution. Note that confproc has also been successfully tested with TEXLive 2009 as of Sept 14, 2009, and preTEXLive 2010 in July 2010.

### 2.2.1 Essential packages required by confproc

- 1. LATEX  $2\varepsilon$  (at least 1994/12/01) and pdfTeXk Version 3.1415926-1.40.9 (Web2C 7.5.7); CTAN: [macros/latex/base](http://www.ctan.org/tex-archive/macros/latex/base)
- 2. book (at least 2005/09/16 v1.4f): standard document class on which confproc is based; CTAN: [macros/latex/unpacked/](http://www.ctan.org/tex-archive/macros/latex/unpacked/)
- 3. kvoptions and kvoptions-patch (at least 2009/04/10 v3.1): key-value class options management; CTAN: [macros/latex/contrib/oberdiek/kvoptions.dtx](http://www.ctan.org/tex-archive/macros/latex/contrib/oberdiek/kvoptions.dtx)
- 4. xifthen (at least 2009/04/17 v1.3): clearer code for if/then tests; CTAN: [macros/latex/contrib/xifthen/](http://www.ctan.org/tex-archive/macros/latex/contrib/xifthen/)
- 5. pdfpages (at least 2009/02/07 v0.4g): to include the proceedings articles as PDF documents; CTAN: [macros/latex/contrib/pdfpages/pdfpages.dtx](http://www.ctan.org/tex-archive/macros/latex/contrib/pdfpages/pdfpages.dtx)
- 6. hyperref [\[10\]](#page-119-3) (at least 2009/05/01 v6.78r): to add hypertext links in the PDF file; CTAN: [macros/latex/contrib/hyperref/hyperref.dtx](http://www.ctan.org/tex-archive/macros/latex/contrib/hyperref/hyperref.dtx)
- 7. geometry (at least 2008/12/21 v4.2): to simplify the page layout settings; CTAN: [macros/latex/contrib/geometry/geometry.dtx](http://www.ctan.org/tex-archive/macros/latex/contrib/geometry/geometry.dtx)
- 8. color (at least 2005/11/14 v1.0j): to provide color links with hyperref; CTAN: [macros/latex/required/graphics/color.dtx](http://www.ctan.org/tex-archive/macros/latex/required/graphics/color.dtx)

<span id="page-10-3"></span><sup>&</sup>lt;sup>2</sup>Comprehensive T<sub>E</sub>X Archive Network: [www.ctan.org/](http://www.ctan.org/)

- 9. fancyhdr (at least 2005/03/22 v3.2): to set the proceedings header/footer so as to match the paper template style, if any; CTAN: [macros/latex/contrib/fancyhdr/fancyhdr.sty](http://www.ctan.org/tex-archive/macros/latex/contrib/fancyhdr/fancyhdr.sty)
- 10. index (at least 2004/01/20 v4.2beta): to produce the index of authors; CTAN: [macros/latex/contrib/index/index.dtx](http://www.ctan.org/tex-archive/macros/latex/contrib/index/index.dtx)
- 11. tocbibind (at least 2003/03/13 v1.5g): to change the \indexname command and disable automatic insertion of index in the table of contents; CTAN: [macros/latex/contrib/tocbibind/tocbibind.dtx](http://www.ctan.org/tex-archive/macros/latex/contrib/tocbibind/tocbibind.dtx)
- 12. titletoc (at least 2007/08/12 v1.6): to change the table of contents layout CTAN: [macros/latex/contrib/titlesec/titletoc.sty](http://www.ctan.org/tex-archive/macros/latex/contrib/titlesec/titletoc.sty)
- 13. multitoc (at least 1999/06/08 v2.01): to provide a two column table of contents CTAN: [macros/latex/contrib/ms/multitoc.dtx](http://www.ctan.org/tex-archive/macros/latex/contrib/ms/multitoc.dtx)
- 14. multicol (at least 2006/05/18 v1.6g): to provide multi-column index of authors CTAN: [macros/latex/required/tools/multicol.dtx](http://www.ctan.org/tex-archive/macros/latex/required/tools/multicol.dtx)
- 15. sectsty (at least 2002/02/25 v2.0.2): \chapterfont used to give the same headers/footers to the table of contents; CTAN: [macros/latex/contrib/sectsty/sectsty.dtx](http://www.ctan.org/tex-archive/macros/latex/contrib/sectsty/sectsty.dtx)

### 2.2.2 Other packages successfully used with confproc in the examples

- 1. hypcap (at least 2006/02/20 v1.5): for proper hyperref anchors to table and figure captions; CTAN: [macros/latex/contrib/oberdiek/hypcap.dtx](http://www.ctan.org/tex-archive/macros/latex/contrib/oberdiek/hypcap.dtx)
- 2. graphicx (at least 1996/08/05 v1.0a): to include logos with \includegraphics; CTAN: [macros/latex/required/graphics/graphicx.dtx](http://www.ctan.org/tex-archive/macros/latex/required/graphics/graphicx.dtx)
- 3. newapa (at least 1991/06/13 v2.0): for the general bibliography (N.B.: it is slightly modified after insertion); CTAN: [biblio/bibtex/contrib/newapa/](http://www.ctan.org/tex-archive/biblio/bibtex/contrib/newapa/)
- 4. newapave (at least 2006/07/31 v2.1), included in the confproc package: DAFx-06 style for the general bibliography (year at the end, before the right-flushed back-references); CTAN: [macros/latex/contrib/conferences/confproc/](http://www.ctan.org/tex-archive/macros/latex/contrib/conferences/confproc/)
- 5. setspace (at least 2000/12/01 v6.7): to change the line spacing of welcome letters; CTAN: [macros/latex/contrib/setspace/setspace.sty](http://www.ctan.org/tex-archive/macros/latex/contrib/setspace/setspace.sty)
- 6. inputenc (at least 2006/05/05 v1.1b): to change the input encoding, for instance to run LATEX on a document with accents (for the authors' names and the paper titles); CTAN: [macros/latex/base/inputenc.dtx](http://www.ctan.org/tex-archive/macros/latex/base/inputenc.dtx)
- 7. fontenc (at least 2005/09/27 v1.99g): to change the font encoding; CTAN: [macros/latex/unpacked/fontenc.sty](http://www.ctan.org/tex-archive/macros/latex/unpacked/fontenc.sty)
- 8. mathptmx (at least 2005/04/12 PSNFSS-v9.2a): to change the default LATEX font to 'Times' for a better PDF display; CTAN: [macros/latex/required/psnfss/](http://www.ctan.org/tex-archive/macros/latex/required/psnfss/)
- 9. nth (at least 2002/02/27): to use superscript ordinals in the proceedings name  $(9<sup>th</sup>)$ ; CTAN: [macros/generic/misc/nth.sty](http://www.ctan.org/tex-archive/macros/generic/misc/nth.sty)
- 10. layout (at least 2000/09/25 v1.2c): to finely tune you document header and footer so that they match those of the paper templates; CTAN: [macros/latex/required/tools/layout.dtx](http://www.ctan.org/tex-archive/macros/latex/required/tools/layout.dtx)
- 11. layouts (at least 2004/10/25 v2.6c): to check the fine tuning of the table of contents layout (N.B.: if inserted too early, the table of contents layout will not properly display); CTAN: [macros/latex/contrib/layouts/layouts.dtx](http://www.ctan.org/tex-archive/macros/latex/contrib/layouts/layouts.dtx)

# <span id="page-12-0"></span>2.3 Installation steps

Download this package at CTAN: [macros/latex/contrib/conferences/confproc/.](http://www.ctan.org/tex-archive/macros/latex/contrib/conferences/confproc/) It should already contain the following files:

- package-related files:
	- confproc.dtx: main package file (the first LATEX run pdflatex confproc.dtx generates various other files)
	- readme.txt: package introduction file;
	- $-$  buildcls.sh: bash/Unix script to generate the class files and documentation ( $LAT$ <sub>EX</sub> run: pdflatex confproc.dtx);
	- confproc.ins: package file generated from the first LATEX run, used to generate example files, index styles, etc (LATEX run: pdflatex confproc.dtx);
	- confproc.cls: package class generated from the first LATEX run, used by all example files;
	- newapave.bst: bibliography style for confproc;
	- newapave.sty: bibliography style for confproc; generated under the newapave2.sty name and renamed by the buildcls.sh script.
	- confproc1.ist and confproc2.ist: examples of index style files;
- package documentation:
	- confproc.pdf: full documentation (this file); use the makedoc.sh bash script to regenerate it with proper index, version history, bibliography;
	- confproc-short.pdf: summary documentation;
	- confproc-short.tex: summary documentation (original LATEX file);
	- confproc\_diag.pdf: figure used in the documentations, which illustrates proceedings building and compilation steps;
	- makedoc.sh: bash/Unix script to generate the package full documentation;
- package example:
	- papers/: folder with example files (papers);
	- pictures/: folder with an example of proceedings cover.

The provided confproc.dtx file is an 'one-file-contains-it-all': it contains the .cls class file, its .pdf documentation, a customizable driver for the documentation, the .ins batch file, a complete example, and a 'read me' file.

To install the package:

- 1. run confproc.dtx through LATEX. This will generate the batch file confproc.ins (only if it does not already exists: if willing to re-generate it, first delete the one that pre-exists) and a readme.txt. Additionally the documentation (confproc.pdf) is generated (to get the cross-references right, you have to rerun this twice, however).
- 2. run the newly generated confproc. ins through  $LATEX$  to do the actual installation. This will (re)generate the confproc.cls class file, the example files<sup>[3](#page-12-1)</sup> and example-related files<sup>[4](#page-12-2)</sup>,

<span id="page-12-2"></span><span id="page-12-1"></span>

 $3$ Example files: example1empty.tex, example2custom.tex, example3optim.tex, example4optim.tex<br> $4$ Example-related files: exclasspre.tex, exclasslastel.tex, exclasslastpb.tex, expage exclasspre.tex, exclasslastel.tex, exclasslastpb.tex, expages.tex, exsessions.tex, expapersswitch.tex, exbiblio.bib and exprogram.csv

build scripts<sup>[5](#page-13-0)</sup>, the documentation driver (confproc.drv) and a sample configuration file (confproc.cfg).

- 3. to finish the installation it is recommended to move the documentation (confproc.pdf and confproc-short.pdf) and the example-related files to where you collect the documentations. With a TDS compliant LAT<sub>E</sub>X installation this would for example be: \$(TEXMF)/doc/tex/latex/confproc
- 4. to use the examples:
	- move all  $ex*.$  \* files together with the example scripts<sup>[6](#page-13-1)</sup> and the papers/ and picture/ folders to the example/ folder (thus hiding all the mess in the same place ;-));
	- place in example/ a copy of the following class files: confproc.cls, confproc1.ist, confproc2.ist, newapave.bst, newapave.sty;
	- create a pdftk\_info/ folder there, and move the expages.tex file into papers/;
	- change the permissions to 'execute' (chmod  $+x$  ...) for example scripts<sup>[7](#page-13-2)</sup>.
	- N.B.: the prepareexample.sh bash/Unix script (see sec. [7.3\)](#page-69-1) does it all for you.
- 5. for a demonstration of the possibilities of confproc see the example\*.tex file and run them through LATEX. For a more complete demonstration, use the buildproc.sh (see sec. [7.5\)](#page-75-0) and buildprocelpb.sh (see sec. [7.6\)](#page-76-0) and bash/Unix scripts, that will make for you all the necessary steps to provide the final version of the example proceedings.

The 'latex confproc.dtx'-run above will by default generate the full documentation (with complete listing of the documented source code, command index and change history). If you need the 'user' documentation, you may edit confproc.drv to meet your needs (never edit confproc.dtx itself!). For more information on the enhanced documentation see confproc.drv or readme.txt.

<span id="page-13-0"></span><sup>&</sup>lt;sup>5</sup>Class and proceedings build scripts in Perl: generateswitch.pl; Unix: buildcls.sh, cleancls.sh, buildproc.sh, buildprocelpb.sh, buildpapers.sh, buildcppdfpapers.sh, countnbpages.sh, buildproc.sh, buildprocelpb.sh, buildpapers.sh, buildcppdfpapers.sh, countnbpages.sh,<br>exportIndividualPDFs.sh, papersinfo.sh, paperssplitpreamble.sh, prepareexample.sh, paperssplitpreamble.sh, prepareexample.sh, removeLaTeXcmds.sh<br><sup>6</sup>Perl: genera

<span id="page-13-1"></span>generateswitch.pl; Unix: buildproc.sh, buildprocelpb.sh, buildpapers.sh, countnbpages.sh, exportIndividualPDFs.sh, papersinfo.sh, buildcppdfpapers.sh, countnbpages.sh, exportIndividualPDFs.sh, paperssplitpreamble.sh, prepareexample.sh, removeLaTeXcmds.sh

<span id="page-13-2"></span><sup>7</sup>Example scripts: buildproc.sh, buildprocelpb.sh, generateswitch.pl, exportIndividualPDFs.sh, papersinfo.sh, paperssplitpreamble.sh

# <span id="page-14-0"></span>3 Example 1 (example1empty.tex) A short introduction to confproc (2 minutes)

For people that are very excited about this package, here is a 2-minute guide, that gives a quick feeling of *what can be done with* confproc. Next two sections provide a detailed description of the package (sec. [4\)](#page-17-0) as well as a full working example with index, general bibliography, etc. (sec. [5\)](#page-36-0). A good advice that could be given is "Do as you would do for a book": table of contents, headers and footers, index, etc.

# <span id="page-14-1"></span>3.1 Preamble

Consider we are writing a book with several parts (days) and chapter (sessions). Then, we want to set its title, author, a table of contents (or list of days/parts, sessions/chapters and papers/sections), as well as an index. Then, using the same usual commands, the proceedings will use the code provided below.

### 3.1.1 Document class and options

We first insert the document class with reasonable options (that we will not look at right now):

```
1 (*example1empty)
2 \documentclass[letterpaper,10pt,twoside,%
3 electronic,% [printed] | electronic
4 papers=countpages,% empty | draft | [final] | countpages
5 paperselec=all, %[all] | p_001 | p_fake
6 hyperref={bookmarksdepth=1,bookmarksopen,bookmarksopenlevel=0,%
7 linkcolor=blue,urlcolor=blue},%
8 geometry={text={175truemm,226truemm},% A4 & letter
9 inner=0.805in,top=29.15mm,bottom=24.5mm,footskip=9.68mm,voffset=-5mm},%letter
10 ]{confproc}
```
### 3.1.2 Packages

We then insert packages for input and output font encoding, Times font selection and miscellaneous:

```
11 \usepackage[utf8]{inputenc}
12 \usepackage[T1]{fontenc}
13 \usepackage{mathptmx}
14 \usepackage[super]{nth}
15
```
### 3.1.3 Customization

We redefine proceedings-specific commands to customize the document to our needs:

```
16 \renewcommand{\procpdfauthor}{{\color{red}[Proceedings editor], [University]}}
17 \renewcommand{\procpdftitle }{{\color{red}[Acronym] Proceedings}}
18 \renewcommand{\procpdfsubject }{{\color{red}Proc. of the Xth International Conference %
19 on [Nice Topic] ([Acronym]), [City], [Country], [Dates]}}
20
21 \renewcommand{\procchead }{} %
22 \renewcommand{\proch{ed}} {\{ \emph{small \procript subject}} }23
24 \author{\procpdfauthor}
25 \title{\procpdftitle}
26 \date{\today}
```
We also define the paper path:

```
27\renewcommand{\PAPERPATH}{papers/}
```
# <span id="page-15-0"></span>3.2 Front matter: cover page, index and table of contents

Ready to start? We generate the index and start the document front matter:

```
28 \makeindex
29
30 %%%=========== PROCEEDINGS ===========
31 \begin{document}
32 \frontmatter
33 \setcounter{page}{1}
34 \pdfbookmark[0]{Preamble}{preamble}
35 \pdfbookmark[1]{Cover}{cover}
36 \maketitle
37 \newpage
38
It is now time to insert the conference program:
```
 \otherpagestyle \tableofcontents 

# <span id="page-15-1"></span>3.3 Main matter: the papers

We then switch to the list of papers, organized by day and session: %%%==== BEGINNING OF PAPERS ====

```
43 \mainmatter
44
45 \procday{Day 1}
46 \session{Oral Session 1}
47 \procpaper[switch=45,%
48 title={Templates for One Author},%
49 author={Alfred Alabama},%
50 index={\index{Alabama, Alfred}},%
51 ]{p_001}
52 \procpaper[switch=21,%]
53 title={Templates for One Author with Two Affiliations},%
54 author={Bob Boogie-Woogie},%
55 index={\index{Boogie-Woogie, Bob}},%
56 ]{p_003}
57 \session{Poster Session 1}
58 \procpaper[switch=33,%
59 title = {Templates for Two Authors},%
60 author={Alfred Alabama, Chris Christmas},%
61 index={\index{Alabama, Alfred}\index{Christmas, Chris}},%
62 ]{p_005}
63
64 \procday{Day 2}
65 \session{Oral Session 2}
66 \procpaper[switch=75,%
67 title={Templates for Three Authors},%
68 author={Bob Boogie-Woogie, Chris Christmas, Don Didon},%
69 index={\index{Boogie-Woogie, Bob}\index{Christmas, Chris}%
70 \index{Didon, Don}},%
```

```
71 ]{p_007}
72 \procpaper[switch=27,%
73 title={Templates f\'or F\'o\"ur ÃĂuthors},%
74 author={J\o{}hn J\"oe, K\'e\~{n}t K\^{\i}ng, L\'ou L\'ou,%
75 M\ánfr\ed J. M\ost\ufelk\ii},
76 index={\index{J\"oe, J\o{}hn}\index{K\^{\i}ng, K\'e\~{n}t}%
\label{L\'ou} $$77 \index{L\'ou, L\'ou}\index{M\cst\u{e}k\i, M\'anfr\'ed J.}},78 ]{p_009}
79
80 %%%==== END OF PAPERS ====
```
# <span id="page-16-0"></span>3.4 Back matter: index of authors

We are almost done: we finish by inserting the authors' index before closing the document!

```
81 \backmatter
82 \insertindex
83 \end{document}
84 \langle/example1empty\rangle
```
# <span id="page-16-1"></span>3.5 LAT<sub>E</sub>X runs

To build this example, run the following LATEX steps:

- 1. generates the first .aux and .idx files (use option papers=countpages as the paper's number of pages are not specified): pdflatex example1empty.tex
- 2. generates the author index: makeindex -s confproc2.ist example1empty.idx
- 3. inserts table of contents and index, and update their page numbers for next run (use option papers=countpages again): pdflatex example1empty.tex
- 4. final LATEX run inserting table of contents and index with proper page numbers; useful only if the table of contents is longer than a single page (papers=coutnpages): pdflatex example1empty.tex

# <span id="page-17-0"></span>4 Example 2 (example2custom.tex) A not so short introduction to confproc (2 hours or so)

Here is provided exhaustive information about *what can be done* with confproc, but also *how to do so*, as well as an example file (example2custom.tex) that makes use of this information. It requires an hour or so to go through. This file is based on example1empty.tex, and adds all the necessary customization so that the proceedings now look great. We present its code: grey parts are identical to example1empty.tex, whereas black parts are the modified lines.

# <span id="page-17-1"></span>4.1 Document class loading

The class is loaded with:

\documentclass{confproc}

To modify the default behavior of confproc, use options:

\documentclass[<options>]{confproc}

All available options are described below in subsection [4.2.](#page-17-2)

# <span id="page-17-2"></span>4.2 Options

There are two types of options:

- some are specific to the confproc class (sometimes also passed to other packages),
- others are simply passed to the book class, the hyperref or pdfpages packages.

A summary of all options is given in Tab. [1](#page-26-0) and [2.](#page-27-0) Note that *for alternative options values (indicated as a list of items separated by vertical bars: ), the default value appears between squared brackets.* 

### 4.2.1 Log and options

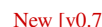

With the verbose=true option, the confproc package prints the following text, that shows the cur-New [v0.7] which the verbose—three option, the complete package rent option settings is always added to the log window:

```
________________
| | Document formatting:
| | ____ letterpaper
| | ____ twoside=true
| | ____ twosidepapers=true
| | Proceedings-specific formatting:
| | ____ electronic=true (file version)
| | ____ binding=(for printed version)
| | ____ papers=final(paper insertion)
| | ____ headers=allpages(header add to pages)
| | List of papers:
| | ____ paperselec=all
| | Lists (toc, bib, index):
| | ____ twocoltoc=false (=onecoltoc)
| | ____ tocnum=left
| | ____ twocolbib=true
| | ____ bib=none
| | ____ twocolindex=true
| | Help for layout design:
| | ____ checkauthor=false (do not add author list to 1st page)
```
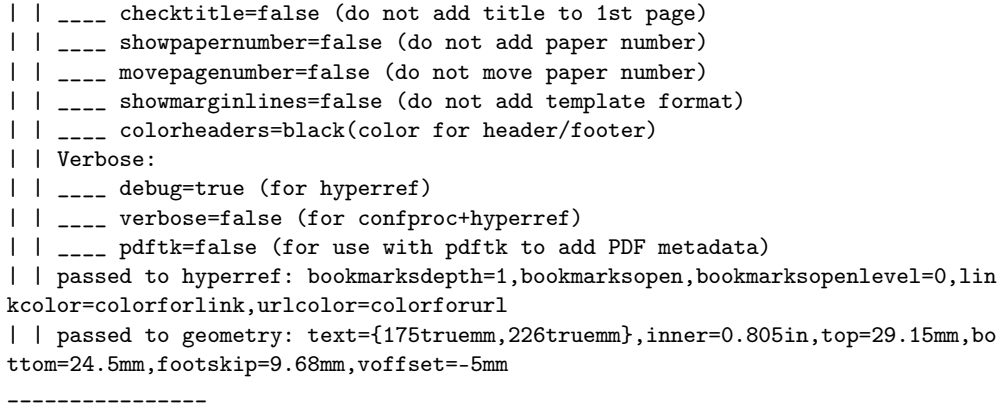

### 4.2.2 Document formatting (book-specific)

The following options define some of the general document formatting via the book class:

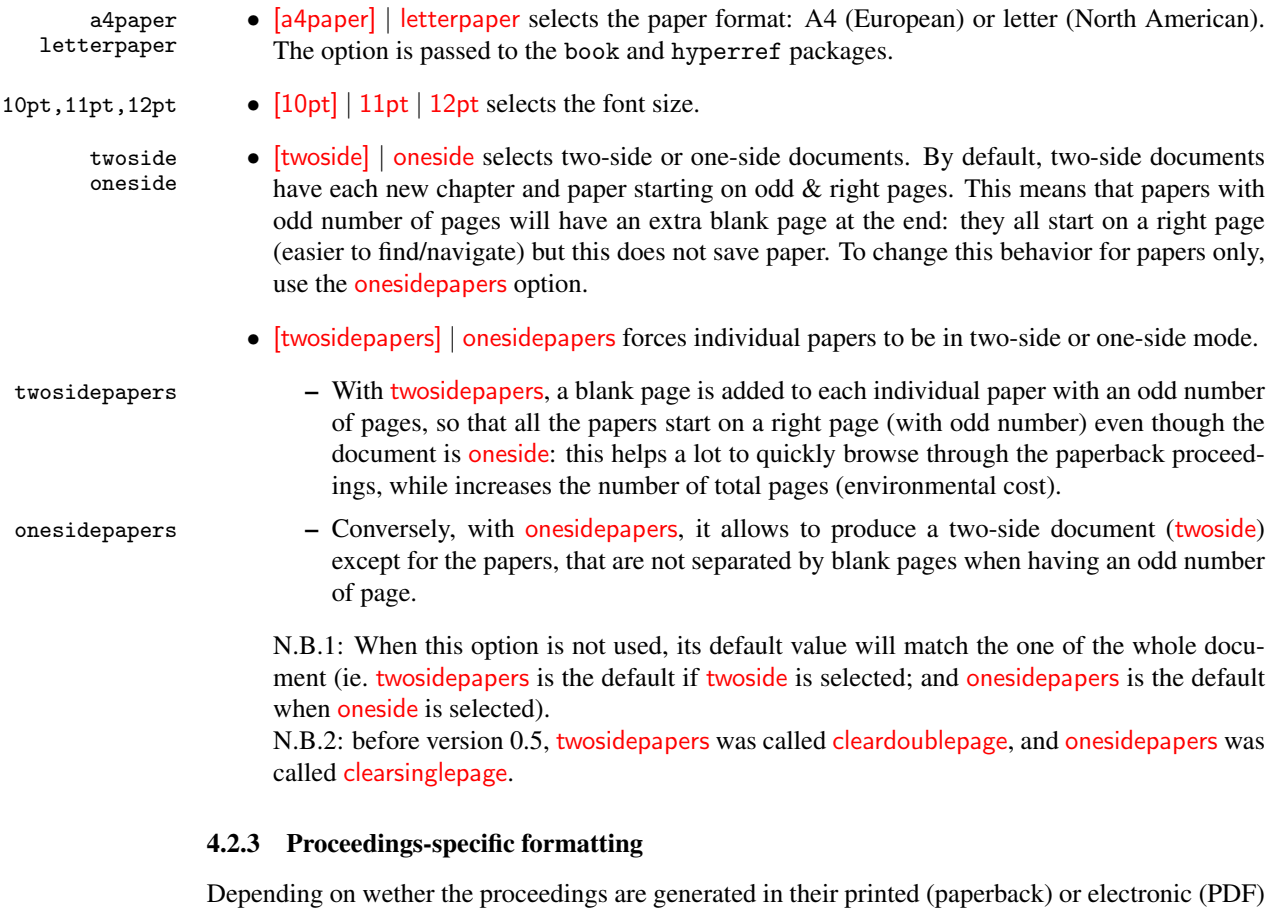

document, color links may be disabled $8$ , a binding, headers and footers on some specific pages. Also, we may decide to insert the papers in different ways depending on what we work on. All the hyperlink features work properly by default thanks to hyperref, so the only options to set are:

printed

electronic • [electronic] | printed: the electronic version has user-defined colors for links (same as default

<span id="page-18-0"></span><sup>&</sup>lt;sup>8</sup>Color pages are much more expensive to be printed, and the color text readibility is reduced when printed in a grey scale.

colorlinks=true option of the pdfpages package), whereas the printed version have black links (same as using colorlinks=false for the pdfpages package) so that they do not appear;

- binding binding=XXmm (default: 0mm, positive value otherwise) may only used for a paperback version<sup>[9](#page-19-0)</sup>. The binding corresponds to the amount of horizontal  $(x)$  shift towards the external side of the proceedings (left and right margins then differ for odd and even pages in two-side mode). The binding value may depend on the thickness of the final document, *e.g.* 2mm for a 1cm thickness, 3mm for a 1.5cm thickness, 5mm for a 3cm thickness, etc.
- papers papers=[final] | draft | empty | countpages changes the way papers are inserted: *this option is very important to set, as it changes the speed of the EIFX run.*
- papers=final papers=final inserts each PDF page (using pdfpages) from 1 to the number of pages indicated by the user, resulting in a slow LAT<sub>EX</sub> run. Use this option for instance when working on the layout and on the bibliography merging process (sec. [5.7\)](#page-55-0).
- papers=draft papers=draft fakes paper insertion and checks page existence (by pdfpages), resulting in a (slightly) faster LAT<sub>EX</sub> run. It replaces each PDF page by an almost blank page after checking that this particular page exists. This is slightly faster that papers=final or papers=countpages, but not as fast as papers=empty. It basically is useful when editing the preamble (cover page, edition information, welcome letters), working on generating the table of contents or the index of authors, or generating proper page numbering *and willing to ensure each inserted page exist*.
- papers=empty papers=empty fakes paper insertion without checking page existence, resulting in a much faster LATEX run (but not as safe as the previous two). Use it for the same purposed as papers=draft. It also is useful for debug purposes, as it indicates on each page its number in the paper, the author list, the paper title, the paper number and the list of bibliography item.

papers=countpages – papers=countpages inserts the whole paper with pdfpages, *i.e.* each page of the paper regardless of the argument  $npages=XX$  of  $\preceq$  or  $\preceq$ N.B.: The papers=countpages breaks the bibliography management, so the  $\overrightarrow{bb}$  option may look unefficient. Unfortunately, there is no other solution that using papers=final if doing a general bibliography.

Important remarks:

- 1. Since version 0.6, bookmark data are properly generated for all the four options.
- 2. For all values except countpages, if no number of pages is indicated at the paper in-New [v0.7] sertion (using npages=5, see sec. [3.3](#page-15-1) and [5.2\)](#page-46-0), *only the first page is inserted* by default. Conversely, the number of pages indicated is ignored by the countpages option.
	- 3. Switching from papers=empty to any of the other three results in broken hyper-links after a single LATEX run. This means that for a working electronic proceedings, 2 compilations are needed with the 'final' option (papers=final or papers=countpages).

New [v0.7]

4. The option pair draft | final is no more passed to pdfpages, but rather used as New [v0.7]<br>papers=final|draft. The option pair papers=final | draft is not exclusive, so papers=final (instead of the last inserted option) 'win' if using the two. For instance, using:

\documentclass[papers=final,papers=draft]{confproc}

we expect the last option (papers=draft) to be used. In fact, it is equivalent to:

\documentclass[papers=final]{pdfpages}

<span id="page-19-0"></span><sup>&</sup>lt;sup>9</sup>Indeed, when browsing throught the PDF, the x-shifts of the binding distracts the reader

So, make sure to only use papers=draft if that's what you need!

- headers headers=[allpages] | none | onlypdf | exceptpdf defines the pages to which a header/footer is added. Both header and footer are treated in the same way. On user request, I may later add a second option to manage separately headers and footers.
- headers=allpages  $[headers=allpages]$  adds header/footer to all pages. Use it for instance if the paper templates has no header nor footer. Advice to conference template designer: this is the simplest solution, as there is no need to renumber all papers. You may then design you templates with headers/footers to see the final result, and discard header/footer before distributing the templates, to save a lot of time at the end!
	- headers=no headers=no does not ad any header/footer to any pages. This is used when willing to add the header/footer with another software (*e.g.* Acrobat) and other fonts and layout.
- headers=pdfonly headers=pdfonly: headers only added to PDF-included files; for use if one wants to insert header/footer on the inserted papers only. *But why would one do so?*
- headers=exceptpdf headers=exceptpdf: headers added to all pages except PDF-inserted papers.. This is used when the paper template defines a header/footer, that you then have to cope with. Note that this template should definitely have no page number, otherwise you need to edit pages numbers on each single paper.
	- bib  $\bullet$  bib=[none] | merge | backref | last: defines how the general bibliography is generated.
	- bib=none bib=none when no general bibliography is generated. The three following values for the bib option are used for generating a general bibliography.
	- bib=merge bib=merge helps when merging bibliographic items. It only inserts the first and last page of each paper. All citations from the current paper then appear either in the header (together with papers=final  $\vert$  draft) or onto the page (with papers=empty). It also creates back-references from the bibliography to the last page of the papers that use this citation (as for the  $\frac{bib = \text{backref}}{$  option). It runs LAT<sub>E</sub>X faster (only 2 pages), but page numbers are incorrect since some pages are missing.
	- bib=backref bib=backref generates proper bibliography with back-references. It inserts all the pages from 1 to N as indicated by the user. As for bib=merge, all citations from the current paper then appear either in the header (together with papers=final  $\vert$  draft) or onto the page (with papers=empty). Then, page numbers are ok for the table of contents and the authors' index. This requires several LATEX runs, as you can see in the corresponding Unix script in sec. [7.5.](#page-75-0) A *final* compilation with the bib=last option is required. N.B.: to check the page numbering relatively to the paper, use papers=final option to

force inserting the PDF instead of a blank page, together with movepagenumber in the case papers have page numbers.

bib=last – bib=last inserts the bibliography that is no more added to the paper last page, which means back-references will disappear at the next LAT<sub>EX</sub> run. This is why this should be the final run, as far as the bibliography is concerned. This means that the program (paper ordering) is definitively set, the general bibliography is generated (and common items merged), all papers have been re-compiled if necessary (in order to re-number them all, and have them using the new bibliography), and the document has been run through LAT<sub>E</sub>X 2<sub>ε</sub> enough times with the bib=backref option to have proper page numbering and back-references in the table of contents, the authors' index and the general bibliography (see sec. [6.3](#page-62-0) and [7.5\)](#page-75-0).

N.B.: A side effect of the papers=countpages is that it breaks the bibliography management:<br>
beware that the other current options may look temporarily unefficient.

### 4.2.4 List of inserted papers

paperselec=[all] | paperselec=p\_001 is used when working on each paper insertion to insert a single paper (paper 'p\_001' in the example) of all papers. Selecting a single paper allows to check data in particular cases. For instance when the paper length, author list of title has changed, you want to make sure that no change was forgotten when updated them.

# 4.2.5 Lists layout (table of contents, general bibliography, index)

The next options deal with the layout customization for the table of contents, the index of authors and the general bibliography:

- onecoltoc [onecoltoc] | twocoltoc: prints the table of contents with one/two column(s). twocoltoc  $N.B.:$  this option pair is boolean, so twocoltoc, twocoltoc=true and onecoltoc=false are  $N.eV [v0.7]$ equivalent. Also, onecoltoc, onecoltoc=true and twocoltoc=false are equivalent.
	- tocnum tocnum=[left] | right places page numbers on the left / right side of table of contents. IMHO the left side provides a faster click access to individual papers. N.B.: this option was named to cnume formulated prior to version 0.7.
- twocolbib [twocolbib] | onecolbib prints the general bibliography in a two/one column(s) format. onecolbib  $N.B.:$  this option pair is a boolean, so twocolbib, twocolbib=true and onecolbib=false are  $New[v0.7]$ equivalent. Also, onecolbib, onecolbib=true and twocolbib=false are equivalent.
- threecolindex [threecolindex] | twocolindex prints the index of authors with three or two columns. twocolindex N.B.: this option pair is boolean, so threecolindex, threecolindex=true and twocolindex=false are equivalent. Also, twocolindex, twocolindex=true and threecolindex=false are equivalent.

#### 4.2.6 Help for checking data and layout

Two new options are helpful to check the validity of individual paper data. They are especially useful when either the title or the author list may have changed at some point during the proceedings edition process. Such changes may happen for the preview proceedings (when generating the proceedings from the first submissions, before the reviewing process), and for the final proceedings (that makes use of the final paper submissions). Indeed, authors often make last minute changes to their paper, and forget to let you know that the title and/or has changed!

- checktitle checktitle is a boolean defaulted to false. When set to true, it overlays each paper's title (according to the table of contents data provided by the  $\propto$  [title={...}]{} command) onto the first page of each paper (except for the **paper=empty** since it is useless).
- checkauthor  $\bullet$  checkauthor is a boolean defaulted to false. When set to true, it overlays each paper's author list title (according to the TOC data provided by the \procpaper[author={...}]{} command) onto the first page of each paper (except for the paper=empty since it is useless), below the title in the case both checktitle and checkauthor are set to true.

A few more options (and related behaviors) are helpful to design the document layout:

- showpapernumber showpapernumber is a boolean defaulted to false that, when set to showpapernumber=true, adds the paper number below the page number. This is useful when editing the proceedings with papers—final | countpages, if one notices that a paper has a formatting problem and want to give some feedback to the author (or correct the problem by him/herself).
- movepagenumber movepagenumber is another boolean defaulted to false that moves the page number a few millimeters below its normal position (the result is only seen when combined with headers=allpages | pdfonly). Two footers then appear: the one from the paper, and below it the one from the proceedings. This allows to check the accuracy of page numbers in the case papers already have a page number in their template (centered in the footer).

New [v0.7]

```
showmarginlines • showmarginlines is another boolean defaulted to false that overlays the user-defined template
                          format (limited to the upper horizontal line and all vertical lines). Use it when setting the
                          horizontal (xshift) and vertical (yshift) alignment of each paper. To adjust the margin lines to
\procmarginlines a given proceedings template, we need to redefine the \procmarginlines command, which
                          by default is set to:
```

```
\renewcommand{\procmarginlines}{
  \noindent
  \vspace*{7mm} % adjusting vertical initial space
  \begin{table}[h!] % table for vertical lines
    \centering
    \color{blue}
    \begin{tabular}{|@{}p{3.3in}@{}|@{}p{0.3in}@{}|@{}p{3.3in}@{}|} % spacing between colu
      \hline % upper horizontal line
         ~~~~~~~~~~~~~~~~~~~~~~~~~~\\
      \vspace*{7.5in} % less than a page height
          .<br>~~~~~~~~ <sub>&</sub> ~ <sub>&</sub>~~~~~~~~~~~~
    \end{tabular}
  \end{table}
}
```
colorheaders • colorheaders=[black] allows to change the header/footer color. this is a nice feature for setting the geometry package options in the case where PDF papers already have their headers (headers=exceptpdf) and one wants to check if papers are properly aligned: then, temporarily use the headers=all option together.

### 4.2.7 Verbose and pdftk options

The following two options are adding some output text in the log file, for short-term help to the user:

```
debug • debug is a boolean option defaulted to false that is passed to the hyperref package.
```

```
New [v0.7]<br>verbose
```
• verbose is a boolean option defaulted to false that turns debug on and adds confproc-specific messages to the console when inserting the papers:

```
confproc: partial paper insertion (last page=bib items)
______ debug: insert paper ______
confproc/file: p_001.pdf (2 pages)
confproc/title: Templates for One Author
confproc/authors: Alfred Alabama
confproc/index: \p@index{Alabama, Alfred}
confproc/shift: (0.0pt, 0.0pt)
confproc/citations:
confproc/bookmarks:
confproc/switch ID: 45
_______________________
```
New [v0.7]<br>pdftk

When generating PDF proceeding, you may want to (re)generate individual PDF papers with proper (and homogeneous) PDF metadata. For this purpose, the pd $f$ tk<sup>[10](#page-22-0)</sup> Unix utility is of big help (see sec. [7.11\)](#page-85-0). To generate pdftk data, the pdftk option has been added. It is a boolean option defaulted to false that generates a confproc.pdftk file. When generated, this file contains data for use with pdftk via the papers\_info.sh bash script, and they look like:

\_\_\_\_\_\_\_\_\_\_\_\_\_\_\_\_

<span id="page-22-0"></span> $^{10}\text{Get pdf}$ at: http://www.accesspdf.com/pdftk/

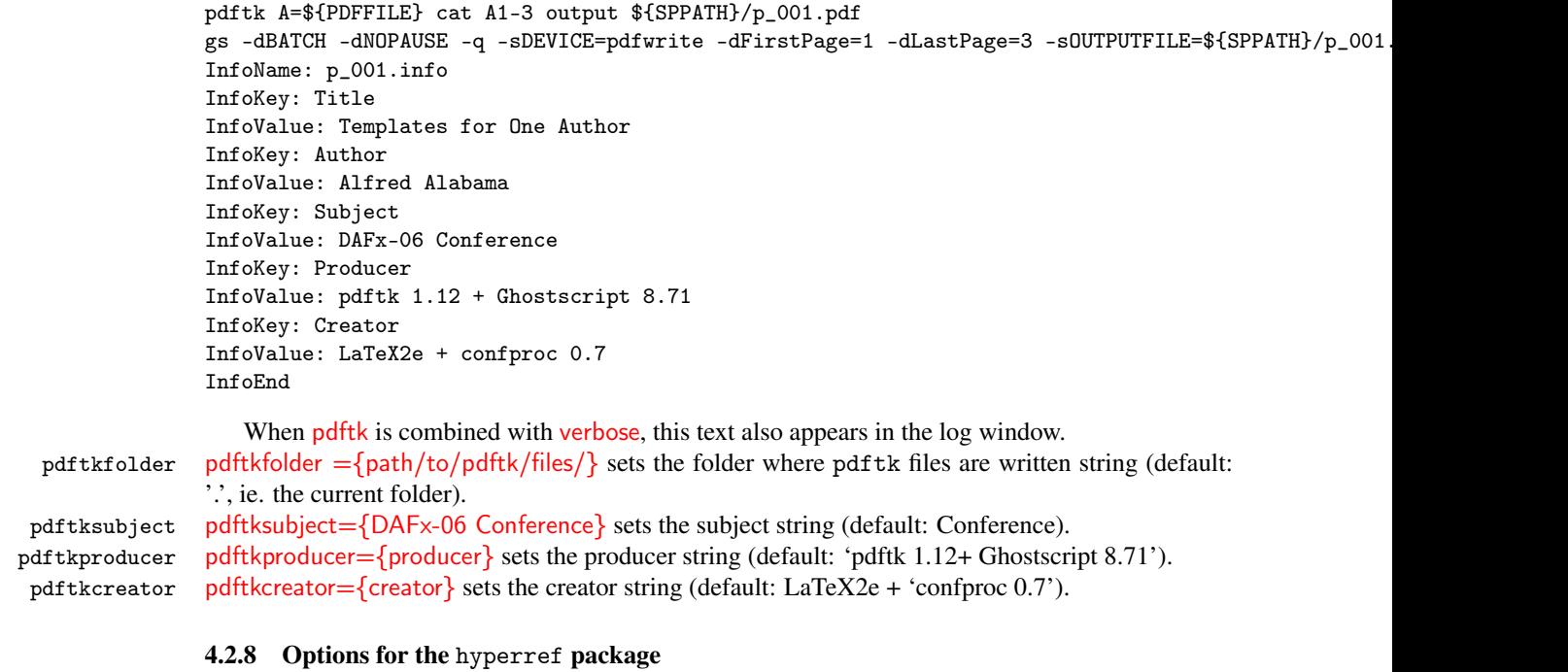

The confproc package being based on the hyperref package for all PDF and links, all the hyperref option values can be customized. This is a good thing for fine tuning your document, but at your own risks if you do not read the corresponding documentation [\[10\]](#page-119-3). To help the reader, next paragraphs indicate which options should be customized (sandbox), and the following paragraph the options that should not be modified (expert side).

Mechanism to set options Up to version 0.5, unknown options used with the confproc package New [v0.7] were passed to the hyperref package. While this is still possible, we strongly recommend to pass<br>were passed to the hyperref package. While this is still possible, we strongly recommend to pass hyperref options to hyperref using the hyperref= $\{\text{option list}\}$ , since only this mechanism will be allowed in future versions. For instance, default values are:

```
hyperref={colorlinks=true,linkcolor=red,citecolor=blue,urlcolor=blue,%
 bookmarksopen=true,bookmarksopenlevel=1}%
```
The sandox Some of hyperref options should be customized to each one's needs, for instance:

colorlinks • colorlinks=true or colorlinks provides color links in the table of contents, index of authors and general bibliography to the corresponding pages in the proceedings. This option has the same effect as the electronic option from the confproc package.

- colorlinks=false provides links without color, which is particularly helpful for printed proceedings (where using color increases the cost of printing, or reduces the quality if printed in black and white). This option has the same effect as the printed option from the confproc package.
- citecolor citecolor=colorforcite uses the color colorforcite (to be defined by the used) for links to bibliography items cited;
- linkcolor linkcolor=colorforlink uses the color colorforlink for links, such as from the index of authors, table of contents and general bibliography back-references;

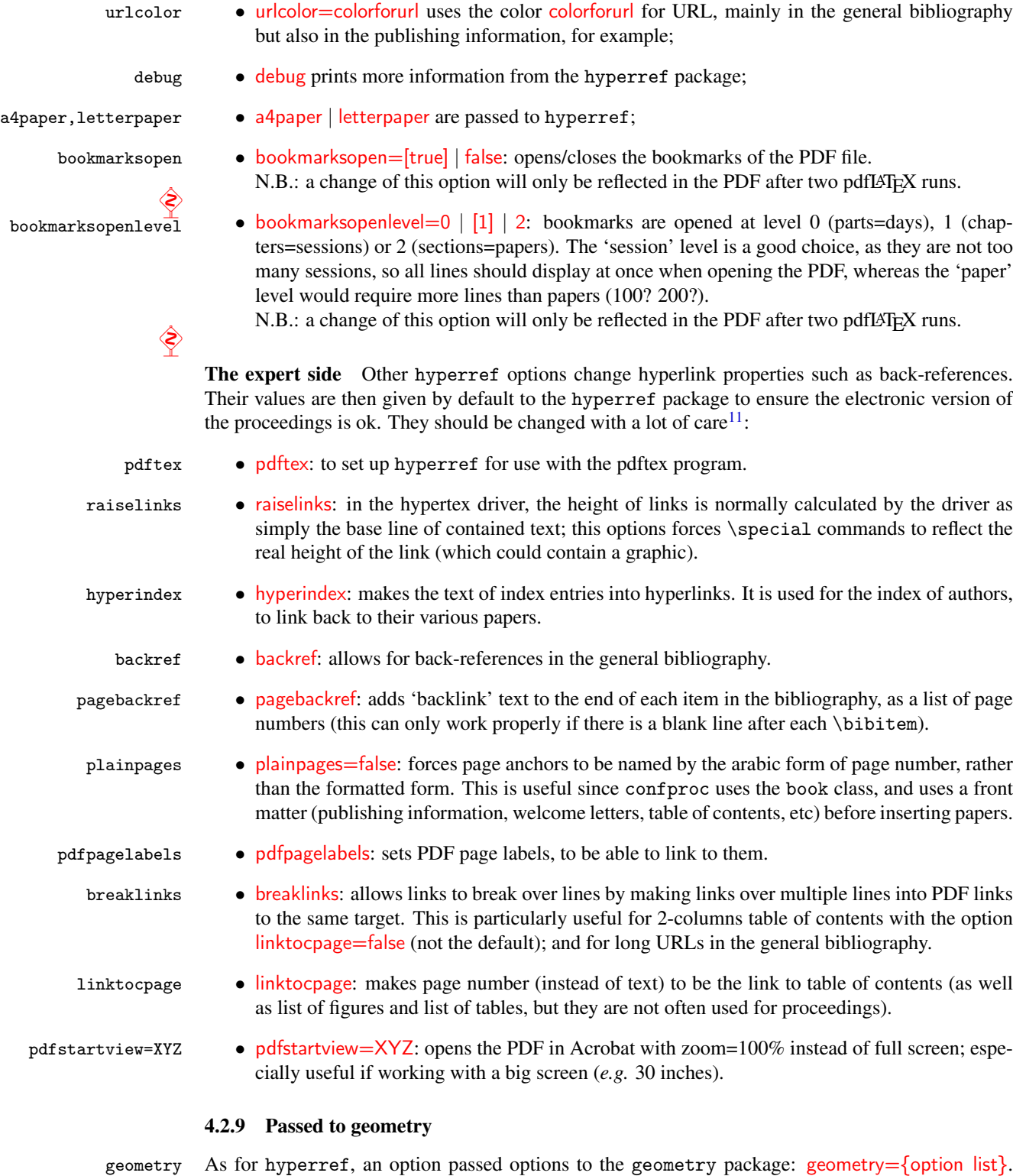

New [v0.7]

This simplifies a lot the setting of the proceedings layout variables, that previously was poorly

<span id="page-24-0"></span><sup>&</sup>lt;sup>11</sup>Please refer to the hyperref documentation [\[10\]](#page-119-3) for more complete, accurate and up-to-date descriptions.

managed (part of it was hard-coded in the confproc.cls file, and the left-over neglected and left to the user's skills). Default values are:

```
geometry={text={6.9in,9in},inner=0.8in,top=1in,bottom=1in,%
 headsep=7.05mm,footskip=10mm,voffset=-5mm}
```
### 4.2.10 Default option values

By default, the set of options used (if not defined by the user) produces a 2-side 10pt and letter size final electronic proceedings (ie. no debug) without binding and with blue links:

- document formatting, also passed to book: letterpaper, 10pt, twoside;
- proceedings-specific formatting: twosidepapers, electronic, binding=0mm, papers=final, headers=allpages, bib=none;
- list of inserted papers: paperselec=all;
- lists formatting: onecoltoc, tocnum=left, threecolindex, two colbib;
- checking layout and paper data: checktitle=false, checkauthor=false, showmarginlines=false, showpapernumber=false, movepagenumber=false, colorheaders=black;
- printing package debug: verbose=false, debug=false;
- generating the pdftk data file: pdftk=false;
- passed to hyperref: colorlinks=true, linkcolor=red, citecolor=blue, urlcolor=blue, book $marksopen=true, bookmarksopenlevel=1;$
- passed to geometry: text=6.9in,9in, inner=0.8in, top=1in, bottom=1in, headsep=7.05mm, footskip=10mm, voffset=-5mm.

### 4.2.11 Back to the example: loading the cass with options

### 85 (\*example2custom)

```
86 \documentclass[letterpaper,10pt,twoside,%
87 electronic,% [printed] | electronic
88 papers=final,% empty | draft | [final] | countpages
89 headers=exceptpdf,% none | pdfonly | exceptpdf | [allpages]
90 paperselec=all, %[all] | p_001 | p_fake
91 colorheaders=red,%
92 verbose,%
93 pdftk,%
94 pdftkfolder={pdftk_info/},%
95 pdftksubject={DAFx-06 Conference},%
96 hyperref={bookmarksdepth=1,bookmarksopen,bookmarksopenlevel=0,%
97 citecolor=colorforcite,linkcolor=colorforlink,urlcolor=colorforurl},%
```
### <span id="page-25-0"></span>4.2.12 Document layout

We used the following geometry options for tuning page attributes:

```
98 geometry={text={175truemm,226truemm},% A4 & letter
99 inner=0.805in,top=29.15mm,bottom=24.5mm,footskip=9.68mm,voffset=-5mm},%letter
100 ]{confproc}
101
```
so that the proceedings layout can perfectly match the one of individual papers. This means that you have to check for those values in your template.

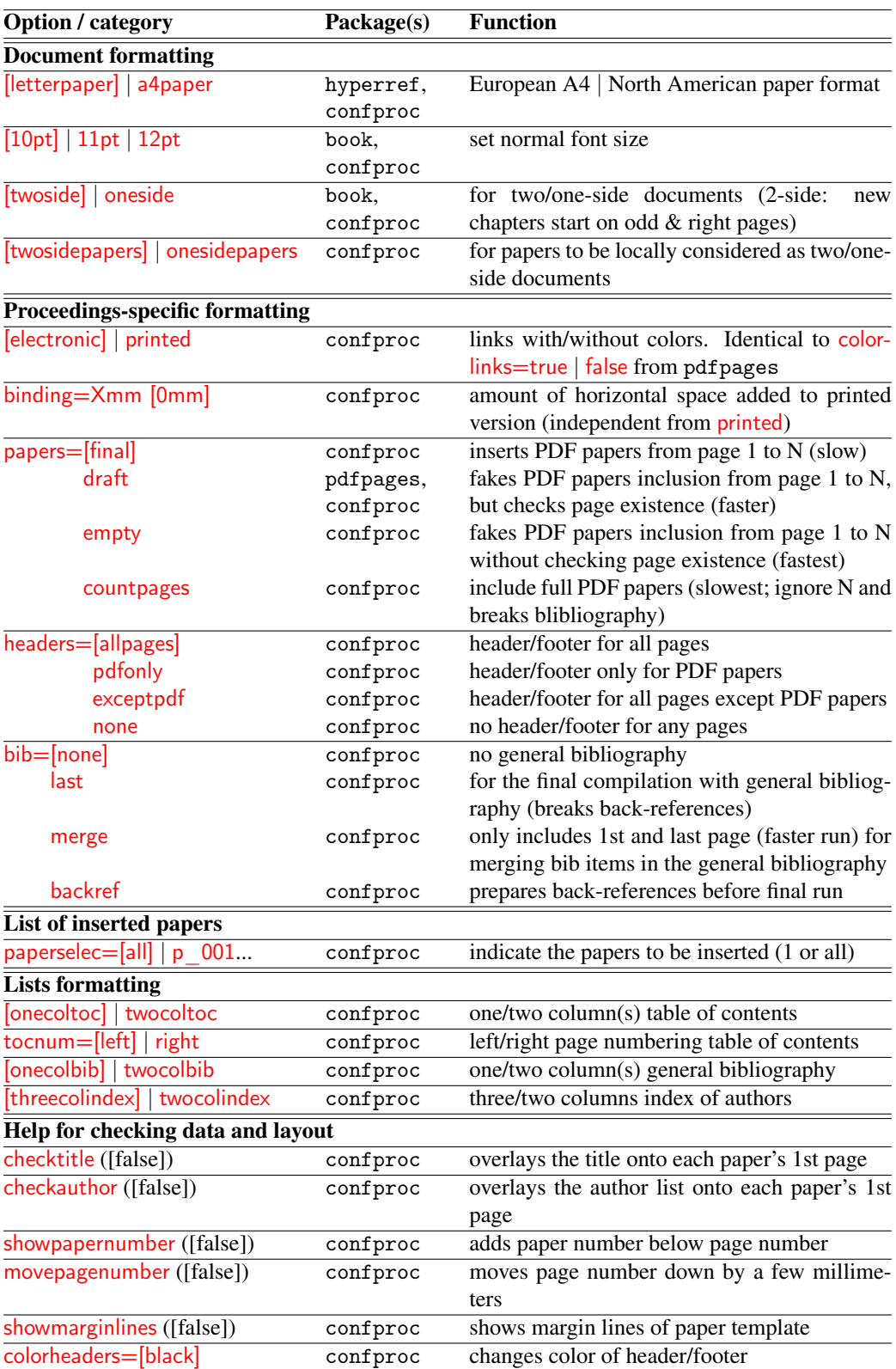

<span id="page-26-0"></span>Table 1: *List of options 1/2*

| Option / category                               | Package(s)    | Function                                                            |
|-------------------------------------------------|---------------|---------------------------------------------------------------------|
| Verbose and pdftk options                       |               |                                                                     |
| debug ([false])                                 | hyperref      | sets debug=true for hyperref                                        |
| verbose ([false])                               | confproc      | sets debug=true + adds confproc specific                            |
|                                                 |               | debug                                                               |
| pdftk ([false])                                 | confproc      | generates confproc.pdftk with pdftk com-                            |
|                                                 |               | mands for metadata of individual papers                             |
| pdftksubject ([Conference])                     | confproc      | set PDF subject metadata for pdf tk                                 |
| pdftkproducer                                   | confproc      | set PDF producer metadata for pdftk                                 |
| $([pdftk 1.12 + Ghostscript 8.71])$             |               |                                                                     |
| pdftkcreator ([LaTeX2e + confproc 0.7])         | confproc      | set PDF creator metadata for pdftk                                  |
| Passed to hyperref using hyperref={option list} |               |                                                                     |
| backref                                         | hyperref      | add reference page number and link to each                          |
|                                                 |               | bibliographic item                                                  |
| breaklinks                                      | hyperref      | allows links to break over lines by making                          |
|                                                 |               | links over multiple lines into PDF links to                         |
|                                                 |               | the same target (great for table of contents                        |
|                                                 |               | and bibliography in two columns)                                    |
| citecolor=[blue]                                | hyperref      | use the user-defined colorforcite color for                         |
|                                                 |               | links to bibliography items cited                                   |
| colorlinks=[true]   false                       | hyperref      | links without/without colors. Equivalent to<br>electronic   printed |
| hyperindex                                      | hyperref      | author index entries pages = hyperlinks to<br>each paper            |
| linkcolor=[red]                                 | hyperref      | color to use for links (from index, TOC,                            |
|                                                 |               | and bibliography back-references)                                   |
| linktocpage=[true]                              | hyperref      | TOC link is the page number, not the text                           |
| pdfpagelabels=[true]                            | hyperref      | set PDF page labels: compulsory for creat-                          |
|                                                 |               | ing any link to page!                                               |
| pdfstartview=[XYZ]                              | hyperref      | open the PDF file in Acrobat with                                   |
|                                                 |               | zoom=100% instead of full screen                                    |
| pdftex=[true]                                   | hyperref      | set up hyperref for use with pdfTEX                                 |
| plainpages=[false]                              | hyperref      | forces page anchors to be named by the                              |
|                                                 |               | arabic form of the page number, rather than                         |
|                                                 |               | the formatted form                                                  |
| raiselinks=[true]                               | hyperref      | forces \special commands to reflect the                             |
|                                                 |               | link real height (may contain a graphic)                            |
| urlcolor=blue                                   | hyperref      | use the blue color for URL (general bibli-                          |
|                                                 |               | ography, publishing information)                                    |
| Passed to geometry using geometry=              | {option list} |                                                                     |
| text={height=21cm,width=15cm}                   | geometry      | see geometry                                                        |

<span id="page-27-0"></span>Table 2: *Alphabetical list of all options 2/2*

### 4.2.13 Example: loading extra packages

Then, we define the other packages to be used.

Important note: any package that redefines LATEX macros should be inserted before hyperref. At present, confproc does not provide any mechanism for this, so adding other such packages may result in surprises. A temporarily solution is to add them in the class definition itself...

We specify the input and font encodings, to allow for running LAT<sub>EX</sub> on a document with accents (in the list of authors and paper titles):

```
102 \usepackage[utf8]{inputenc}
103 \usepackage[T1] {fontenc}
```
We change the default LAT<sub>EX</sub> font to 'Times', as it displays better in PDF files:

104 \usepackage{mathptmx}

N.B.: the mathptmx package better behaves than times: it doesn't change the maths font, and does not load Helvetica and Courier at horrible sizes (they look even worse than the default sans and mono fonts in combination) $12$ .

The header of DAFx-06 proceedings had a '9<sup>th</sup>', that requires:

```
105 \usepackage[super]{nth}
106
```
# <span id="page-28-0"></span>4.3 Commands and customization

Here is a list of what proceedings element that can be customized: the document layout (see sec. [4.2.12\)](#page-25-0); the PDF metadata (see sec. [4.3.3\)](#page-29-0); the titles for special section (see sec. [4.3.6\)](#page-31-0); the front page (see sec. [4.3.5\)](#page-30-0); the document header/footer (see sec. [4.3.4\)](#page-30-1); the publishing information; the welcome letter(s); the title/author style in the table of contents and bookmarks (see sec.  $5.1.13$ ); the color for links (see sec. [4.3.2\)](#page-28-2); and of course how many columns for the table of contents (1 or 2), bibliography (1 or 2) and index of authors (2 or 3) using options.

N.B.: All these customizations are also used in the provided example file example3optim.tex; the explanations in section [5](#page-36-0) are then similar (for people skipping one of the two).

### 4.3.1 PDF vertical and horizontal shifts

We set the default *x* (left/right) and *y* (up/down) shifts used to insert PDFs files:

```
107 \setlength{\LaTeXxShift}{0pt}
108 \setlength{\LaTeXyShift}{-3mm} %letter
109 %\setlength{\LaTeXyShift}{1mm} %A4
110 \setlength{\WordxShift}{10pt}
111 \setlength{\WordyShift}{-40pt}
112
```
The commented line is used with the A4 format (see also sec. [4.2.12\)](#page-25-0). The values may differ depending if the papers were generated using a LATEX template and a Word template, in the case your templates are not perfectly identical (which is often the case). The default values provided by the class are those used for the DAFx-06 proceedings, and were tested for both letter and A4 format.

Those global values are used by default for each paper, except if  $\preceq$  has other values specified for the option arguments:  $xshift=...$  and  $yshift=...$ 

### <span id="page-28-2"></span>4.3.2 Define colors for internal and external hyper-links

When inserting the document class, we have used home-made colors for the links (citecolor, linkcolor and urlcolor); those colors remain to be defined in the document preamble before being used:

<span id="page-28-1"></span><sup>&</sup>lt;sup>12</sup>Thanks to Will Robertson for this information.

```
113 \definecolor{colorforlink}{rgb}{0,0,0.8}
114 \definecolor{colorforcite}{rgb}{0,0.8,0}
115 \definecolor{colorforurl}{rgb}{0,0,1}
116
```
There are a few things you need to know about it:

- the way colors are declared is explained in the color package;
- the colorforlink color is used for all links in the table of contents and index of authors, as well as back-references;
- the colorforurl color is useful only if you include URL(s) in you preamble, or in the general bibliography (if any);
- the colorforcite color is useful only in two cases:
	- without a general bibliography: if you cite any document form the preamble (not from a paper);
	- with a general bibliography: it is only used during the merging process. After this process and when generating the final document, all citations will disappear, as the last page of the paper is properly inserted.

### <span id="page-29-0"></span>4.3.3 PDF metadata

As confproc is to be used with pdfLATEX and generates a PDF, it makes sense to customize the PDF metadata, that correspond to the PDF file information that are provided from the operating system. At least three metadata should be set, given here with their default values. To do so, we start by defining generic strings that will be used:

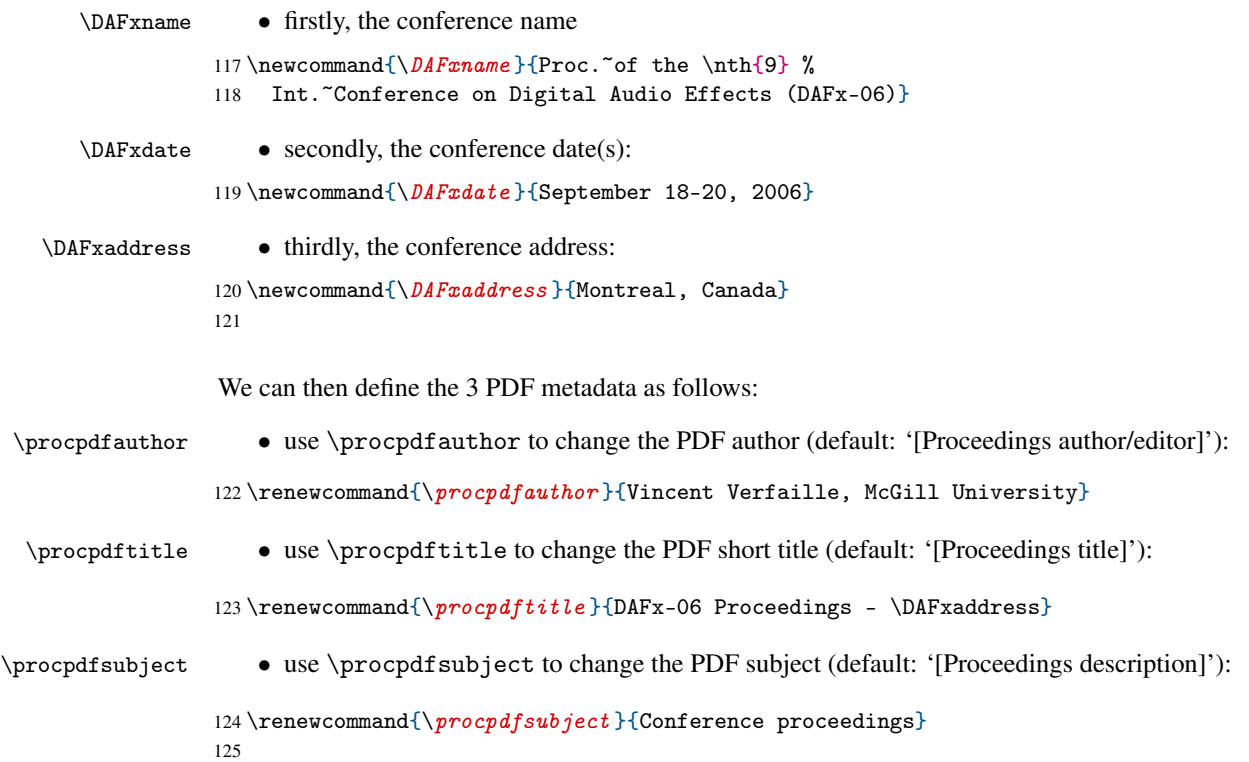

<span id="page-30-1"></span>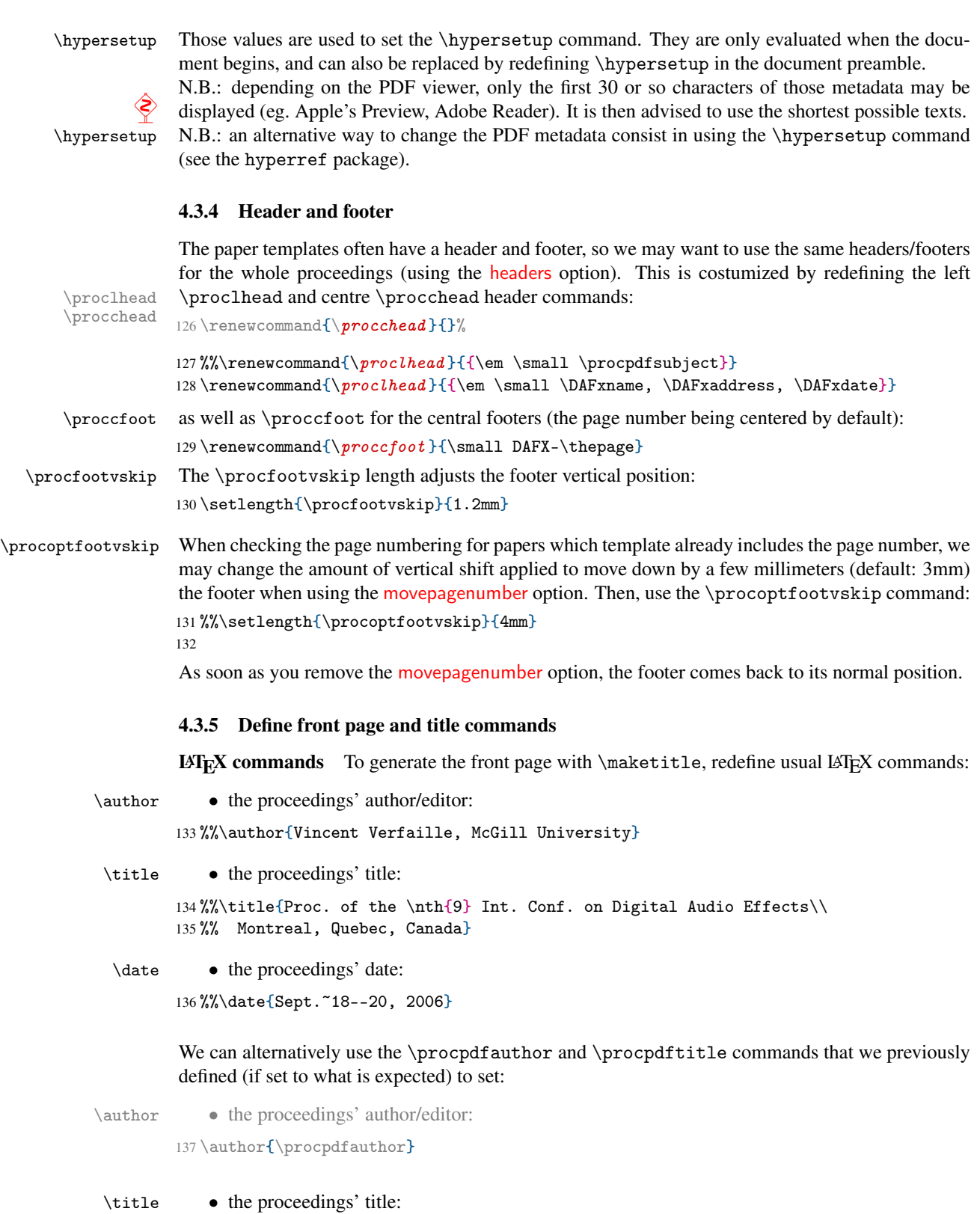

<span id="page-30-0"></span>138 %%\title{\procpdftitle} 139 \title{\DAFxname\\ \DAFxaddress}

### \date • the proceedings' date:

140 %%\date{\today}

#### 141 \date{\DAFxdate}

Then, some fine tuning of all the parameters of this page is needed so that it looks as you wish (potentialy with logos, images, etc).

Import a PDF page from another editor As for the DAFx-06 proceedings, we may insert with pdfpages the cover, generated as another document (for instance with XELATEX):

142 %%\includepdf[noautoscale,pages=1,link]{\PICTPATH ex\_1stpage.pdf} 143

Indeed, we found it easier to design our very own cover using XeT<sub>E</sub>X, or any other tool. N.B.: the PDF file named ex\_1stpage.pdf is provided in the .zip archive of the package but not generated by the package.

### <span id="page-31-0"></span>4.3.6 Special section titles (toc, index, biblio)

To change special section titles, redefine the LAT<sub>EX</sub> commands already modified by confproc:

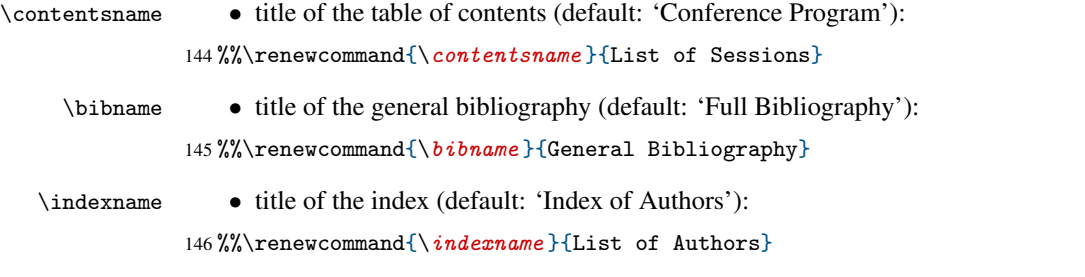

### 4.3.7 Declare paths to pictures, papers, texts...

\PAPERPATH We then define paths to papers (with both PDF papers and related folders to batch re-generate them all) that the example2custom.tex file uses, *i.e.*:

147 \renewcommand{\PAPERPATH}{papers/}

### 4.3.8 Chapter and section styles

Chapter and section styles can also be modified (for instance with the titlesec package) to adapt them to your needs. Remember that days appear as parts in the TOC and bookmarks, sessions as chapters, and papers as sections.

### 4.3.9 Title/author layout

\texorpdfstring The \texorpdfstring command allows for a different text in LaTeX and for the PDF (which is good for having different bookmark titles and table of contents entries). It is then used by default to add a line break between the paper title and the authors' names in the table of contents. You can \papertitlestyle customize the title font style using the \papertitlestyle command as in:

148%%\renewcommand{\papertitlestyle}{\texorpdfstring{}{\scshape}}

\paperauthorstyle that defines the paper's title in small capitals. The \paperauthorstyle command is used to customize the author font style. For instance, to replace the line break (between paper title and list of authors, in the table of contents) by a comma in the table of contents only (not in the PDF bookmark): 149%%\renewcommand{\paperauthorstyle}{\texorpdfstring{, }{\break}}

In case we want to check each title and author list, that can be useful to specify how the overlayed text is formatted.

\confstylechecktitle To do so, we first define the format of the check title:

150 \renewcommand{\confstylechecktitle }{\vspace\*{0.3cm} % 151 \bf \sc \Large \noindent \centerline}

\confstylecheckauthor and then the format of the check author list:

152\renewcommand{\confstylecheckauthor}{\large \it \noindent \centerline}

### 4.3.10 Make the index

The last step of the preamble is to make the index: 153 \makeindex 154

### <span id="page-32-0"></span>4.4 Front matter: cover page, index and table of contents

We can now start the document and its front matter by using:

```
155 %%%=========== PROCEEDINGS ===========
156 \begin{document}
157
158 \frontmatter
```
Since version 0.5, switching to the front matter does not anymore automatically changes the style of New  $[v0.7]$  table of contents entries.

\frontmattertocstyle We then explicitely use the optional style:

159 \frontmattertocstyle

We then force the cover (ie. the first page of the proceedings) to be numbered '1': 160 \setcounter{page}{1}

# 4.4.1 Cover page

We now add a bookmark chapter in the front matter:

161 \pdfbookmark[0] {Preamble} {preamble}

That way, we ensure that all the sections in the front matter/preamble (cover page, welcome letters, etc) except the table of contents appear in a same bookmark as sub-items, thus reducing the number of lines appearing that do not deal with days, sessions, papers, etc. Note that we do it by hand. This is not as beautiful and general as if the class was doing it for you (which could have been done); however, not automatizing this bookmark entry allows the proceedings editor to decide if he wishes to link to the first pages or not.

We then include the first page and generate its bookmark entry:

162 \pdfbookmark[1]{Cover}{cover}

and produce the first page:

```
163 \maketitle
164 \newpage
165
```
### 4.4.2 Table of contents

To ensure next page is numbered and has proper headers/footers, use:

```
166 \otherpagestyle
```
We now insert the conference program (table of contents):

```
167 \tableofcontents
```
168

N.B.: the bookmark entries are automatically generated from the table of contents.

# <span id="page-33-0"></span>4.5 Main matter: the papers

We can then beginning inserting the papers.

169 %%%==== BEGINNING OF PAPERS ====

Before doing so however, we use the following line to set a counter that is used by the pdftk option to properly count page numbers taking into account the preamble.

170 \setcounter{npagespreamble}{\arabic{page}-1} % only useful for the 'pdftk' option

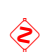

Why do we need to do so? Since page numbers change from roman to arabic, page numbers in the document do restart at 1, whereas for the PDF document (when opened into a viewer), page numbers are different and go on increasing! Therefore, the export of individual papers with  $pdftk^{13}$  $pdftk^{13}$  $pdftk^{13}$  could not work without this trick, that I still did not figure out how to hide it from the user.

\mainmatter We now (and only after last line) switch to the main matter and to arabic page numbering:

171 \mainmatter

Since version 0.5, switching to the main matter does not anymore automatically changes the style of New  $[v0.7]$  table of contents entries.

\mainmattertocstyle We then explicitely use the optional style:

172 \mainmattertocstyle

We then insert the papers, day-by-day and session-by-session.

\procday Remember that from the bookmark structure point of view, a day appears as a part:

```
173 \procday{Day 1}
174% \color{black}
175% \begin{macro}{\session}
176% a session appears as a chapter:
177% \end{macro}
178% \color{black!50}
179% \begin{macrocode}
180 \session{Oral Session 1}
```
\procpaper and a paper appears as a section:

```
181 \procpaper[xshift=\LaTeXxShift{}, yshift=\LaTeXyShift{}, switch=45, npages=6,%
```

```
182 title={Templates for One Author},%
183 author={Alfred Alabama},%
184 index={\index{Alabama, Alfred}},%
185 ]{p_001}
```

```
186 \procpaper[xshift=\LaTeXxShift{}, yshift=\LaTeXyShift{}, switch=21, npages=5,%
```
<span id="page-33-1"></span> $^{13}\rm{Get}$  pdftk at: http://www.accesspdf.com/pdftk/

```
187 title={Templates for One Author with Two Affiliations},%
188 author={Bob Boogie-Woogie},%
189 index={\index{Boogie-Woogie, Bob}},%
190 ]{p_003}
191
```
We also give an example of how the older interface to load paper can still be used:

```
192 %\procinsertpaper{\LaTeXxShift{} \LaTeXyShift}{5}{p_003}%
193 % {Templates for One Author with Two Affiliations}% paper title
194 % {Bob Boogie-Woogie}% list of authors
195 % {\index{Boogie-Woogie, Bob}}% authors index entries
196 % {Serra:1996:sms,Moorer:2000:AES:audio:millenium,%
197 % Arfib:1998:DAFx,Haykin:1991:adaptive:filter}%
198 % {21}{\pdfbookmark[2]{Bob Boogie-Woogie}{21.author1}}
199 \session{Poster Session 1}
200 \procpaper[xshift=\LaTeXxShift{}, yshift=\LaTeXyShift{}, switch=33, npages=4,%
201 title = {Templates for Two Authors}, %
202 author={Alfred Alabama, Chris Christmas},%
203 index={\index{Alabama, Alfred}\index{Christmas, Chris}},%
204 ]{p_005}
205
206 \procday{Day 2}
207 \session{Oral Session 2}
208 \procpaper[xshift=\LaTeXxShift{}, yshift=\LaTeXyShift{}, switch=75, npages=6,%
209 title={Templates for Three Authors},%
210 author={Bob Boogie-Woogie, Chris Christmas, Don Didon},%
211 index={\index{Boogie-Woogie, Bob}\index{Christmas, Chris}%
212 \index{Didon, Don}},%
213 ]{p_007}
214 \procpaper[xshift=\LaTeXxShift{}, yshift=\LaTeXyShift{}, switch=27, npages=7,%
215 title={Templates f\'or F\'o\"ur \tilde{A}Authors},%
216 author=\{J\of\}hn J\"oe, K\'e\~{n}t K\^{\i}ng, L\'ou L\'ou,%
217 M\text{-}\text{anfr}\text{-}\text{ed } J. M\text{-}\text{ost}\text{-}\text{-}\text{-}\text{-}\text{-}\text{-}\text{-}218 index={\index{J\"oe, J\o{}hn}\index{K\^{\i}ng, K\'e\~{n}t}%
219 \index{L\'ou, L\'ou}\index{M\^ost\u{e}k\i, M\'anfr\'ed J.}},
220 ]{p_009}
221
222 %%%==== END OF PAPERS ====
```
# <span id="page-34-0"></span>4.6 Back matter: index of authors

\backmatter After all papers are inserted, we switch to the document back matter (bibliography & index):

```
223 \backmatter
Once again, we use the optional style for table of contents entries:
224 \backmattertocstyle
that we may have redefined it in the preamble (it uses the titletoc package).
```
### \insertindex We finally insert the index:

```
225 \insertindex
226 \end{document}
```
227  $\langle$ /example2custom $\rangle$ 

# <span id="page-35-0"></span>4.7 LAT<sub>E</sub>X runs

To build this example, run the following LATEX steps:

- 1. generates the first .aux and .idx files (use option papers=empty to go faster, as this time the number of pages for each paper has been defined): pdflatex example2custom.tex
- 2. generates the author index: makeindex -s confproc2.ist example2custom.idx
- 3. inserts table of contents and index, and update their page numbers for next run (use option papers=final to ensure internal links are correct): pdflatex example2custom.tex
- 4. final LATEX run inserting table of contents and index with proper page numbers; useful only if the table of contents is longer than a single page (papers=final): pdflatex example2custom.tex

Next section provide another working example (example3optim.tex) with several tricks to help optimizing the proceedings building process, and that was tested by re-generating the DAFx-06 proceedings (several years after the conference). The resulting PDFs were identical (appart from the improvements for bookmarks managements), but the work line is much easier to use and read. To generate the example proceedings, run confproc.ins through LATEX. Better, run the bash script called buildproc (see sec. [7.5\)](#page-75-0): it will run all the steps for you.
# **5** Example (example 3optim.tex  $\&$  others) Full working example

Incremental learning... Compared to the previous customization example in sec. [4,](#page-17-0) this third example illustrates a complete and working example with: the use of some more tools: various package option sets depending on the compilation step, the publishing informations, a welcome letter, a paper switch to simplify the paper insertion and program changes, and a general bibliography. Morevoer, the conference program is directly generated from a .csv file by the generateswitch.pl Perl script. Tools to ensure that all pages of each PDF are inserted without having to run LAT<sub>EX</sub> on the whole document (quite slow) are provided.

# 5.1 example3optim.tex: Main file

The main file is named example3optim.tex. Once again, lines of code that do no differ from previous example (ie. example2custom.tex) appear in grey color. 228 (\*example3optim)

# 5.1.1 Using the confproc class

The class is to be called as would have been the book.cls. For this example, the exhaustive list of option values is given (as well as a comment with possible values and default values between squared brackets):

```
229 \documentclass[letterpaper,% [letterpaper] | a4paper
```

```
230 10pt,% [10pt] | 11pt | 12pt
231 twoside,% [twoside] | oneside
232 twosidepapers,% [twosidepapers] | onesidepapers
233 electronic,% [electronic] | printed
234 binding=0mm,% [0mm]
235 papers=final,% empty | draft | [final]
236 headers=exceptpdf,% none | pdfonly | exceptpdf | [allpages]
237 bib=backref,% [none] | merge | backref | final
238 paperselec=all,% [all] | p_001 | paper_2 | 3 ...
239 onecoltoc,% [onecoltoc] | twocoltoc
240 tocnum=left,% [left] | right
241 twocolbib,% [twocolbib] | onecolbib
242 threecolindex,% [threecolindex] | twocolindex
243 checktitle=false,% true | [false]
244 checkauthor=false,% true | [false]
245 showpapernumber=false,% true | [false]
246 movepagenumber=false,% true | [false]
247 showmarginlines=false,% true | [false]
248 colorheaders=black,% [black] | red | any color!
249 debug=false,% true | [false]
250 verbose=false,% true | [false]
251 pdftk=true,% true | [false]
252 hyperref={bookmarksdepth=1,bookmarksopen,bookmarksopenlevel=0,%
253 linkcolor=colorforlink,urlcolor=colorforurl}, % [blue, blue, blue]
254 geometry={text={175truemm,226truemm},% A4 & letter
255 inner=0.805in,top=29.15mm,bottom=24.5mm,footskip=9.68mm,voffset=-5mm},%letter
256 ]{confproc}
257 %%% inner=0.69in,top=33.9mm,bottom=38mm,footskip=10.4mm,voffset=-4.8mm},%A4
```
To simplify the proceedings building, we can use the bash scripts in sec. [6.1](#page-60-0) to insert a file containing this command with the list of options:

%%\input{exclass}

Inserting options that way allows to switch between class options for various LATEX runs by using 2 files (exclasspre.tex and exclasslast.tex). In those two files, the class is defined with different options set, and each one is temporary renamed as exclass.tex before being inserted.

# 5.1.2 Loading extra packages

We define the other packages to be used.

**Important note**: any package that redefines  $\mathbb{E}[\mathbb{E}[X]$  macros should be inserted before hyperref. At present, confproc does not provide any mechanism for this, so adding other such packages may result in surprises. A temporarily solution is to add them in the class definition itself...

We use setspace to change the line spacing in the welcome letter (which text is not as dense as the papers themselves):

259 \usepackage{setspace}

The xkeyval package ensures further compatibility with other packages using it:

260 \usepackage{xkeyval}

We then use a bibliography style for the general bibliography:

```
[BIB]
      261 \usepackage{newapave}
```
We then specify the input and font encodings, to allow for running LATEX on a document with accents (in the list of authors and paper titles):

```
262 \usepackage[utf8]{inputenc}
263 \usepackage[T1]{fontenc}
```
We change the default LAT<sub>E</sub>X font to 'Times', as it displays better in PDF files:

264 \usepackage{mathptmx}

The header of DAFx-06 proceedings had a '9<sup>th</sup>', that requires:

```
265 \usepackage[super]{nth}
266
```
#### 5.1.3 Fine tuning the document layout

To refine the document layout, we may use the layout package:

```
267 %\usepackage{layout}
```
as well as layouts to refine the table of contents layout:

```
268 %\usepackage{layouts}
```
N.B.: When the table of contents layout is inserted too early, it is not properly displayed!

## 5.1.4 PDF vertical and horizontal shifts

We set the default *x* (left/right) and *y* (up/down) shifts used to insert PDFs files:

```
269 \setlength{\LaTeXxShift}{0pt}
270 \setlength{\LaTeXyShift}{-3mm} %letter
271 %\setlength{\LaTeXyShift}{1mm} %A4
272 \setlength{\WordxShift}{10pt}
273 \setlength{\WordyShift}{-40pt}
274
```
Those global values are used by default for each paper, except if  $\preceq$  has other values specified for the option arguments:  $xshift=...$  and  $yshift=...$ 

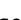

# 5.1.5 Define colors for internal and external hyper-links

When inserting the document class, we have used home-made colors for the links (citecolor, linkcolor and urlcolor); those colors remain to be defined in the document preamble before being used:

```
275 \definecolor{colorforlink}{rgb}{0,0,0.8}
276 \definecolor{colorforcite}{rgb}{0,0.8,0}
277 \definecolor{colorforurl}{rgb}{0,0,1}
278
```
See section [4.3.2](#page-28-0) for complementary information.

# 5.1.6 Customize PDF metadata

(see the hyperref package).

At least three PDF metadata should be set, given here with their default values. To do so, we start by defining generic strings that will be used:

```
\DAFxname • firstly, the conference name
                  279 \newcommand\{\Delta Fxname\}Proc.~of the \nth{9} %
                  280 Int. "Conference on Digital Audio Effects (DAFx-06)}
      \DAFxdate • secondly, the conference date(s):
                   281 \newcommand{\Delta t e}September 18-20, 2006}
   \DAFxaddress • thirdly, the conference address:
                   282 \newcommand{\DAFxaddress }{Montreal, Canada}
                  283
                       We can then define the 3 PDF metadata as follows:
\procpdfauthor • use \procpdfauthor to change the PDF author (default: '[Proceedings author/editor]'):
                  284 \renewcommand{\procpdfauthor}{Vincent Verfaille, McGill University}
  \procpdftitle • use \procpdftitle to change the PDF short title (default: '[Proceedings title]'):
                  285 \renewcommand{\preccurlyeq} \procpdftitle }{DAFx-06 Proceedings - \DAFxaddress}
\procpdfsubject • use \procpdfsubject to change the PDF subject (default: '[Proceedings description]'):
                  286 \renewcommand{\procpdfsubject}{Conference proceedings}
                   287
    \hypersetup Those values are used to ser the \hypersetup command. They are only evaluated when the docu-
                   ment begins, and can also be replaced by redefining \hypersetup in the document preamble.
              N.B.: depending on the PDF viewer, only the first 30 or so characters of those metadata may be displayed (eg. Apple's Preview, Adobe Reader). It is then advised to use the shortest possible texts.
    \hypersetup N.B.: an alternative way to change the PDF metadata consist in using the \hypersetup command
```
# 5.1.7 Header and footer

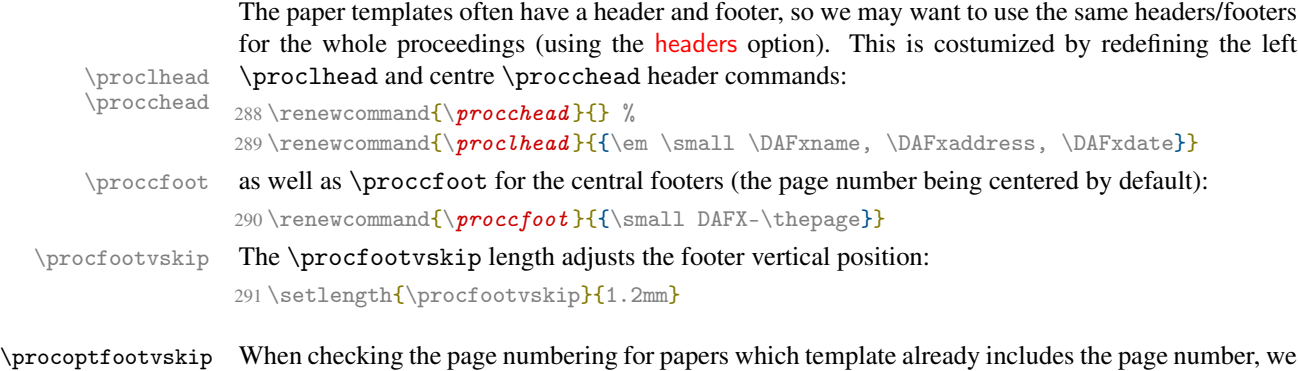

may change the amount of vertical shift applied to move down by a few millimeters (default: 3mm) the footer when using the movepagenumber option. Then, use the \procoptfootvskip command: 292 \setlength{\procoptfootvskip}{4mm} 293

As soon as you remove the movepagenumber option, the footer comes back to its normal position.

## 5.1.8 Define front page and title commands

To generate the front page with \maketitle, we redefine usual LATEX commands:

# \author • the proceedings' author/editor:

294 \author{\procpdfauthor}

# \title • the proceedings' title:

295\title{\DAFxname\\ \DAFxaddress}

\date • the proceedings' date:

```
296 \date{\DAFxdate}
297
```
using the \procpdfauthor and \procpdftitle commands previously defined.

# 5.1.9 Special section titles (toc, index, biblio)

To change special section titles, redefine the LATEX commands already modified by confproc:

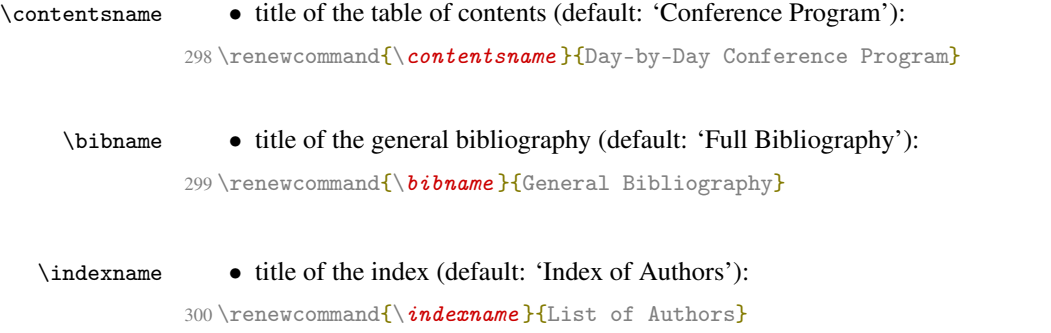

# 5.1.10 Declare paths to pictures, papers, texts...

We then define paths to different resources that the example3optim.tex file uses, *i.e.*:

\PAPERPATH • papers (containing both PDF papers and related folders to re-generate them): 301 \renewcommand{\PAPERPATH }{papers/}

- $\P$ ICPATH pictures (*e.g.* logos used in your first page and welcome letters): 302 \newcommand{\PICTPATH}{pictures/}
- \TEXTPATH texts (*e.g.* publishing informations, welcome letters, the paper switch): 303 \newcommand{\TEXTPATH}{}
- \BIBPATH bibliographies (*e.g.* 3 files as explained in sec. [5.7\)](#page-55-0): 304 \newcommand $\{\Bbb BIRPATH\}\$

#### 5.1.11 Declare bibliographic files

\procbibfile We now define the file name of the main bibliography:

```
305 \newcommand\{ \text{} i le \} {\Bbb B}ATH exbiblio}
```
Several .bib files may be used to build the general bibliography (see sec. [5.7\)](#page-55-0).

## 5.1.12 Chapter and section styles

Chapter and section styles can also be modified (for instance with the titletoc package) to adapt them to your needs. Remember that days appear as parts in the TOC and bookmarks, sessions as chapters, and papers as sections. Here is an example taken from the ICMC 2009 proceedings, where a TOC with left-aligned numbers is added with horizontal lines of different thickness before days and sessions. To do so, we first define our horizontal rulers:

```
306 \newcommand{\myaddhruletotoc }{\vspace*{0.1cm}%
307 \noindent\protect\hrulefill\par\vspace*{-0.15cm}}
308 \newcommand{\myaddthickhruletotoc }{\vspace*{0.5cm}%
309 \noindent\protect\hrule height 0.6ex \hfill\par\vspace*{0.1cm}}
```
\procday We then redefine the \procday command to add an empty line in the TOC before each day:

```
310 \renewcommand\{\gamma\}[1]\%
```
- 311 \phantomsection%
- 312 \addcontentsline{toc}{part}{#1}} % \centerline{#1}

\session as well as the \session command to add an empty line in the TOC before each session:

- $313 \text{ Vrenewcommand} \$
- 314 \phantomsection%
- 315 \addcontentsline{toc}{chapter}{#1}}

We can finally use the titletoc package and syntax to modify the TOC layout by adding the horizontal rulers. Note that given the way it is redefined, it will work properly for both left-aligned and \mainmattertocstyle right-aligned TOC numbers. Here is the definition for the main matter (\mainmattertocstyle):

```
316 %% idem for left/right numbering
317 \renewcommand\{\mathsf{max}t \text{ to } c \text{ is } \}318 \titlecontents{part}[0pt]%
319 {\addvspace{3mm}}%
320 {\myaddthickhruletotoc\Large\bfseries}%
321 {\myaddthickhruletotoc\Large\bfseries}%
322 \quad \{\}%
```

```
323 [\addvspace{0.5mm}]%
324 \titlecontents{chapter}[0pt]%
325 {\addvspace{2mm}}%
326 {\myaddhruletotoc\large\bfseries\itshape}%
327 {\myaddhruletotoc\large\bfseries\itshape}%
328 {}%
329 [\addvspace{0.5mm}]%
330 }
```
# 5.1.13 Title/author layout

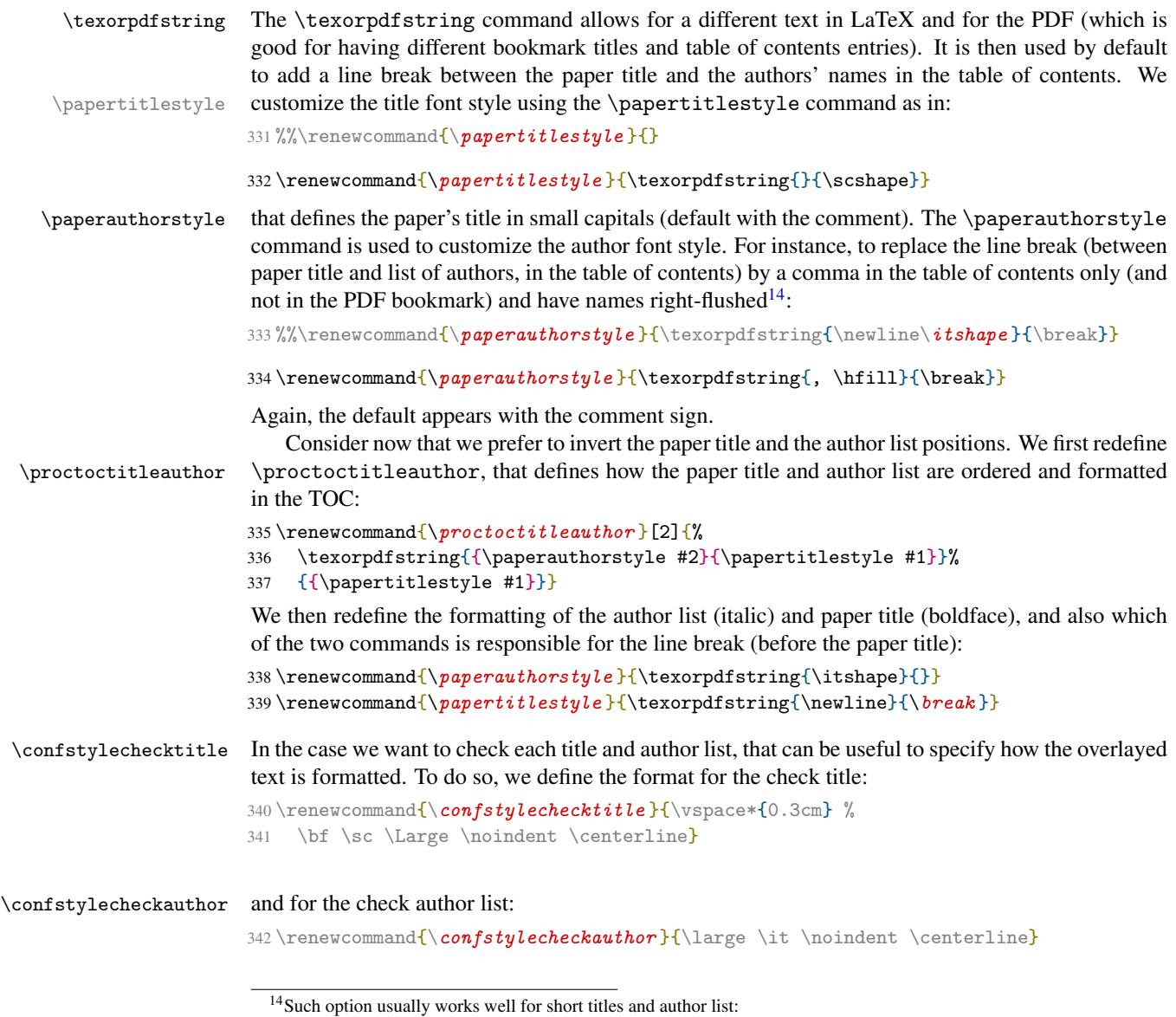

<span id="page-41-0"></span>My short title, FirstName1 LastName1, FirstName2 LastName2 LastName2 but longer titles/author list may unfortunately give a different result, for instance: My very long title that I like and do not want to shorten, FirstName1 LastName1, FirstName2 LastName2, FirstName3 LastName3, FirstName4 LastName4

# 5.1.14 Make the index

The last step of the preamble is to build the index:

```
343 \makeindex
344
```
# 5.1.15 Start the document: front matter (cover page and table of contents)

We can now start the document and its front matter by using:

```
345 %%%=========== PROCEEDINGS ===========
346 \begin{document}
347
348 \frontmatter
```
# 5.1.16 Display the document layout

To check the document layout (thanks to the layout package), uncomment:

```
349 %%\layout
```
To specifically check the table of contents layout (thanks to the layouts package), uncomment:

```
350 %%\begin{figure}
351%% \setlayoutscale{0.8} \tocdiagram
352 %% \caption{Table of Contents entry parameters} \label{fig:tocp}
353 %%\end{figure}
354 %%\begin{figure}
355 %% \setlayoutscale{0.8} \currenttoc \tocdesign
356 %% \caption{Typical Table of Contents entry for this document}
357 %% \label{fig:thistoc}
358 %%\end{figure}
```
Then can either be inserted at the end of the document (not changing page numbering, but may be forgetten as we do not so often check the last page) or at its beginning (changing page numbering but being the first page you see when opening it).

\clearsingleordoublepage To go to the next page (right-opening page in two-side mode), use:

359 %%\clearsingleordoublepage

We then force the cover (ie. the first page of the proceedings) to be numbered '1': 360 \setcounter{page}{1}

## 5.1.17 Cover page

We now add a bookmark chapter in the front matter: 361 \pdfbookmark[0]{Preamble}{preamble}

That way, we ensure that all the sections in the front matter/preamble (cover page, welcome letters, etc) except the table of contents appear in a same bookmark as sub-items, thus reducing the number of lines appearing that do not deal with days, sessions, papers, etc. Note that we do it by hand. This is not as beautiful and general as if the class was doing it for you (which could have been done); however, not automatizing this bookmark entry allows the proceedings editor to decide if he wishes to link to the first pages or not.

We then include the first page and generate its bookmark entry:

```
362 \pdfbookmark[1]{Cover}{cover}
```
and produce the first page:

363 \maketitle

An alternative to the \maketitle command consists in inserting the first page as a PDF 1-page document generated with another software:

```
364 %%\includepdf [noautoscale,pages=1,link] {\PICTPATH ex_1stpage.pdf}
```
# 5.1.18 Customize TOC formatting

We can now change some of the TOC formatting (centered, lower and small capitals TOC name) with the following hack:

(i) add a 1cm vertical space:

```
365 \addtocontents{toc}{\vskip 1cm}
```
(ii) add the TOC name in the text of the TOC contents, with the formatting we want:

366 \addtocontents{toc}{\centerline{\huge\textsc{Conference Program}}}

(iii) remove the TOC name in the TOC only (not in the PDF bookmarks):

```
367\renewcommand{\contentsname}{\texorpdfstring{}{Conference Program}}
```
#### 5.1.19 Publishing informations

Publishing informations are then given on page 2, inside the cover:

```
368 \newpage
369 \vspace *{1.7cm}
370 \pdfbookmark[1] {Publishing informations} {publishing}
with no header nor footer on this page:
```
371 \thispagestyle{empty}

We then provide the publishing information itself:

```
372\noindent {\bf Published by:\}\\ Laboratory Name\\ Department name\\
373 School Name\\ University Name\\
374 \url{http://www.conferencesite.com}\\
```

```
We also indicate the ISBN number:
```

```
375 \vspace*{0.15cm}\newline
376 \noindent\n\leftarrow {\bif ISBN: X-XXXX-XXXXXX} \n\
```
and the credits:

```
377 \vspace*{0.35cm}\newline
378 \not \neq \{\bf \theta \}379 Cover design: Firstname Lastname\\
380 Logo photo: Firstname Lastname\\
381 \LaTeX{} editor: Firstname Lastname\\
```
If you think confproc is a time-saving solution, that's a good place to spread the word<sup>[15](#page-43-0)</sup>. 382 using \LaTeX's 'confproc' package, version 0.7 (optional: by V. Verfaille)\\ We then indicate where and when the proceedings were printed: 383 \vspace\*{0.35cm}\newline

384 \noindent Printed in City by Print-Company --- Month Year

<span id="page-43-0"></span><sup>15</sup>Do not forget to send me a postcard too :-).

# 5.1.20 Welcome letters

To ensure next page is numbered and has proper headers/footers, use:

```
385 \otherpagestyle
```
Roman page numbers now start to appear. We include all welcome letters<sup>[16](#page-44-0)</sup>:

```
386 %%%-- Welcome letters
387 \clearsingleordoublepage
388 \vspace*{0.6cm}
389 \thisotherpagestyle
We create the bookmark entry by hand (so that you can remove it):
390 \pdfbookmark[1]{Welcome from Firstname Lastname}{welcome}
and the corresponding section (and table of contents entry):
391 \section*{Welcome from Firstname Lastname, Conference Chair}
Depending on the text length, you may use either 1.5 line spacing:
392 \vspace*{1.1cm}
393 \onehalfspace
394 \begin{center}
395 \begin{minipage}[h]{14cm}
396 Text of the welcome letter, with 1.5 lines spacing, blah blah...
397 Text of the welcome letter, with 1.5 lines spacing, blah blah...
398 Text of the welcome letter, with 1.5 lines spacing, blah blah...
399 Text of the welcome letter, with 1.5 lines spacing, blah blah...
400 \end{minipage}
401 \end{center}
or double line spacing (both are using the setspace style):
402 \doublespace
403 \begin{center}
404 \begin{minipage}[h]{14cm}
405 Text of the welcome letter, with 2 lines spacing, blah blah...
```

```
406 Text of the welcome letter, with 2 lines spacing, blah blah...
407 Text of the welcome letter, with 2 lines spacing, blah blah...
408 Text of the welcome letter, with 2 lines spacing, blah blah...
409 \end{minipage}
410 \end{center}
```

```
411 \singlespace
```
## 5.1.21 Table of contents

We now insert the conference program (table of contents):

```
412 \tableofcontents
413
```
N.B.: the bookmark entries are automatically generated from the table of contents.

## 5.1.22 Main matter: the papers

We can then beginning inserting the papers.

 $414 \frac{\%}{\%}$  ==== BEGINNING OF PAPERS ====

Before doing so however, we use the following line to set a counter that is used by the pdftk option to properly count page numbers taking into account the preamble.

415 \setcounter{npagespreamble}{\arabic{page}-1} % only useful for the 'pdftk' option

<span id="page-44-0"></span><sup>&</sup>lt;sup>16</sup>There is only one welcome letter in this example, but there usually are many others: from the faculty dean, the department dean, the conference chair, etc.

```
Why do we need to do so? Since page numbers change from roman to arabic, page numbers in the document do restart at 1, whereas for the PDF document (when opened into a viewer), page numbers
                        are different and go on increasing! Therefore, the export of individual papers with 17} could
                        not work without this trick, that I still did not figure out how to hide from the user.
         \mainmatter We now (and only after last line) switch to the main matter and to arabic page numbering:
                        416 \mainmatter
                        Since version 0.5, switching to the main matter does not anymore automatically changes the style of
            New [v0.7] table of contents entries.
\mainmattertocstyle We then explicitely use the optional style:
                        417 \mainmattertocstyle
                        and can even redefine it in the preamble (it uses the titletoc package). Then, we include the file
                        with all papers' information organized with a switch:
                        418 \input{\TEXTPATH expapersswitch}
                            We then insert the papers, day-by-day and session-by-session.
            \procday Remember that from the bookmark structure point of view, a day appears as a part: 
                        419 \procday{Day 1}
            \session a session appears as a chapter:
                        420 \session{Oral Session 1}
            \paperid and a paper appears as a section. Each paper is inserted by the \paperid{ID}{PDFname} command,
                        that uses the switch in expapersswitch.tex to get the information about paper ID:
                       421 \paperid{45}{p_001}
                        422 \paperid{21}{p_003}
                        We also insert a poster session with one paper:
                        423 \session{Poster Session 1}
                       424 \paperid{33}{p_005}
                        and a second oral presentation session with two more papers:
                        425 \procday{Day 2}
                        426 \session{Oral Session 2}
                        427 \paperid{75}{p_007}428 \paperid{27}{p_009}
                        429
                        430 %%%==== END OF PAPERS ====
                        5.1.23 Back matter
         \backmatter After all papers are inserted, we switch to the document back matter (bibliography & index):
                        431 \backmatter
```
Once again, we use the optional style for table of contents entries:

432 \backmattertocstyle

that we may have redefine it in the preamble (it uses the titletoc package).

<span id="page-45-0"></span><sup>17</sup>Get pdftk at: http://www.accesspdf.com/pdftk/

## 5.1.24 General bibliography

The general bibliography is inserted with the following style:

433 \bibliographystyle{newapave}

This DAFx-06 style is a modification of the newapa style: the year is indicated at the end, before the back-references, instead of being between parenthesis right after the list of authors. If you prefer the newapa style (or any other style), simply replace this last line by:

434 %%\bibliographystyle{newapa}

and comment the line that inserts the newapave style.

The bibliography is then inserted:

435 {\footnotesize\bibliography{\procbibfile}}

Note that the general bibliography may be very long. Changing the font size (for instance to \footnotesize as in the previous line) may then be a good idea.

#### 5.1.25 Index of authors

\insertindex We finally insert the index:

```
436 \insertindex
437 \end{document}
```
438 (/example3optim)

# <span id="page-46-0"></span>5.2 expapersswitch.tex: Paper switch!

Let us now take a look at the paper switch, which is central to this version of the proceedings. It contains a switch to proceedings papers, allowing to work on the document without needing to know yet the final order of papers (which is useful when working in parallel on the document and on the conference program).

Version 0.7 of confproc redefines the paper insertion interface with \procpaper, that uses key-values options and thus clarifies the LAT<sub>EX</sub> code. We define the \paperid command:

New [v0.7]<br>\procpaper \paperid

```
439 (*expapersswitch)
440 \newcommand\{\npaperid [2]\{
```
\paperswitch Inside the switch, the \paperswitch command is set to the paper reference:

441 \renewcommand{\paperswitch }{#1}

Papers can still be inserted using the pre-version 0.5 \procinsertpaper command (see next section), but it is strongly recommanded to forget it and use the new interface of the \procpaper command (version 0.5 and above).

# 5.2.1 First and old way: pre-version 0.5 interface

To insert the first paper (ID=45) with the pre-version 0.5 command (compatibility check), we first define commands to help making this old code readible:

```
442 %=========== PAPER ID = 45 ===========
443 \ifnum\paperswitch=45 {
444 \newcommand\{\nparallel\phi\} (Templates for One Author)
445 \newcommand{\n  paperauthors }{A1fred Alabama}446 \newcommand{\n  paperindex }{\n  1abama, Alfred}}
447 \newcommand{\paperref}{\paperswitch}
```

```
448 \newcommand{\paperpagenum }{6}
              449 \newcommand{\papercite }{Serra:1996:sms,%
              450 Moorer:2000:AES:audio:millenium,Arfib:1998:DAFx,%
              451 Mitra:Kaiser:1993:DSP:handbook}
18</sup>:
              452 \procinsertpaper{\LaTeXxShift{} \LaTeXyShift}{\paperpagenum}%
              453 {\paperref}{\papertitle}{\paperauthors}{\paperindex}{\papercite}%
              454 {\#2}{\phi6bookmark[2]{Allfred Alabama}{#2.author1}}
```
 $455$  \fi

As we can see, it still works; this is however too ugly. Why would you still want to use such an bad interface to set arguments?

#### 5.2.2 Second and preferred way: shorter and more readible

 $\begin{array}{ll}\n\text{Procpaper} & \text{hanks to the new } \text{procpaper} \\ \n\frac{\text{New [v0.7]}}{\text{New [v0.7]}} & \text{excent the paper file name the other arguments are optional and their name is clear enough!} \\ \n\end{array}$ except the paper file name, the other arguments are optional, and their name is clear enough! The lines of next code correspond to what is generated by the generateswitch.pl Perl script (see sec.  $7.4$ ), which converts the .csv data into LAT<sub>E</sub>X code to insert in this current file:

```
456 \ifnum\paperswitch=21
457 \procpaper[xshift=\LaTeXxShift{}, yshift=\LaTeXyShift{}, npages=5, switch=21,%
458 title={Templates for One Author with Two Affiliations},%
459 author={Bob Boogie-Woogie},%
460 index={\index{Boogie-Woogie, Bob}},%
461 cite={Serra:1996:sms,Moorer:2000:AES:audio:millenium,Arfib:1998:DAFx,%
462 Haykin:1991:adaptive:filter},%
463 bookmark={\pdfbookmark[2]{Bob Boogie-Woogie}{#2.author1}}%
464 ]{#2}
465 \fi
466
467 \ifnum\paperswitch=27
468 \procpaper[xshift=\LaTeXxShift{}, yshift=\LaTeXyShift{}, npages=7, switch=27,%
469 title={Templates f\'or F\'o\"ur \tilde{A}Authors},%
470 author={J\o{}hn J\"oe, K\'e\<sup>~{</sup>n}t K\^{\i}ng, L\'ou L\'ou,%
471 M\ánfr\ed J. M\ost\u{e}k\ii,
472 index={\index{J\"oe, J\o{}hn}\index{K\^{\i}ng, K\'e\~{n}t}%
473 \index{L\'ou, L\'ou}\index{M\^ost\u{e}k\i, M\'anfr\'ed J.}},%
474 cite={Serra:1996:sms,Moorer:2000:AES:audio:millenium,Dutilleux:1991,%
475 Fitz:Haken:2003:Web:morphing:loris},
476 bookmark={\pdfbookmark [2]{J\o{}hn J\"oe}{#2.author1}%
477 \pdfbookmark[2]{K\'e\~{n}t K\^{\i}ng}{#2.author2}%
478 \pdfbookmark[2]\{L\}'ou L\'ou}\{#2.author3}%
479 \pdfbookmark[2]{M\'anfr\'ed J. M\^ost\u{e}k\i}{#2.author4}}%
480 ]{#2}
481 \overline{\text{fi}}482
483 \ifnum\paperswitch=33
484 \procpaper[xshift=\LaTeXxShift{}, yshift=\LaTeXyShift{}, npages=4, switch=33,%
485 title = {Templates for Two Authors}, %
486 author={Alfred Alabama, Chris Christmas},%
487 index={\index{Alabama, Alfred}\index{Christmas, Chris}},%
488 cite={Serra:1996:sms,Moorer:2000:AES:audio:millenium,%
```
<span id="page-47-0"></span><sup>&</sup>lt;sup>18</sup>This command has 9 arguments that must be used in this exact order: (i) X and Y shifts (with a space in between, as in '10 12'); (ii) the number of pages; (iii) the paper reference; (iv) the title; (v) the list of authors; (vi) the index entries; (vii) the citations for the general bibliography; (viii) the name of the PDF file to insert; (ix) the bookmark entries for the authors. Hopefully, Andreas Matthias suggested me to use key-values options, and it is no more useful to do it this old way!

```
489 Arfib:1998:DAFx,Askenfelt:1976:automatic:transcription},
490 bookmark={\pdfbookmark[2]{Alfred Alabama}{#2.author1}%
491 \pdfbookmark[2]{Chris Christmas}{#2.author2}}%
492 ]{#2}
493 \fi
494
495 \ifnum\paperswitch=75
496 \procpaper[xshift=\LaTeXxShift{}, yshift=\LaTeXyShift{}, npages=6, switch=75,%
497 title={Templates for Three Authors},%
498 author={Bob Boogie-Woogie, Chris Christmas, Don Didon},%
499 index={\index{Boogie-Woogie, Bob}\index{Christmas, Chris}%
500 \index{Didon, Don}},%
501 cite={Serra:1996:sms,Moorer:2000:AES:audio:millenium,%
502 Arfib:1998:DAFx,Egozy:1995:MIT:features:gesture},%
503 bookmark={\pdfbookmark[2]{Bob Boogie-Woogie}{#2.author1}%
504 \pdfbookmark[2]{Chris Christmas}{#2.author2}%
505 \pdfbookmark[2]{Don Didon}{#2.author3}}%
506 ]{#2}
507 \fi
```
We're done with the papers data, but we must not forget to close the curly brace!

508 } 509  $\langle$ /expapersswitch $\rangle$ 

# 5.3 expages.tex: Get page numbers and recompile all papers

In the case where inserted papers have headers/footers, we may have to recompile them all with the proper page numbers. Before doing so, compile the proceedings enough times so that the table of contents is generated and inserted. Then, use the page number indicated for each paper to edit accordingly the expages.tex file. An example is provided here:

```
510 (*expages)
511 \newcommand{\setpagenumber } [1] {
512 \newcommand{\paperswitch }{#1}
513 \ifnum\paperswitch=45 {\setcounter{page}{1}}\fi
514 \ifnum\paperswitch=21 {\setcounter{page}{7}}\fi
515 \ifnum\paperswitch=27 {\setcounter{page}{13}}\fi
516 \ifnum\paperswitch=33 {\setcounter{page}{17}}\fi
517 \ifnum\paperswitch=75 {\setcounter{page}{23}}\fi
518 }
```
519 $\langle$ /expages)

You may then recompile all papers (use the buildpapers Unix script, see sec. [7.12\)](#page-86-0), provided that they all have the corresponding line in their preamble:

```
\input{../../expages.tex}\setpagenumber{01}
```
where 01 is the paper reference (to be changed for each paper). Using the following: \setcounter{page}{1}

would of course have the equivalent effect, except that you would have to re-edit each paper after changing your program order.

# 5.4 exsessions.tex: Organize the conference program by sessions/day

Depending on the conference duration, the program may feature a few sessions during 2 or 3 days, or many sessions during 4 to 7 days (or even more). Then, the table of contents and the bookmarks may be organized:

• by sessions and then by related papers (short conferences): see sec. [5.4.1;](#page-49-0)

• by day, then by sessions and then by papers (long conferences, to avoid a too long list of sessions in the PDF bookmark): see sec. [5.4.2.](#page-51-0)

The mechanism used in confproc to build the table fo contents and bookmarks is based on section levels: days are inserted in the table of contents and bookmarks as parts, whereas sessions are inserted as chapters and papers as sections.

Note that the confproc does not handle programs with parallel sessions. It is then up to you to decide in which order they may appear in the table of contents.

## <span id="page-49-0"></span>5.4.1 exsessions.tex: Program organized by sessions

For a small size conference, if not using days (comment the \procday lines in the example), you will obtain the table of contents corresponding to Tab [3.](#page-49-1) The corresponding bookmark is depicted closed in Tab. [4,](#page-49-2) opened at its first level in Tab. [5,](#page-50-0) and opened at its second level in Tab. [6.](#page-50-1)

|                         | <b>Conference Program</b>                                                  |
|-------------------------|----------------------------------------------------------------------------|
|                         | <b>Oral Session 1</b>                                                      |
| 1                       | Templates for One Author<br>Alfred Alabama                                 |
| 7                       | Templates for One Author with Two Affiliations<br><b>Bob Boogie-Woogie</b> |
| <b>Poster Session 1</b> |                                                                            |
| 11                      | Templates for Two Authors                                                  |
|                         | Alfred Alabama, Chris Christmas                                            |
|                         | <b>Oral Session 2</b>                                                      |
| 15                      | Templates for Three Authors                                                |
|                         | Bob Boogie-Woogie, Chris Christmas, Don Didon                              |
| 21                      | Templates fór Fòur Authors                                                 |
|                         | John Jöe, Kéñt Kîng, Lòu Lóu, Mànfréd J. Môstĕki                           |
| 27                      | <b>Full Bibliography</b>                                                   |
| 28                      | <b>Index of Authors</b>                                                    |

<span id="page-49-1"></span>Table 3: *Example of table of contents for a conference organized by sessions.*

 $\blacktriangleright$  Preamble Program ▶ Oral Session 1 **Poster Session 1** ▶ Oral Session 2 Full Bibliography Index of Authors

<span id="page-49-2"></span>Table 4: *Closed bookmarks for a conference organized by sessions.*

| $\blacktriangledown$ Preamble                                       |
|---------------------------------------------------------------------|
| Cover                                                               |
| Publishing informations                                             |
| Welcome from Firstname Lastname                                     |
| Program                                                             |
| ▼ Oral Session 1                                                    |
| ► Template for One Author                                           |
| $\blacktriangleright$ Template for One Author with Two Affiliations |
| ▼ Poster Session 1                                                  |
| Template for Two Authors                                            |
| ▼ Oral Session 2                                                    |
| Template for Three Authors                                          |
| ► Template fór Fòür Àuthors                                         |
| <b>Full Bibliography</b>                                            |
| Index of Authors                                                    |
|                                                                     |

<span id="page-50-0"></span>Table 5: *First-level opened bookmarks for a conference organized by sessions.*

| ▼ Preamble                                                         |  |
|--------------------------------------------------------------------|--|
| Cover                                                              |  |
| Publishing informations                                            |  |
| Welcome from Firstname Lastname                                    |  |
| Program                                                            |  |
| ▼ Oral Session 1                                                   |  |
| ▼ Template for One Author                                          |  |
| Alfred Alabama                                                     |  |
| $\blacktriangledown$ Template for One Author with Two Affiliations |  |
| Bob Boogie-Woogie                                                  |  |
| Poster Session 1                                                   |  |
| ▼ Template for Two Authors                                         |  |
| Alfred Alabama                                                     |  |
| Chris Christmas                                                    |  |
| ▼ Oral Session 2                                                   |  |
| ▼ Template for Three Authors                                       |  |
| Bob Boogie-Woogie                                                  |  |
| Chris Christmas                                                    |  |
| Don Didon                                                          |  |
| $\blacktriangledown$ Template fór Fòür Áuthors                     |  |
| John Jöe                                                           |  |
| Kéñt Kîng                                                          |  |
| Lòu Lóu                                                            |  |
| Mànfred J. Môstěki                                                 |  |
| Full Bibliography                                                  |  |
| Index of Authors                                                   |  |

<span id="page-50-1"></span>Table 6: *Second-level opened bookmarks for a conference organized by sessions.*

# <span id="page-51-0"></span>5.4.2 Program organized by days

In the case of bigger conferences with a program organized by day, you will get the table of contents corresponding to Tab [7.](#page-51-1) The corresponding bookmark is depicted closed in Tab. [8,](#page-51-2) opened at its first level in Tab. [9,](#page-52-0) and opened at its second level Tab. [10.](#page-52-1)

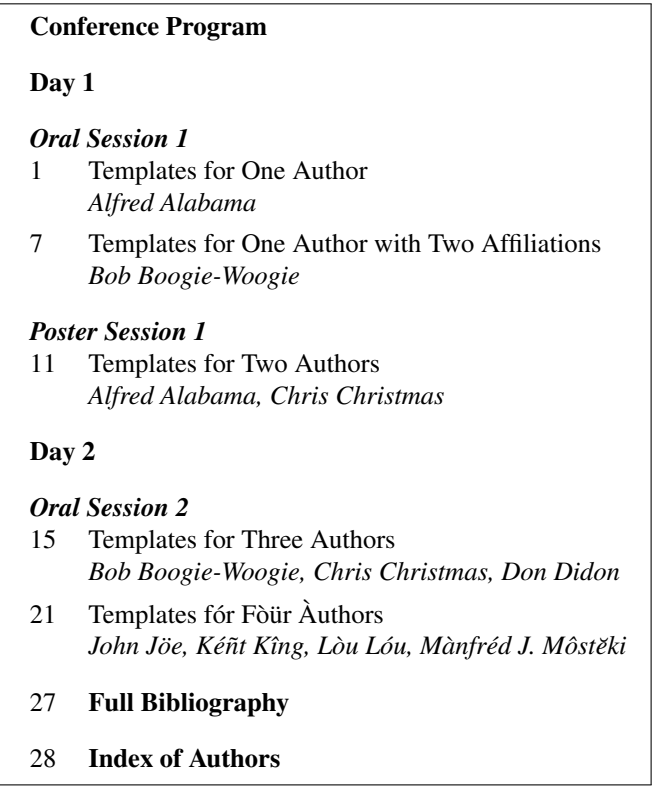

<span id="page-51-1"></span>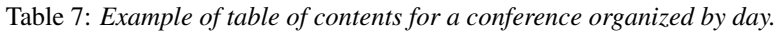

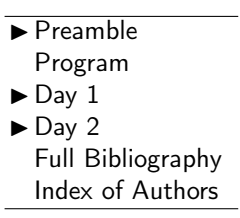

<span id="page-51-2"></span>Table 8: *Closed bookmarks for a conference organized by days.*

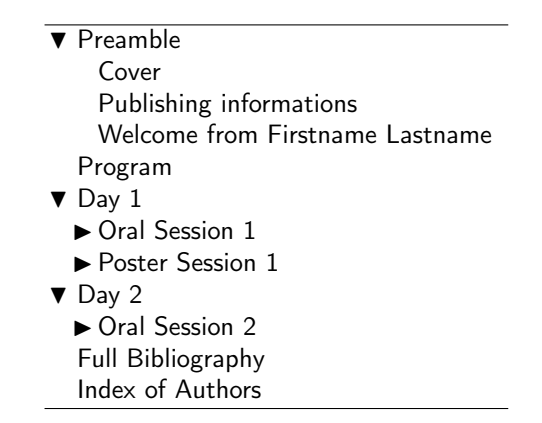

<span id="page-52-0"></span>Table 9: *First-level opened bookmarks for a conference organized by days.*

| $\blacktriangledown$ Preamble                   |  |  |
|-------------------------------------------------|--|--|
| Cover                                           |  |  |
| Publishing informations                         |  |  |
| Welcome from Firstname Lastname                 |  |  |
| Program                                         |  |  |
| $\blacktriangledown$ Day 1                      |  |  |
| ▼ Oral Session 1                                |  |  |
| Template for One Author                         |  |  |
| Template for One Author with Two Affiliations   |  |  |
| ▼ Poster Session 1                              |  |  |
| ► Template for Two Authors                      |  |  |
| $\blacktriangledown$ Day 2                      |  |  |
| ▼ Oral Session 2                                |  |  |
| Template for Three Authors                      |  |  |
| $\blacktriangleright$ Template fór Fòür Authors |  |  |
| <b>Full Bibliography</b>                        |  |  |
| Index of Authors                                |  |  |

<span id="page-52-1"></span>Table 10: *Second-level opened bookmarks for a conference organized by days.*

# 5.5 exprogram.csv: Generate the conference program from a CSV file

It may be easier to collect data about the papers from a server, manipulate them in a spreadsheet software (for example M\$ Excel), and then generate the program from a .csv file. The provided generateswitch.pl Perl script (see sec. [7.4\)](#page-71-0) generates the corresponding expaperswitch.tex and exsessions.tex files for the example. First, let's take a look at the following CSV file, that contains the example's conference program $19$ :

#### 520  $\langle *$ exprogram $\rangle$

```
521 Type,Paper Number,PC Decision,Pages,Title,File Name,Generated,Citations,Auth1 First Name,Auth1 L
522 Type,-2,O,,,,,,First Name,Last Name,First Name,Last Name,First Name,Last Name, F.Name, L.Name,,
523 Day,0,,,"Day 1: September 18, 2007",,,,,,,,,,,,,
524 Session, 0,,, Oral Session 1,,,,,,,,,,,,,,
525 paper,45,0,6,Templates for One Author,p_001,LaTeX,"Serra:1996:sms,Moorer:2000:AES:audio:milleni
526 paper,21, O,5, Templates for One Author with Two Affiliations,p_003,LaTeX,"Serra:1996:sms,Moorer:
527 Poster Session, 0,,, Poster Session 1,,,,,,,,,,,,,,
528 paper,33,P,4,Templates for Two Authors,p_005,LaTeX,"Serra:1996:sms,Moorer:2000:AES:audio:millen
529 Day,0,,,"Day 2: September 19, 2007",,,,,,,,,,,,,
530 Session,0,,,Oral Session 2,,,,,,,,,,,,,
531 paper,75,0,6,Templates for Three Authors,p_007,LaTeX,"Serra:1996:sms,Moorer:2000:AES:audio:mill
532 paper,27,O,7,Templates fÃşr FÚÃijr ÃĂuthors,p_009,LaTeX,"Serra:1996:sms,Moorer:2000:AES:audio:m
533 \langle/exprogram\rangle
```
As expected fromt its first line, it contains the following columns:

- 1. Type: the script will accept the following values:
	- use Type for the items/lines to be ignored;
	- Day: use Day;
	- Session: for oral session, use Session, Paper Session or Oral Session; for poster sessions, use poster session; for demonstration sessions, use Demo Session;
	- Paper: use paper or oral for oral presentation; poster for poster presentation; demo for demo. The 3 output identical code anyway: the different values only help to organize the program!.

N.B.: theses values are not case sensitively processed by the generateswitch.pl Perl script.

- 2. Number: paper number or reference, often generated by the submission system. It will be used for paper insertion, for ordering the program, etc.
- 3. PC Decision: oral or poster. It does not change the LATEX generated code, so you may not use it;
- 4. Pages: number of pages;
- 5. Title: paper/session title;
- 6. File Name: name of the corresponding .pdf file;
- 7. Generated: software used to generate the .pdf files (e.g.: LaTeX, Word): this allows to use different *X* and *Y* offset values (we however used the same value for all papers of one kind);
- 8. Citations: list of bibliography items for the general bibliography (ex: \cite{bibitem1,bibitem2,bibitem3}); blank if no general bibliography;
- 9. Auth1 First Name: first name of author 1;

<span id="page-53-0"></span><sup>&</sup>lt;sup>19</sup>This is normal that this text goes on after the margin. Please check the generated file if you wish to read each line.

- 10. Auth1 Last Name: last name of author 1;
- 11. Auth2 First Name: first name of author 2, blank if none;
- 12. Auth2 Last Name: last name of author 2, blank if none;
- 13. Auth3 First Name: first name of author 3, blank if none;
- 14. Auth3 Last Name: last name of author 3, blank if none;
- 15. Auth4 First Name: first name of author 4, blank if none;
- 16. Auth4 Last Name: last name of author 4, blank if none;
- 17. comments: there is an extra column, that is not used by the script.

# 5.6 exbiblio.bib: Common bibliography items

```
Let us now take a look at the common bibliographic items of this example:
534 (*exbiblio)
535 %-- references to a book
536 @book{Mitra:Kaiser:1993:DSP:handbook,
537 Author = {S.\tilde{K}}. Mitra and J. F. Kaiser},
538 Title = {Handbook for Digital Signal Processing},
539 Publisher = \{J. Willey \{\&\} Sons\},
540 Year = {1993}}
541
542 @book{Haykin:1991:adaptive:filter,
543 Author = {Simon Haykin},
544 Title = {Adaptive Filter Theory},
545 Publisher = {Prentice Hall},
546 Address = {Englewood Cliffs},
547 Edition = {Second},
548 Year = {1991}549
550 %-- reference to a book chapter
551 @inbook{Serra:1996:sms,
552 Author = \{X. \text{Serra}\}\,,
553 Chapter = {Musical Sound Modeling with Sinusoids plus Noise},
554 Publisher = {G. D. Poli, A. Picialli, S. T. Pope and C. Roads,%
555 Eds.~Swets~\&~Zeitlinger},
556 Title = {Musical Signal Processing},
557 Pages = {91--122},
558 Year = {1996}}
559
560 %-- reference to a journal paper
561 @article{Moorer:2000:AES:audio:millenium,
562 Author = {James A. Moorer},
563 Title = {Audio in the New Millennium},
564 Journal = {Journal of the {AES}},
565 Volume = 48,
566 Number = 5,
567 Year = 2000,
568 Month = may,
569 Pages = {490--498}}
570
571 %-- reference to a proceeding paper
572 @inproceedings{Arfib:1998:DAFx,
```

```
573 Author = \{D. Arfib\},574 Booktitle = {Proc. of the COST-G6 Workshop on Digital Audio Effects %
575 (DAFx-98)},
576 Title = {Different Ways to Write Digital Audio Effects Programs},
577 Address = {Barcelona, Spain},
578 Pages = {188 - -91},
579 Year = {1998}}
580
581 %-- reference to a technical report
582 @techreport{Askenfelt:1976:automatic:transcription,
583 Author = {A.} Askenfelt},584 Title = {Automatic notation of played music (status report)},
585 Institution = {STL-QPSR, Vol. 1, pp. 1--11}},
586 Year = {1976}587
588 %-- reference to a master thesis
589 @mastersthesis{Egozy:1995:MIT:features:gesture,
590 Author = {E.A B. Egozy},591 title = {Deriving musical control features from a real-time timbre %
592 analysis of the clarinet},
593 School = {Massachusetts Institute of Technology},
594 Year = {1995}}
595
596 %-- reference to a PhD thesis
597 @phdthesis{Dutilleux:1991,
598 Author = {P. Dutilleux},
599 School = {University of Aix-Marseille II},
600 Title = {Vers la machine \'a sculpter le son, modification en %
601 temps-r\'eel des caract\'eristiques fr\'equentielles et temporelles%
602 des sons},
603 Year = \{1991\}604
605 %-- reference to a web page
606 @unpublished{Fitz:Haken:2003:Web:morphing:loris,
607 Author = {K. Fitz and L. Haken},608 Title = {Current Research in Real-time Sound Morphing},
609 Note = {Available at \href{http://www.cerlsoundgroup.org/RealTimeMorph/}%
610 {http://www.cerlsoundgroup.org/RealTimeMorph/}},
611 Year = {Accessed March 08, 2006}612 \langle/exbiblio)
```
Please refer to sec. [5.7](#page-55-0) for details about the bibliography merging process.

# <span id="page-55-0"></span>5.7 General bibliography

# 5.7.1 Making the general bibliography

For the DAFx-06 proceedings (but not for the provided example), we worked with three bibliography files in order to simplify the bibliography merging process:

- exbibconcat.bib containing all citations for all papers;
- exbibcommon.bib containing common bibliography items, added one by one during the merging process;
- exbibstrings.bib containing all common strings (conference names, journal names, etc), to ensure coherence among citations from same sources (journal, conference).

Here is how those files were created and used:

- 1. create the complete bibliography:
	- (a) for each paper, change its bib item tags to a tag that cannot be common to 2 papers (we used a format starting with the paper number:  $\texttt{paperID:originaltag})^{20};$  $\texttt{paperID:originaltag})^{20};$  $\texttt{paperID:originaltag})^{20};$
	- (b) ensure that each paper has a proper list of bibliography items using those new tags;
	- (c) add individual paper bibliography items into the file named exbibconcat.bib;
	- (d) set the proceedings bibliography file to:

\renewcommand{\procbibfile}{\BIBPATH exbibconcat.bib}

- (e) run  $\Delta E$ K with the complete bibliography (using the compil=bibmerge option that uses \nocite{\*}) so bib items are include twice: by the paper and globally. You are now ready to merge bibliographies.
- 2. merge the bibliographic items (long step):
	- (a) first, add the exbibcommon.bib file to the list of bibliography files by setting the proceedings bibliography files to:

```
\verb|\renewcommand{{\prochibfile}{\Bbbs}+ \verb|v|~\verb|v|~\verb|v|~\verb|v|~\verb|v|~\verb|v|~\verb|v|~\verb|v|~\verb|v|~\verb|v|~\verb|v|~\verb|v|~\verb|v|~\verb|v|~\verb|v|~\verb|v|~\verb|v|~\verb|v|~\verb|v|~\verb|v|~\verb|v|~\verb|v|~\verb|v|~\verb|v|~\verb|v|~\verb|v|~\verb|v|~\verb|v|~\verb|v|~\verb|v|~\verb|v|~\verb|v|~\verb|v|~\verb|\BIBPATH exbibconcat.bib}
```
- (b) for each item appearing multiple times:
	- i. create a corresponding entry in the exbibcommon.bib file;
	- ii. remove all of its appearances in exbibconcat.bib;
	- iii. take this opportunity to correct inconsistent information (title, list of authors, page numbers, etc)! Note that this process requires a lot of time, as it is the slowest in the bibliography merging process.
- 3. merge the bibliography strings:
	- (a) add exbibstrings.bib to the list of bibliography files:

```
\renewcommand{\procbibfile}{\BIBPATH exbibstrings.bib,%
  \BIBPATH exbibcommon.bib,\BIBPATH exbibconcat.bib}
```
- (b) merge the common strings. For each string shared by several items:
	- i. define the corresponding string in the exbibstring.bib file. For instance, for the IEEE Transactions on Acoustics, Speech, and Signal Processing, add: @string{IEEE-TASSP = "{IEEE Trans. Acoust., Speech, and Signal Proc.}"}
	- ii. use such definitions (*e.g.* IEEE-TASSP) to replace any of its appearance in exbibconcat.bib. For instance, use:

```
@article{paper027:Mcaulay86,
  Author = {Robert J. McAulay and Thomas F. Quatieri},
  Title = {Speech Analysis/Synthesis Based on a%
   Sinusoidal Representation},
  Journal = IEEE-TASSP,
  Volume = {34},
  Number = {4},
  Pages = {744 - 754},
  Year = \{1986\}
```
<span id="page-56-0"></span> $20$ You may ask authors to do so when sending them editor's notes.

- 4. optimal: update each paper once the general bibliography is ok:
	- (a) for each paper:
		- i. generate a new bibliography file  $(e.g. p_027.bib$  for  $p_027.$  tex) that only includes its non-common bibliography items remaining in exbibconcat.bib;
		- ii. edit each paper so that it uses both this new bibliography file  $(p_0 27.$ bib) together with exbibcommon.bib and exbibstrings.bib. This will provide common and coherent contents to both local and general bibliographies. Since p\_027.tex is placed in the papers/ $pdftextrm{tex/p_027/}$  folder, its bibliography insertion will then become something like:

\bibliography{../../exbibstrings.bib,% ../../exbibcommon.bib,p\_027.bib}

- (b) re-run LAT<sub>EX</sub> on all papers, using the buildpapers Unix script (see sec.  $7.12$ ). This script also copies all resulting PDFs to the right place.
- (c) if you did not use the previous script, copy all PDF papers to the papers/ folder. The buildcppdfpapers Unix script (see sec. [7.13\)](#page-88-0) can do it for you, for instance if you changed some of the papers but not all, and do not remember which were to be copied.

You are now done with bibliography merging, and are ready to re-run LAT<sub>EX</sub> on the proceedings using the compil=backref options as many times as necessary to provide proper back-references and page numbering.

# 5.7.2 Which bib styles for the templates?

Concerning the paper bibliography style, each conference has its own style, often derived from other ones. For instance, the DAFx-06 templates were using the IEEEbib.bst style. It however is quite old (1993), and not as compact as the latest IEEEtran.bst. As the DAFx proceedings use the order of appearance and not alphabetical sorting (as do the IEEE publications it was inspired from), the more recent IEEEtranS.bst style was not suited. The DAFx-06 templates were corrected so as to use IEEEtran.bst instead of IEEEbib.bst before insertion of papers into the proceedings.

#### 5.7.3 Which bib styles for the general bibliography?

The general bibliography style may be a bit different, as it does not require item numbering in order to not get confused with each paper's bibliography item number. Moreover, alphabetical order is more suited as it simplifies the search for any particular author cited. Therefore, we need to use a bibliographic style on its own, other than the paper templates one!

The style to use has to look more like APA style, with the first author's last name coming first. For that reason, we used the newapa style, and derived the newapave style with minor cosmetic tweaking (those styles have no numbering, the author list is like "Lastname, F.", etc).

# 5.7.4 Right-flushing the biblio back-references

Back-references provided by the hyperref package are a list of numbers at the end of the bibliographic items (after the last dot). The example using the newapa bibliographic style would provide:

> Arfib, D. (1998). Different ways to write digital audio effects programs. In *Proc. of the COST-G6 Workshop on Digital Audio Effects (DAFx-98)*, Barcelona, Spain, (pp. 188–91). 6, 11, 16, 22, 29

We modified newapa.bst (resp. newapa.sty) by making slight changes (but in many places), and renamed it newapave.bst (resp. newapave.sty) for the DAFx-06 proceedings. This modification process was carried out to provide some changes and adjustements in the bibliography style and layout<sup>[21](#page-58-0)</sup>, as well as right-flushed back-references. Using the newapa bibliographic style, the previous example is then modified into something like:

> Arfib, D. Different ways to write digital audio effects programs. In *Proc. of the COST-G6 Workshop on Digital Audio Effects (DAFx-98)*, Barcelona, Spain, pp. 188–91. 1998. 6, 11, 16, 22, 29

Together with the color links, back-references are easier to see when they are right-flushed that when they are left-flushed.

To apply the right-flushed back-references to another style, here is the only trick to keep from the hack. Edit the function that displays the last item of the bibliographic element list (output.year.check in our case, because it was reformatted) so as to add a  $\hbar$ ill at the end of that command (the year definition in our example):

```
FUNCTION {output.year.check}
{ year empty$
{ ''empty year in '' cite$ * warning$ }
{ write$
   ' (" year * extra.label * '')" *
    mid.sentence 'output.state :=
  }
if$
}
```
Important note: if the last displayed item (in our case, the year) was not in last position, you also need to edit the following functions defined under the FUNCTION {name} format (not exhaustive list): article, book, booklet, inbook, incollection, inproceedings, manual, masterthesis, misc, phdthesis, proceedings, techreport, and unpublished. For instance:

```
FUNCTION {misc}
{ output.bibitem
 format.authors output
  author format.key output % added
  output.year.check \% added
 title howpublished new.block.checkb
 format.title output
 new.block
 howpublished output
 new.block
 note output
 fin.entry
was replaced with:
FUNCTION {misc}
{ output.bibitem
 format.authors output
  author format.key output
 title howpublished new.block.checkb
 format.title output
 new.block
 howpublished output
```
<span id="page-58-0"></span> $21$ no parenthesis around page numbers nor around the year; and year is placed at the end.

new.block note output output.year.check  $\%$  !!! MOVED !!! fin.entry

The Unix diff command may help you to compare the original (newapa.bst) and modified (newapave.bst) versions of the bibliography style files.

#### 5.7.5 Ensuring that the biblio back-references are right-flushed

With this hack in the bibliography style, all bibliography back-references should appear as rightflushed. However, it sometimes does not work, due to some LATEX formatting mechanisms I am not competent to identify. Then, sometimes, a list of numbers will see its last item appearing alone on next line, even though there obviously was enough space on the previous line where the other numbers appear. I noticed that some minor reformatting of the concerned bibliographic item could solve this issue. There is no way to automatically do this, nor general rule, only a few tricks I found efficient to solve this issue in 6 items of the DAFx-06 proceedings' general bibliography:

- moving from optional to compulsory a bib item field;
- replacing  $a$  --- by  $a$  -- (arg! so ugly...);
- adding a missing space (*e.g.* between the thesis number and the URL);
- using hyphenation at your advantage: you may sometimes get a reference for which the layout will not hyphen the end of the title, just before the last line (I suspect this is what messes the whole process behind the \hfill command).

# 5.8  $LAT$ <sub>F</sub>X runs

We now provide the LATEX compilation steps to build this example (wich is also done by the buildproc.sh script provided in section [7.5\)](#page-75-0):

- 1. generates the first .aux, and .idx files (use option papers=empty to go faster, and bib=backref for the bibliography): pdflatex example3optim.tex
- 2. generates the general bibliography and .brf, .bbl files: bibtex example3optim
- 3. generates the author index: makeindex -s confproc2.ist example3optim.idx
- 4. inserts table of contents and index, update their page numbers and internal links for next run (use option papers=final,bib=backref to ensure internal links are correct): pdflatex example3optim.tex
- 5. insert table of contents and index with proper page numbers, and remove links to bibliography for next run (papers=final, bib=final): pdflatex example3optim.tex

# 6 More about building conference proceedings (for warriors)

# <span id="page-60-0"></span>6.1 Compilation steps: class option switch

When built, the current example with general bibliography requires various LATEX runs with different option sets. Since LATEX-runs can only be automatized with Unix scripts when options are not changed, it is proposed to automatize the option sets switch too. Two files are created, that the script renames when needed, so that the main example file inserts the proper file.

The example4optim.tex example file is generated from example3optim.tex, after removing the first lines that declare the document class and its options.

## 6.1.1 Options set for non-final  $\mathbb{A}$ FIFX runs: exclasspre.tex

This first file (exclasspre.tex) is used for all LATEX runs except the final one. In this example, it adds headers on all pages (headers=allpages), and move the footer (movepagenumber) so that we can check page numbers. Also, the option compil=bibbackref creates proper back-references.

```
613 (*exclasspre)
614 \documentclass[letterpaper,10pt,twoside,twosidepapers,%
615 electronic,% [printed] | electronic
616 papers=countpages,% empty | draft | [final] | countpages
617 headers=allpages,% none | pdfonly | exceptpdf | [allpages]
618 paperselec=all, %[all] | p_001 | p_fake
619 bib=backref,%
620 colorheaders=red,%
621 verbose,%
622 pdftk, %623 pdftkfolder={pdftk_info/},%
624 pdftksubject={DAFx-06 Conference},%
625 movepagenumber,%
626 hyperref={bookmarksdepth=1,bookmarksopen,bookmarksopenlevel=0,%
627 citecolor=colorforcite,linkcolor=colorforlink,urlcolor=colorforurl},%
628 geometry={text={175truemm,226truemm},% A4 & letter
629 inner=0.805in,top=29.15mm,bottom=24.5mm,footskip=9.68mm,voffset=-5mm},%letter
630 ]{confproc}
631 \langle/exclasspre\rangle
```
As previously said, the draft option of pdfpages does not generate the bookmark data. So, we do not use it for any of those final LATEX runs. You can of course use it any time during the layout fine tuning, conference program definition, etc.

# 6.1.2 Options set for final LAT<sub>EX</sub> run on the paperback version: exclasslastpb.tex

This second file is used for the final LATEX run: it removes options such as movepagenumber, and uses headers only on the pages where it is necessary (using headers=exceptpdf, as you may have finished the page numberings before). It also uses the compil=last option, in order to insert the last page of each paper with proper back-references generated during the previous LATEX runs:

```
632 (*exclasslastpb)
633 \documentclass[letterpaper,10pt,twoside,twosidepapers,%
634 printed,% [printed] | electronic
635 papers=final,% empty | draft | [final] | countpages
636 headers=exceptpdf,% none | pdfonly | exceptpdf | [allpages]
637 paperselec=all, %[all] | p_001 | p_fake
638 bib=last,%
639 pdftk,%
640 pdftkfolder={pdftk_info/},%
```

```
641 pdftksubject={DAFx-06 Conference},%
642 binding=5mm,% [0mm] -> adjust the binding depending on the proceedings thickness
643 hyperref={bookmarksdepth=1,bookmarksopen,bookmarksopenlevel=0,%
644 citecolor=colorforcite,linkcolor=colorforlink,urlcolor=colorforurl},%
645 geometry={text={175truemm,226truemm},% A4 & letter
646 inner=0.805in,top=29.15mm,bottom=24.5mm,footskip=9.68mm,voffset=-5mm},%letter
647 ]{confproc}
648 \langle/exclasslastpb\rangle
```
# 6.1.3 Options set for final LATEX run on the electronic version: exclasslastel.tex

This third file differs from the second by its electronic option, and the geometry settings (the document has no inner margin):

```
649 (*exclasslastel)
650 \documentclass[letterpaper,10pt,twoside,twosidepapers,%
651 electronic,% [printed] | electronic
652 papers=final,% empty | draft | [final] | countpages
653 headers=exceptpdf,% none | pdfonly | exceptpdf | [allpages]
654 paperselec=all, %[all] | p_001 | p_fake
655 bib=last,%
656 pdftk,%
657 pdftkfolder={pdftk_info/},%
658 pdftksubject={DAFx-06 Conference},%
659 binding=0mm,% [0mm] -> no binding for electronic version
660 hyperref={bookmarksdepth=1,bookmarksopen,bookmarksopenlevel=0,%
661 citecolor=colorforcite,linkcolor=colorforlink,urlcolor=colorforurl},%
662 geometry={text={175truemm,226truemm},% A4 & letter
663 inner=0.0in,top=29.15mm,bottom=24.5mm,footskip=9.68mm,voffset=-5mm},%letter
664 ]{confproc}
665 \langle/exclasslastel\rangle
```
# 6.2 Option management: examples of option combinations

## 6.2.1 Fasten compilation steps

As the LATEX run may be long when only making a small change, we may want to speed up the papers=draft process by using the papers=draft or even better with papers=empty (see sec. [4.2.3\)](#page-18-0). This is useful papers=empty for instance when making layout changes, editing the welcome letters, or working on generating proper page numbering. This will replace each PDF page by an almost blank page. The difference between the two is that papers =draft uses the draft mode of pdfpages, whereas the papers =empty options uses an internal command, and displays more information about each .pdf file: paper title, author list, file name, tags of bibliography items, and page number. Note that both preserve the bookmark, and empty is much faster than draft, which is already way faster than last.

- 
- final The other possible compilation option is final. Note that it is configured by default depending on the compil option you used, but can be modified anyway.

## 6.2.2 Verbose/debug

verbose Also, the verbose or debug option adds some debug comments in the LATEX console, both from<br>debug confinition and hypertef packages, that might help to track problems if any. It can be used at any confproc and hyperref packages, that might help to track problems if any. It can be used at any compilation step, of course!

# 6.2.3 Clear single/double page

Depending on wether your document is oneside or twoside, you may want to force it to always:

cleardoublepage • clear double page after each paper in 1-side mode using cleardoublepage (used with oneside);

clearsinglepage • not clear double page after each paper in 2-side mode using clearsinglepage (used with twoside).

# 6.3 Steps to generate the final version of the proceedings

Now that all options and commands to build proceedings are know, we need more insight about what to do with which option/command and when. This is the purpose of this section, that proposed some building stages (as depicted in the diagram in Fig. [1\)](#page-63-0) to produce both the electronic and paperback final versions of the provided example proceedings with the following constraints:

- the template for papers has a header and footer, so the proceedings must have the same header/footer;
- a general bibliography is used;
- the final PDF papers must be named after their first page number.

## 6.3.1 Generate the program and the paper switch

Once the general proceedings structure is there (see the example3optim.tex file), the first step is to generate the conference program and its corresponding paper switch:

- by hand (read sec. [5.2](#page-46-0) for an example);
- using the generateswitch.pl Perl script described in sec. [7.4](#page-71-0) to generate both the exsessions.tex and expapersswitch.tex files from your exprogram.csv program file.

# 6.3.2 Make sure each PDF is fully inserted

At some point, we want to make sure all pages of each paper are inserted. The simplest way is to always use the papers=countpages, but this is unfortunately very time consuming when working on setting various layout aspects, the program, and also when adding contents to the preamble. Therefore, if using papers—empty for instance, we want to make sure no paper has been truncated by error. Checking this by hand is a long and fastidious task, so two solutions are offered: the countnbpages. sh script (see sec. [7.7\)](#page-80-0) and the  $\ast$ .np $\ast$  files generated when running LATEX with either papers=countpages or papers=empty.

#### For Unix users:

- 1. launch once the countnbpages.sh script (see sec. [7.7\)](#page-80-0) to generate example.npc, which contains each paper's real number of pages;
- papers=empty 2. run pdflatex onto example.tex with papers=empty (faster mode to emulate paper insertion with your settings such as the number of pages); it generates a example.nps file with the user-defined number of pages;
	- 3. compare the content of both files, using

diff example.nps example.npc

4. each paper appearing in the diff command output has a page number discrepancy, that has to be corrected.

Once all discrepancies have been corrected, re-do this procedure once for a last check, just in case!

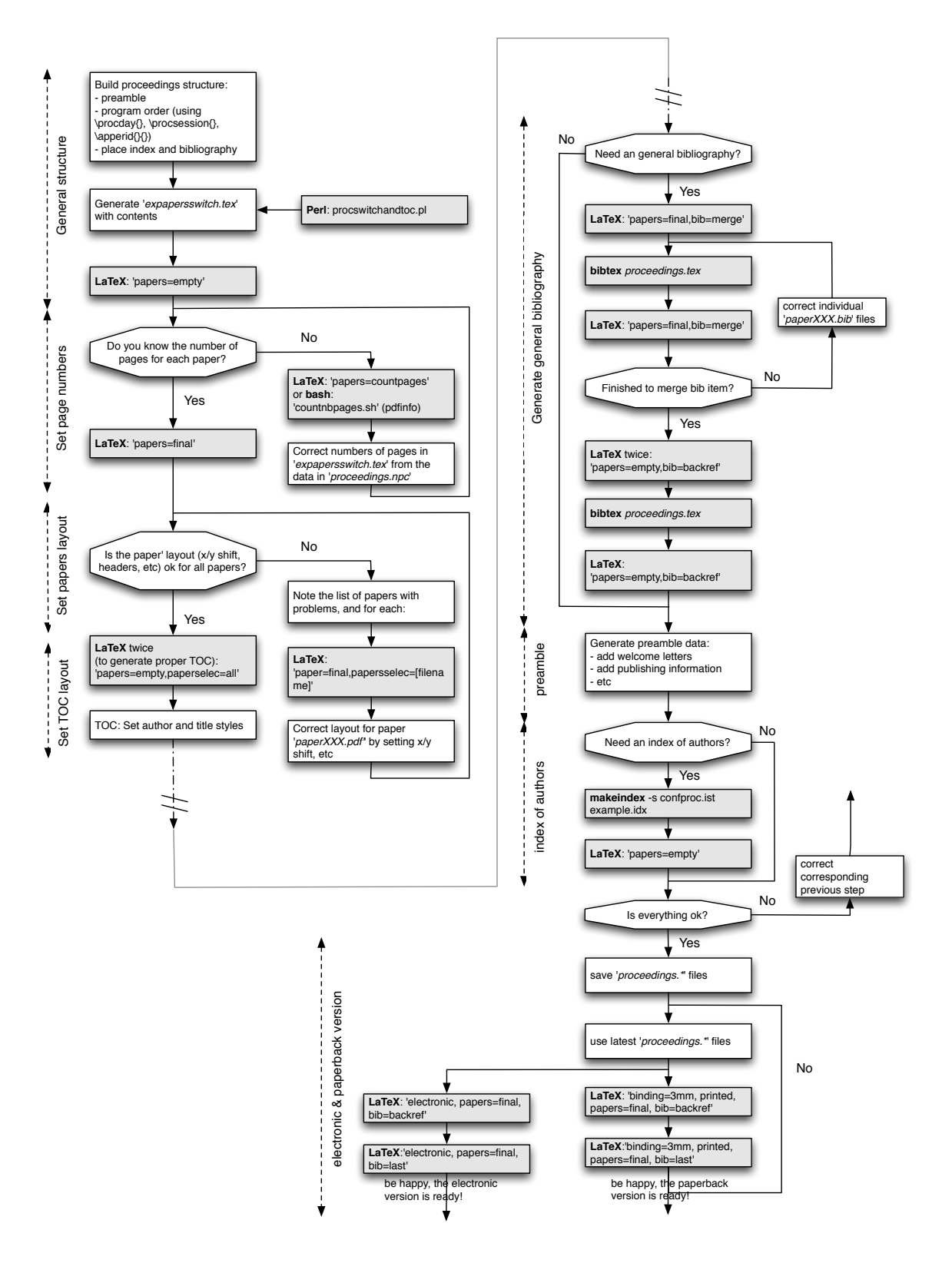

<span id="page-63-0"></span>Figure 1: Suggested stages to build proceedings

#### For non-Unix users (sorry, it's much slower!):

- papers=countpages 1. run pdflatex onto example3optim.tex with papers=countpages (real full paper insertion); it generates example.npc (real number of pages);
	- papers=empty 2. run pdflatex onto example3optim.tex with papers=empty (faster mode to emulate paper insertion with your selected number of pages); it generates example.nps (supposed number of pages);
		- 3. compare both files (with your favorite text editor's 'compare file' function).

If some page numbers indicated in expapersswitch.tex are not identical to the real page number, we just edit the file to correct the error, and can now g on with building the proceedings.

## 6.3.3 Changing papers' first page number

When the paper template includes the page number in the footer, we need to correct each individual paper's first page number as it appears in the proceedings' table of contents $^{22}$  $^{22}$  $^{22}$ . To do so:

1. make at least two runs with the following options:

```
\documentclass[a4paper,10pt,twoside,twosidepapers,%
 compil=last,headers=allpages,movepagenumber,electronic]{confproc}
```
to include all papers and build a table of contents with proper page numbers.

- 2. prepare each paper for insertion. There are two ways to do this:
	- (a) lazy way: use the \setcounter{page}{XXX} command in each paper, with XXX replaced by the real number;
	- (b) alternative way (simplifies program changes): centralize page numbers in the expages.tex file, organized by the paper ID. Then, the two steps are:
		- add the following in the preamble of each paper: \input{../../expages.tex}\setpagenumber{04} Here, the ID paper is 04, and has to be updated for each paper.
		- update the expages.tex file for each paper: set its first page number as it appears in the table of contents.

By doing so, we can update the program to re-build the table of contents as many times as wanted, without having to re-edit each paper.

- 3. once the program and the corresponding paper order are ok, (re)generate each paper indepen-dently with proper first page number (using the buildpapers. sh script in sec. [7.12\)](#page-86-0);
- 4. check that no error was made when numbering the first page. Run LAT<sub>E</sub>X with at least the headers=allpages,movepagenumber options. In case of error, re-do step 2–3 till the page numbers are ok.

# 6.3.4 Renaming papers

Renaming all papers according to their first page number (*e.g.* p\_NNN.pdf if only PDF files are renamed) is very helpful to ensure the proceedings' CD version is ISO compliant, and has file names with less than 8 characters (+ extensions). This can only be done once the program is definitive. Then file names can be changed accordingly in the .csv file; the expapersswitch.tex file has to be re-generated, and the proceedings rebuilt. It is easily done using the Unix scripts.

<span id="page-64-0"></span><sup>&</sup>lt;sup>22</sup>When clicking on a paper, the PDF file of this paper will open with the same first page number. Also, if the conference papers are available on the web, knowing the proper page numbers will help readers to properly cite them.

# 6.4 Quality and production

We present here some other ideas dealing with the production and the quality of the proceedings. Indeed, to provide the best possible quality proceedings, individual papers may be edited (see sec. [6.4.1\)](#page-65-0), which can be simplified by sending notes to authors before they submit the final ver-sion (see sec. [6.4.2\)](#page-66-0). Using only LATEX to typeset may require to convert some Word files to LATEX, in the case where the proceedings templates are provided in the 2 formats to authors (see sec. [6.4.3\)](#page-66-1). The last comments are about the graphical quality (sec. [6.4.4\)](#page-66-2) and the necessary font embedding in the PDF images (see sec. [6.4.5\)](#page-67-0).

### <span id="page-65-0"></span>6.4.1 Editing the papers

To provide the best possible quality proceedings for DAFx-06, each individual paper was edited by checking the following items (non-exhaustive list):

- proper page format used (US letter instead of A4 format), as the authors were from various continents around the worlds;
- break the title line at the right place using \break;
- affiliation type is properly indicated;
- affiliation is properly layed out;
- author's email exists and works;
- captions are italic, with a "." at the end;
- all figures are referenced in the text;
- bibliographic items have a volume and number, as well as page number or preprint number (AES convention);
- bibliographic items use generally defined strings, and are identical each time they are cited;
- math units: Physics convention is roman, not italic (*i.e.* not LaTeX's math style). Ex: 5 Hz, and not 5*Hz*.

So as to ensure papers look uniform as possible, we changed for each:

- the URL font to sans-serif, as its default font is too wide. We added the following command in the preamble of each paper: \usepackage{url}\urlstyle{sf}
- all \href{}{} commands related to URL (*i.e.* all except emails) where converted to URL, as it is more apropriated (it does the hyphenations for you and most of the time it does it better).

Some not-so-minor comments:

- to do a valid line break in the paper title (at least with the dafx06.sty style, but not only) use \break, instead of \newline, \\, or \linebreak (that creates unbalanced titles). That way, it works similarly for both the title and the pdftitle in the metadata.
- using the balance.sty package allows to well balance the last page, which is especially useful for the bibliography.

## <span id="page-66-0"></span>6.4.2 Sending editing notes to authors to improve the layout quality

In order to improve aspects of the quality of the proceedings, we listed many common errors and gave a feedback to authors of all accepted papers, that they were kindly asked to take care of. This is how we proceeded:

- 1. examine all papers and list the common errors and electronic paper info (PDF version, PDF generator, valid hyperref, etc.) (10h);
- 2. in an .csv file, indicate all problems, paper's title, index and author's email (0.5h);
- 3. column by column, fill in the data (30h) with errors detected in each paper;
- 4. use a combination of Perl script and an AppleScript to convert info in this file into usual sentences and indications of what to do in order to improve the paper quality (4h), and then into a series of emails, ready to be sent to authors (4h).
- N.B.: Those scripts are not provided in the package, but can be obtained on demand.

### <span id="page-66-1"></span>6.4.3 Manual Word to LAT<sub>EX</sub> conversion

To automatize all the processes in proceedings making, we may want to convert all non-LATEX generated documents into LATEX documents. If that cannot be asked to the conference authors, we need to do it ourselves. Here is an example of the steps to follow:

- 1. copy and paste the whole text;
- 2. update the header (author, title, affiliation);
- 3. add sections, subsections, etc. according to the original text; update labels and references for sections, subsections, etc.;
- 4. insert figures and tables with the proceedings template style; update labels and references for figures and tables;
- 5. update captions with the proceedings template style;
- 6. edit equations (inside the text and as separated formulae); update labels and references for equations ;
- 7. replace all Word quotes by LATEX quotes (double "", and single " quotes) to avoid they disappear (Unicode-related issue);
- 8. correct any specific formatting such as italic, capitals, bold, etc;
- 9. remove useless hyphenations "-" produced as line breaks by Word;
- 10. replace remaining hyphens by the proper corresponding one: dash '-' (hyphen), semiquadratin '–' (ex: number range) and quadratin '—'.

# <span id="page-66-2"></span>6.4.4 How to ensure the graphical quality?

The best way to ensure excellent quality for you graphics in the electronic version of you proceedings consists in using vectorial images, *i.e.* postscript (.ps or .eps) or .pdf files. It should be the same for the printed version, except that the font problem with Matlab described in sec. [6.4.5](#page-67-0) may imply to convert vectorial images to bitmap images (such as .png or .gif).

# <span id="page-67-0"></span>6.4.5 How to ensure your fonts are embedded in the PDF?

Various important things have to be checked to ensure a great PDF file quality. (Please read [www.prepressure.com/pdf/basics/preflight](http://www.prepressure.com/pdf/basics/preflight) for more information). One of these important things is the font embedding. If not checked, you may end up with a document where fonts will disappear and be replaced by random characters (which are not random in fact)<sup>[23](#page-67-1)</sup>. Unfortunately for non-experts user of Matlab, the system fonts such as Arial or Helvetica are not embedded by default in the .pdf nor in the .eps file. This can be checked by converting any of the two into another format using Ghostscript. For instance, converting a . pdf to . ps using pdf2ps will show the following log info:

```
**** Warning: Fonts with Subtype = /TrueType should be embedded.
              The following fonts were not embedded:
                     Arial-ItalicMT
                     ArialMT
**** This file had errors that were repaired or ignored.
**** The file was produced by:
**** >>>> pdfTeX-0.14h <<<<
**** Please notify the author of the software that produced this
**** file that it does not conform to Adobe's published PDF
```
\*\*\*\* specification.

This can also be checked by processing a PDF files produced by Matlab using Acrobat Distiller (\$), and you will get the same errors...

A way to correct this in Matlab is use the print\_pdf. $m^{24}$  $m^{24}$  $m^{24}$  file by Oliver Woodford to save the figure as PDF with embedded fonts.

If you cannot have it fixed by the author, then you need to use Acrobat Professional to do the job for you. Utilities like pdfinfo and pdffonts are helpful to detect such problems as well as missing bounding boxes, with commands like:

```
pdffonts [filename.pdf]
pdfinfo -box [filename.pdf]
```
# 7 Various scripts and utilities to save time

# 7.1 buildcls.sh: Build the class documentation and files

Name buildcls.sh

#### Type Unix/bash script

Purpose generates the class files and documentation, and prepares the example-related files.

Note first set the path to  $\angle LFT_1 \times 2_{\epsilon}$  binaries before using it!

 $666$   $\langle *buildcls \rangle$ 667 #!/bin/sh 668  $669$  wd= $'$ pwd $'$ 670

<span id="page-67-1"></span><sup>&</sup>lt;sup>23</sup>Indeed, when printing on a system that is not yours (*e.g.* in a professional print center), the printer may be set such as not to replace a missing font by a similar one. This is why, Matlab text can be totally scrapped, replaced by other numbers, letters, and so on!

<span id="page-67-2"></span> $^{24}$ get it at: [www.mathworks.com/matlabcentral/fileexchange/22018-printpdf](http://www.mathworks.com/matlabcentral/fileexchange/22018-printpdf))

```
First, you may set the path to LATEX 2\varepsilon binaries:
```

```
671 #-- set path to LaTeX binaries
672 LaPath="/usr/texbin/" # TeXLive
673
```

```
and then, only if necessary, change the names to the LAT<sub>EX</sub> compilers:
674 #-- set names of LaTeX and related compilers
675 Latex=$LaPath"pdflatex"
676 Index=$LaPath"makeindex"
```

```
as well as the document and example target names:
677 Target="confproc" #- set document's name
678 extarget="example/" #- set the example folder name
679
```
We can start building the documentation and the . ins file:

```
680 #-- build doc, class and example files
681 $Latex $Target.dtx #- build doc. and .ins file
682 $Latex $Target.ins #- build class and example files
683
```
We then rename the bibliography style (HACK: the file is generated under the newapave2.sty, because if there already exist a newapave.sty on your system, it will not be generated again under that name; we now have to properly rename it):

```
684 #-- HACK: rename newapave2.sty
685 mv newapave2.sty newapave.sty
686
```
Once it is done, we can finish the documentation. this full sequence is only necessary if you generate the implementation, index and changes history:

```
687 cd $wd/
688 #-- finish to build the documentation
689 $Latex $Target.dtx #- re-run doc for toc update
690 $Latex $Target.dtx #- re-run doc for proper back-references
691 $Index -s gind.ist $Target #- with \CodelineIndex of \PageIndex
692 $Index -s gglo.ist -o $Target.gls $Target.glo #- with \RecordChanges
693 $Latex $Target.dtx #- insert index & list of changes, re-number
694 $Latex $Target.dtx #- last run with proper page numbers
695
```
Since there are 2 scripts, one to install (this one) and one to clean up all the mess (mainly used by me during building tests), we also prepare the latter:

```
696 #-- prepare scripts for cleaning package
697 cd $wd
698 chmod +x cleancls.sh
699
```
We then create the example folder and move all related files thanks to the prepareexample.sh script (sec. [7.3\)](#page-69-0):

```
700 #-- prepare scripts for building example
701 chmod +x prepareexample.sh
702 ./prepareexample.sh
703
```
By uncommenting the last line, you will also build the example!

```
704 #-- build example
705 cd $extarget
706 #./buildproc.sh
707 \langle/buildcls\rangle
```
This script is generated by the first LATEX run on confproc.dtx. You then have to change its permission in the bash shell to make it executable:

```
chmod +x buildcls
```
Then, you can run it from the bash shell:

./buildcls

# 7.2 cleancls.sh: Clean up the class folder

Name cleancls.sh

Type Unix/bash script

Purpose cleans up the folder where the class was generated.

```
708 \langle *cleancls \rangle709 #!/bin/sh
710
Create a back up folder:
```
711 mkdir backup #--- move the files to be kept

Move original class documentation materials:

```
712 mv confproc.dtx backup/
713 mv confproc_diag.pdf backup/
714 mv confproc-short.tex backup/
715 mv confproc-short.pdf backup/
```
Move building and cleaning scripts:

```
716 mv buildcls.sh backup/
717 cp cleancls.sh backup/
```
Cleanup and place back the original minimal file set:

```
718 rm *.* #--- clean up!
719 mv backup/* . #--- move the backed up files
720 rm -r backup #--- remove the temporary backup folder
721 \langle/cleancls\rangle
```
You may want to use it to re-generate the whole package from the .dtx file. Note that this script too is generated by the first LAT<sub>E</sub>X run on the confproc.dtx file.

# <span id="page-69-0"></span>7.3 prepareexample.sh: Prepare the example files, scripts and folders

Name prepareexample.sh

Type Unix/bash script

Purpose prepares the example-related files, scripts and folders

Note first set the path to  $\mathbb{A}E[X]$  binaries before using it!

```
722% \changes{0.7}{2010/08/05}{added \file{prepareexample.sh}}
723 (*prepareexample)
724 #!/bin/sh
725
726 wd='pwd'
727
```
Set the example folder name:

```
728 extarget="example" #- set the example folder name
729
Then create the example folder:
```

```
730 #-- prepare scripts for building example
731 mkdir $extarget #- create the folder
732
733 #-- generate the program session files
734 perl generateswitch.pl<exprogram.csv
735
```
and move the example-related files and scripts:

```
736 mv ex*.* $extarget/ #- move all other example files into proper folder
737 mv buildproc* $extarget/ #- move scripts into it
738 mv buildcppdfpapers* $extarget/
739 mv buildpapers* $extarget/
740 mv countnbpages.sh $extarget/
741 mv generateswitch.pl $extarget/
742 mv papersinfo.sh $extarget/
743 mv paperssplitpreamble.sh $extarget/
744 mv removeLaTeXcmds.sh $extarget/
745
```
Also, copy folder and files that are common to the class documentation and the example:

```
746 cp -r pictures $extarget/ #- copy pictures into it
747 cp -r papers $extarget/ #- copy papers into it
748 cp confproc.cls $extarget/ #- copy the class into it
749 cp confproc*.ist $extarget/ #- copy the index style into it
750 cp newapave* $extarget/ #- copy the newapave bib style files
751
```
Move the expages. tex generated file to the right place, and prepare the pdf tk information folder:

```
752 #-- prepare building scripts and generate needed directories
753 cd $wd/$extarget
754 mkdir pdftk_info/
755 mv expages.tex papers/
756
```
Change the permission of the example-related scripts:

```
757 cd $wd/$extarget
758 chmod +x buildproc*
759 chmod +x generateswitch.pl
760 chmod +x exportIndividualPDFs.sh
761 chmod +x papersinfo.sh
762 chmod +x paperssplitpreamble.sh
763 cd ..
764
```
By uncommenting the last line, we also build the example!

```
765 #-- build example
766 cd $wd/$extarget
767 #./buildproc.sh
768 \langle/prepareexample\rangle
```
N.B.: This script is generated by the first LATEX run on configured at all X-V ou then have to change its permission in the bash shell to make it executable:

```
chmod +x prepareexample.sh # change its permissions
```
Then, you can run it from the bash shell:

./prepareexample.sh

# <span id="page-71-0"></span>7.4 generateswitch.pl: Generate the paper switch and program [Perl]

Name generateswitch.pl

# Type Perl script

- Purpose generates TOC-related example files: paper switch in expapersswitch.tex and papers order by sessions and days in exsessions.tex.
- to use it, type in a bash terminal: perl generateswitch.pl<exprogram.csv (or any other program file).

```
769 \langle*generateswitch\rangle770 #!/usr/bin/perl -w
771
772 # generateswitch.pl
773 # created as dafxproctoc.pl by Marc Zadel, 2006-04-28
774 # modified for confproc.cls by Vincent Verfaille, 2007-08-08 (v0.4) & 2009-10-30 (v0.7)
775 # Execute as
776 # ./generateswitch.pl < intputfile.txt >
777
778 use strict;
779 use Text::ParseWords;
780 open(SWI, ">expapersswitch.tex"); #open for write, overwrite
781 open(SESSIONS, ">exsessions.tex"); #open for write, overwrite
782
783 # ----- Configuration
784 # field separator for the input file
785 my $fieldseparator=',';
786
787# mac line endings: "\r" / Unix line endings: :\n"
788 $/ = "\n"; # line endings for the input file
789 \gamma = \gamma \nvert; # line endings for the output file
790
791 # ----- Subroutines
792 # -- split one line of input into a hash with named fields
793 sub parseinputline {
794 my ($inputline) = 0;
795
796 # escape single quotes on the input line: they interfere with quotewords()'s
797 # quote handling (ie, they start to quote stuff)
798 $inputline =^* s/'/\lceil' \rceil/g;799
800 # parse the input line
801 my @wordlist = kquotewords($fieldseparator, 0, $inputline);
802
803 # replace accented characters with latex escaped equivalents. Use it after
804 # quotewords() so the '\' don't get interpreted by quotewords() as escapes
805 foreach my $word ( @wordlist ) {
806 if ( $word ) { $word = &latexifyaccentedcharacters($word); }
807 }
808
809 # extract the fields into local variables. Author names stored as a list
```
```
810 my ($type, $number, $pcdecision, $nbpages, $title, $filename,
811 $generatedfrom, $cite) = @wordlist;
812
813 # remove the first 8 elements (just parsed out), leaving only author names.
814 # reminder: list of 8 scalars, though some may be "" if less than 4 authors
815 splice( @wordlist, 0, 8 );
816
817 # store the author names as a list of lists. We end up with a list that looks
818 # like ((Udo,Zoelzer),(Daniel,Arfib))
819 my \mathsf{Quthors} = ();
820 while ( $wordlist[0] ) {
821 push( @authors, [splice( @wordlist, 0, 2 )] );
822 # "splice( @wordlist, 0, 2 )": cuts the first 2 scalars off of @wordlist
823 # and returns them; calling [splice(@wordlist,0,2)] returns a *reference*
824 # to a list containing the first two scalars. (see perldoc perldsc.)
825 }
826
827 # create a hash reference containing the named fields and return it
828 my $fields = {829 type \Rightarrow $type,
830 number => $number,
831 pcdecision => $pcdecision,
832 nbpages => $nbpages,
833 title \Rightarrow $title,
834 generatedfrom => $generatedfrom,
835 filename => $filename,
836 cite \Rightarrow $cite,
837 authors \Rightarrow \@authors,
838 };
839 return $fields;
840 }
841
842 # -- takes a string in Mac OS Roman encoding and encode the accented
843# characters with latex escapes (only for a subset of available characters).
844 sub latexifyaccentedcharacters {
845 # for mapping between unicode and mac os western encoding, see:
846 # http://www.unicode.org/Public/MAPPINGS/VENDORS/APPLE/ROMAN.TXT
847 my ($inputstring) = @;
848 $inputstring = s/\x8a/\1a/g; # \"a: unicode 0xe4, mac os western 0x8a
849 $inputstring = s/\x87/\lceil a/g; # \ra: unicode 0xe9, mac os western 0x87
850 $inputstring = \sinh(3/16) s/\x88/\\'a/g; #\'a: unicode 0xe8, mac os western 0x88
851 $inputstring = s/\x8e/\\vee e/g; # \'e: unicode 0xe9, mac os western 0x8e
852 $inputstring = s/\x8f/\\e e/g; # \'e: unicode 0xe8, mac os western 0x8f
853 $inputstring = s/\x91/\\"e/g; # \"e: unicode 0xeb, mac os western 0x91
854 $inputstring = s/\x97/\\0g; # \'o: unicode 0xf3, mac os western 0x97
855 $inputstring = s/\x98/\\6g; # \6: unicode 0xf2, mac os western 0x98
856 $inputstring = s/\x9a/\\"o/g; # \"o: unicode 0xf6, mac os western 0x9a
857 $inputstring = s/\x99/\\0g; # \o: unicode 0xf4, mac os western 0x99
858 $inputstring = s/\xotimes /g; # \o: unicode 0xf8, mac os western 0xbf
859 $inputstring = s/\x96/\sqrt{n} /g; # \ n: unicode 0xF1, mac os western 0x96
860 $inputstring = s/\x94/\\{}{\\i}/g; # \{}{i}: unicode 0xee, mac os western 0x94
861 $inputstring = s/\x/\ig; # \i: unicode, mac os western
862 $inputstring = s/\x9f/\l/\yg; # \"u: unicode 0xfc, mac os western 0x9f
863 $inputstring = s/\x5c/\10s; # \: unicode 0x5C, mac os western 0x5C
864
865 return $inputstring;
```

```
866 }
867
868 # -- output the information for a day
869 sub outputdaylatex {
870 my ($fields) = @_{-};871 my $sessiontitle = $fields->{'title'};
872 open(SESSIONS, ">>exsessions.tex"); #open for append
873 print SESSIONS ' ';
874 print SESSIONS '%%%== Day';
875 print SESSIONS '\procday{', $sessiontitle, '}'
876 }
877
878 # -- output the information for a session line
879 sub outputsessionlatex {
880 my ($fields) = @;
881 my $sessiontitle = $fields->{'title'};
882 open(SESSIONS, ">>exsessions.tex"); #open for append
883 print SESSIONS ' ';
884 print SESSIONS '%%%-- session';
885 print SESSIONS '\session{', $sessiontitle, '}'
886 }
887
888 # -- in: ref. to a list of lists of author names ((Udo,Zoelzer),(Daniel,Arfib))
889 # out: ref. to a Perl list w/ entries "Udo Zoelzer" and "Daniel Arfib" (no quotes)
890 sub authorsbyfirstname {
891 my ($authors) = Q_i;
892 # generate a list of full "first last" author names
893 my @authorlistbyfirstname = map { "\ ->[0] \->[1]" } @$authors;
894 return \@authorlistbyfirstname; # return a ref. to the new list of authors
895 }
896
897 # -- in: ref. to a list of lists of author names ((Udo,Zoelzer),(Daniel,Arfib))
898 # out: ref. to a Perl list w/ entries "Zoelzer, Udo" and "Arfib, Daniel"
899 sub authorsbysurname {
900 my ($authors) = Q_i;
901 # generate a list of authors with surnames written first
902 my @authorlistbysurname = map { \blacktriangledown "$_->[1], $_->[0]\blacktriangledown } @$authors;
903 return \@authorlistbysurname; # return a ref. to the new list of authors
904 }
905
906 # -- in: ref. to a list of author names: "Zoelzer, Udo" and "Arfib, Daniel"
907# out: LaTeX index entries: "\index{Zoelzer, Udo}\index{Arfib, Daniel}"
908 sub genindex {
909 my ($authorsbysurname) = @_;
910 my @indexentries = map { "\\index{$_}" } @$authorsbysurname;
911 return join(", @indexentries);
912 }
913
914 # -- in: ref. to a list of author names: "Zoelzer, Udo" and "Arfib, Daniel"
915 # out: bookmarks cmds: "\pdfbookmark[2]{Udo Zoelzer}{#2.Udo Zoelzer}
916 # \pdfbookmark[2]{Daniel Arfib}{#2.Daniel Arfib}"
917 sub genbookmark {
918 my ($authorsbyfirstname) = @_;
919 my @indexentries = map { "\\pdfbookmark[2]{$_}{#2.$_}" }
920 @$authorsbyfirstname;
921 return join(", @indexentries);
```

```
922 }
923
924 # -- output the information for a paper line
925 sub outputpaperlatex {
926 my ($fields) = @_{-};927 open(SWI, ">>expapersswitch.tex"); #open for append
928 print SWI '%======= PAPER ID = ', $fields->{'number'}, ' =======';
929 print SWI '\ifnum\paperswitch=', $fields->{'number'};
930 print SWI ' \procpaper[xshift=\LaTeXxShift{}, yshift=\LaTeXyShift{}, npages=',
931 $fields->{'nbpages'}, ', switch=\paperswitch,%';
932 print SWI ' title={', $fields->{'title'}, '},% paper title';
933 print SWI ' author={', join(', ', @{&authorsbyfirstname($fields->{'authors'})}),
934 '},% list of authors';
935 print SWI ' index={', &genindex(&authorsbysurname($fields->{'authors'})),
936 '},% authors index entries';
937 print SWI ' cite={', $fields->{'cite'}, '},% cited bib items';
938# print SWI ' {#2}{\paperbookmark}';
939 print SWI ' bookmark={', &genbookmark(&authorsbyfirstname($fields->{'authors'})),'}% for P
940 print SWI ' ]{#2}';
941 print SWI '\fi';
942 print SWI ' ';
943 open(SESSIONS, ">>exsessions.tex"); #open for write, overwrite
944 print SESSIONS '\paperid{', $fields->{'number'}, '}{', $fields->{'filename'}, '}';
945 }
946
947 # ----- Main
948 # FIXME: parse a line, and confirm that all of the fields are set up properly
949 # --> correct number of fields, and the fields have the correct values
950 open(SWI, ">>expapersswitch.tex"); #open for write, overwrite
951 print SWI '\newcommand{\paperid}[2]{';
952 print SWI ' ';
953 print SWI '\renewcommand{\paperswitch }{#1}';
954 print SWI ' ';
955
956 while ( <> ) {
957 chomp; # clear the newline character from the end of the line
958 my $fields = &parseinputline($_); # parse the line into fields
959 # take some action depending on what type of line it is; case insensitive
960 if ( lc($fields->{'type'}) eq lc('day') ) {
961 &outputdaylatex($fields);
962 } elsif ( lc($fields->{'type'}) eq lc('session')
963 || lc($fields->{'type'}) eq lc('paper session')
964 || lc($fields->{'type'}) eq lc('demo session')
965 || lc($fields->{'type'}) eq lc('poster session') ) {
966 &outputsessionlatex($fields);
967 } elsif ( lc($fields->{'type'}) eq lc('oral')
968 || lc($fields->{'type'}) eq lc('paper')
969 || lc($fields->{'type'}) eq lc('demo')
970 || lc($fields->{'type'}) eq lc('poster') ) {
971 &outputpaperlatex($fields);
972 } elsif ( lc($fields->{'type'}) eq lc('Type')) {
973 } else { print '!!! a day, session or paper (',
974 $fields->{'type'},') is lost by the script...';
975 }
976 open(SWI, ">>expapersswitch.tex"); #open for append
977 }
```

```
978 print SWI '}';
979 close(SWI);
980 close(SESSIONS);
981 \langle /generateswitch\rangle
```
# 7.5 buildproc.sh: Build the proceedings

Name buildproc.sh

Type Unix/bash script

Purpose describes all compilation steps to produce the final version of the proceedings

Note This script is the most important!

This script applies several LATEX runs to create valid table of content, index, bibliography, index of authors, and proper back references from the bibliography. It also manages the renaming of the class insertion file, so we do not need anymore to run a last time by hand after changing the compil=backref option to compil=last (as this option change, and others, are in the exclasspre.tex and exclasslast.tex files).

```
982 (*buildproc)
983 #!/bin/sh
984
```
We set the user-dependent the original file name (no extension):

```
985 #--- set user dependent file name
986 TEXFILE="example3optim"
```
Let us now set system-dependent variables: the path the the LAT<sub>E</sub>X distribution as well as the binaries:

```
987 #--- set system-dependent variables
988 LATEXPATH="/usr/texbin/" # for TexLive
989 #--- set compilers' paths
990 PDFLATEX=$LATEXPATH"pdflatex"
991 BIBTEX=$LATEXPATH"bibtex"
992 MAKEINDEX=$LATEXPATH"makeindex"
993 mkdir pdftk_info/
994
```
• we copy the class options (including bib=backref) to the file called by the core file:

```
995 #--- class settings: "empty" option and binding
996 cp exclasspre.tex exclass.tex
```
• we run LAT<sub>E</sub>X once to generate the table of contents:

```
997 #--- Compile
998 separator='___________________________________________________'
999 echo; echo; echo; echo; echo; echo; echo $separator; echo $separator;
1000 echo '*** PdfLaTeX: create toc (1/6) ***'
1001 $PDFLATEX $TEXFILE.tex
1002
```
• we run bibTEX once to generate the bibliography:

```
1003 echo; echo; echo; echo; echo; echo; echo $separator; echo $separator;
1004 echo '*** Bibtex: generate the general biblio. (2/6) ***'
1005 $BIBTEX $TEXFILE
1006
```
• we run makeindex once to generate the author index:

```
1007 echo; echo; echo; echo; echo; echo; echo $separator; echo $separator;
1008 echo '*** Makeindex: create index of authors (3/6) ***'
1009 $MAKEINDEX -s confproc2.ist $TEXFILE.idx
1010
```
• we run LAT<sub>EX</sub> once to insert the table of contents, index and bibliography, and update their page numbers for next run:

```
1011 echo; echo; echo; echo; echo; echo; echo $separator; echo $separator;
1012 echo '*** PdfLaTeX: add toc + insert index and bibliography (4/6) ***'
1013 $PDFLATEX $TEXFILE.tex
1014
```
• we run LATEX once again to insert update page numbers in the table of contents, index and bibliography:

```
1015 echo; echo; echo; echo; echo; echo; echo $separator; echo $separator;
1016 echo '*** PdfLaTeX: createupdate toc, index and bib page numbers (5/6) ***'
1017 $PDFLATEX $TEXFILE.tex
1018
```
• we do the final LAT<sub>E</sub>X run:

```
1019 echo; echo; echo; echo; echo; echo; echo $separator; echo $separator;
1020 echo '*** PdfLaTeX: mod. class insertion, for proper PDF links for full papers (6/6) ***'
1021 $PDFLATEX $TEXFILE.tex
1022 \langle/buildproc\rangle
```
# 7.6 buildprocelpb.sh: Generate both paperback and electronic final versions

Name buildprocelpb.sh

- Type Unix/bash script
- Purpose describes all compilation steps to produce the final version of both paperback and electronic proceedings
- Note This script helps to automatize the whole production process; its is described/commented as an incrementation from buildproc.sh.

We first set the user-dependent file names and folders, namely:

```
1023 % \changes{0.7}{2010/08/05}{added \file{buildprocelpb.sh}}
1024 % \color{black!50}
1025 (*buildprocelpb)
1026 #!/bin/bash
1027
1028 #--- set user dependent file name
```
• the original file name (no extension):

1029 INTEXFILE="example4optim"

• the target file name (no extension):

TEXFILE="proceedings"

```
• the working directory:
```

```
1031 TEXFILEPATH="example"
```
• the target directories for paperback and electronic versions:

```
1032 PAPERBACKFOLDER="PDF_printed/"
1033 ELECTRONICFOLDER="PDF_electronic/"
1034
```
We then define the names of LATEX files containing the class options before the last run (ie. with bibliography back-references):

```
1035 #--- different class options for electronic vs paperback version
1036 class_paperback_pre=exclasspre
```
and the names of LATEX files containing the class options for the last run for both paperback and electronic versions:

```
1037 class_paperback_final=exclasslastpb
1038 class_electronic_final=exclasslastel
1039
```
Let us now set system-dependent variables: the path the the LAT<sub>EX</sub> distribution as well as the binaries:

```
1040 #--- set system-dependent variables
1041 LATEXPATH="/usr/texbin/" # TexLive
1042
1043 #--- set compilers' paths
1044 PDFLATEX=$LATEXPATH"pdflatex"
1045 BIBTEX=$LATEXPATH"bibtex"
1046 MAKEINDEX=$LATEXPATH"makeindex"
1047
```
We then define temporary folders for splitting the proceedings back into separate files with proper PDF metadata:

```
1048 #--- set script-specific paths
1049 GPATH='pwd' # general proc path
1050 PAPERBACKFOLDER=${GPATH}/${PAPERBACKFOLDER}
1051 ELECTRONICFOLDER=${GPATH}/${ELECTRONICFOLDER}
1052 PDFPATH="${ELECTRONICFOLDER}/papers"
1053 PDFTKPATH="pdftk_info/"
1054 INPATH="tmp/papersinfo/"
1055 SPPATH="tmp/papers_split/"
1056
```
Let us now create the needed folders:

```
1057 #=== prepare output folders
1058 mkdir -p ${PAPERBACKFOLDER}
1059 mkdir -p ${ELECTRONICFOLDER}
1060 rm -r ${ELECTRONICFOLDER}/papers/
1061 mkdir -p ${ELECTRONICFOLDER}/papers/
1062 mkdir -p $INPATH
1063 mkdir -p $SPPATH
1064 mkdir -p $PDFTKPATH
1065
```
We can now move to the working directory and start building the paperback version:

```
1066 #=== GO TO LaTeX FOLDER !!!
1067 cd ${GPATH}
1068
```
• we generate the LATEX file by concatenating the class options (including  $bib = backref$ ) with the file core:

```
1069 #=== MAKE PAPERBACK VERSION
1070 #--- class settings: "empty" option and binding
1071 cat ${class_paperback_pre}.tex ${INTEXFILE}.tex >${TEXFILE}.tex
1072
```
• we run LAT<sub>E</sub>X once to generate the table of contents:

```
1073 #--- Compile
1074 separator='___________________________________________________'
1075 echo; echo; echo; echo; echo; echo; echo $separator; echo $separator;
1076 echo '*** PdfLaTeX: create toc (1/6) ***'
1077 $PDFLATEX $TEXFILE.tex
1078
```
• we run bibTEX once to generate the bibliography:

```
1079 echo; echo; echo; echo; echo; echo; echo $separator; echo $separator;
1080 echo '*** Bibtex: generate the general biblio. (2/6) ***'
1081 $BIBTEX $TEXFILE
1082
```
• we run makeindex once to generate the author index:

```
1083 echo; echo; echo; echo; echo; echo; echo $separator; echo $separator;
1084 echo '*** Makeindex: create index of authors (3/6) ***'
1085 $MAKEINDEX -s confproc2.ist $TEXFILE.idx
1086
```
• we run LATEX once to insert the table of contents, index and bibliography, and update their page numbers for next run:

 echo; echo; echo; echo; echo; echo; echo \$separator; echo \$separator; echo '\*\*\* PdfLaTeX: add toc + insert index and bibliography (4/6) \*\*\*' 1089 \$PDFLATEX \$TEXFILE.tex 

• we run LAT<sub>EX</sub> once again to insert update page numbers in the table of contents, index and bibliography:

 echo; echo; echo; echo; echo; echo; echo \$separator; echo \$separator; echo '\*\*\* PdfLaTeX: createupdate toc, index and bib page numbers (5/6) \*\*\*' \$PDFLATEX \$TEXFILE.tex 

• we generate the final LAT<sub>EX</sub> file by concatenating the class options (with  $\text{bib}=\text{final}$  being the only diference, otherwise you may break more than just the back-references and get a nonfunctioning table of content and index series of links) with the file core:

```
1095 #--- class settings: "final" option and binding
1096 cat f{class\_paperback\_final}.tex f{INTEXFILE}.tex >${TEXFILE}.tex
1097
```
#### • we do the final LAT<sub>E</sub>X run:

```
1098 echo; echo; echo; echo; echo; echo; echo $separator; echo $separator;
1099 echo '*** PdfLaTeX: mod. class insertion, for proper PDF links for full papers (6/6) ***'
1100 $PDFLATEX $TEXFILE.tex
1101
    • and save the file in the appropriate folder:
1102 #--- save PDF
1103 cp f\{TEXFILE\}.pdf pAFERBACKFOLDER/f\{TEXFILE\}.pdf
1104
 The process is the exact same for the electronic version:
1105 #=== MAKE ELECTRONIC VERSION FOR CD, FROM PAPERBACK VERSION
1106 #--- class settings: "final" option and no binding
1107 cd ${GPATH}/${TEXFILEPATH}
1108 cat ${class_electronic_final}.tex ${INTEXFILE}.tex >${TEXFILE}.tex
1109
1110 #--- Compile
1111 echo; echo; echo; echo; echo; echo; echo $separator; echo $separator;
1112 echo '*** PdfLaTeX: create toc (1/6) ***'
1113 $PDFLATEX $TEXFILE.tex
1114
1115 echo; echo; echo; echo; echo; echo; echo $separator; echo $separator;
1116 echo '*** Bibtex: generate the general biblio. (2/6) ***'
1117 $BIBTEX $TEXFILE
1118
1119 echo; echo; echo; echo; echo; echo; echo $separator; echo $separator;
1120 echo '*** Makeindex: create index of authors (3/6) ***'
1121 $MAKEINDEX -s confproc2.ist $TEXFILE.idx
1122
1123 echo; echo; echo; echo; echo; echo; echo $separator; echo $separator;
1124 echo '*** PdfLaTeX: add toc (4/6) ***'
1125 $PDFLATEX $TEXFILE.tex
1126
1127 echo; echo; echo; echo; echo; echo; echo $separator; echo $separator;
1128 echo '*** PdfLaTeX: create toc + include index (5/6) ***'
1129 $PDFLATEX $TEXFILE.tex
1130
1131 #--- class settings: "final" option and binding
1132 cat ${class_paperback_final}.tex ${INTEXFILE}.tex >${TEXFILE}.tex
1133
1134 echo; echo; echo; echo; echo; echo; echo $separator; echo $separator;
1135 echo '*** PdfLaTeX: mod. class insertion, for proper PDF links for full papers (6/6) ***'
1136 $PDFLATEX $TEXFILE.tex
1137
 Once the PDF file is generated, is ts saved: and
1138 mkdir ${ELECTRONICFOLDER}/papers/
1139 #--- save PDF
1140 echo "cmd: cp ${TEXFILE}.pdf ${GPATH}/${ELECTRONICFOLDER}/${TEXFILE}.pdf"
1141 cp ${TEXFILE}.pdf $ELECTRONICFOLDER/${TEXFILE}.pdf
```
We can then generate individual PDFs with proper PDF metadata:

```
1143 #=== EXPORT individual pdf papers back from the proceedings + hdr/footers/metadata
1144 cd ${GPATH}
1145 echo; echo; echo; echo; echo; echo; echo $separator; echo $separator;
1146 echo '*** Export individual PDFs ***'
1147 echo "cmd: ./exportIndividualPDFs.sh ${GPATH} ${TEXFILEPATH}/${TEXFILE} ${INPATH} ${SPPATH} ${P
1148 ./exportIndividualPDFs.sh ${GPATH} ${TEXFILE} ${INPATH} ${SPPATH} ${PDFPATH} ${PDFTKPATH}
1149
```
and clean up the temporary folder if uncommented:

```
1150 # rm -r ${GPATH}/tmp/
1151 (/buildprocelpb)
```
# 7.7 countnbpages.sh: Count the number of pages of individual PDFs

Name countnbpages.sh

Type Unix/bash script

Purpose counts each .pdf's number of pages, and stores them in a proceedings.npc file.

It is basically used to check that there is no discrepancy between the number of pages indicated in the proceedings file (proceedings.tex or expapersswitch.tex) and the actual number of pages of each paper.

```
1152% \changes{0.7}{2010/08/05}{added \file{countnbpages.sh}}
1153 (*countnbpages)
1154 #!/bin/sh
1155
```
We first set the path to LATEX binaries and names of LATEX compiler:

```
1156 #-- set path to LaTeX binaries
1157 LATEXPATH="/usr/texbin/" # TeXLive
1158 #-- set names of LaTeX and related compilers
1159 PDFLATEX=$LATEXPATH"pdflatex"
1160
```
We then set the document name and papers' folder name:

```
1161 TEXFILE="simple_proceedings" #- set document's name
1162 PDFSPATH="papers" #- set the papers' folder name
1163
```
We remove previous .npt file:

```
1164 rm -f ${TEXFILE}.npt # count pages from terminal
1165 cd ${PDFSPATH}
```
For each . pdf file, we count its number of pages using the pdf info<sup>[25](#page-81-0)</sup> script:

```
1166 for file in *.pdf
1167 do
1168 pdfinfo -meta $file | grep "Pages:" > tmp0
1169 echo "file $file has 'sed 's/.*\([0-9]\).*/\1/' < tmp0' pages" >> ../${TEXFILE}.npt
1170 done
1171 rm -f tmp0
1172 cd ..
1173 more ${TEXFILE}.npt
1174 \langle / countnbpages)
```
papers=countpages Alternative Non-Unix afficionados can use the papers=countpages option (results are stored in proceedings.npc); this is however much much much slower, as pdfpages has to insert each and every page for each and every paper.

# 7.8 exportIndividualPDFs.sh: Export individual PDF papers from the proceedings

Name exportIndividualPDFs.sh

Type Unix/bash script

Purpose exports each individual paper from the whole proceedings, provided that a proceedings.pdftk file exists

Dependencies paperssplitpreamble.sh and papersinfo.sh

Note It is only meant to be used once a valid PDF version of the electronic proceedings exist (ie. once all formatting issues have been solved and final content have been added), before creating a CD-ROM.

We first set macros from the script arguments (path, T<sub>E</sub>X file name without extension, paper info folder, split PDFs folder, PDF proceedings folder):

```
1175% \changes{0.7}{2010/08/05}{added \file{exportIndividualPDFs.sh}}
1176 (*exportIndividualPDFs)
1177 #!/bin/bash
1178
1179 args=("$@")
1180 GPATH=\frac{180}{\text{ergs}} [0] \} #= \frac{180}{\text{ergs}}1181 TEXFILE=${args[1]} #= proceedings
1182 INPATH=\frac{182}{\text{ergs}} [2] \} #= papers_info
1183 #mkdir -p $INPATH
1184 SPPATH=${args[3]} #= papers_split
1185 #mkdir -p $SPPATH
1186 PDFPATH=${args[4]}
1187 PDFTKPATH=${args[5]}
1188
1189 PDFFILE=${TEXFILE}.pdf # for use in the paper_split.sh and paper_info.sh scripts
1190
1191 echo "-PATH (working path): $GPATH"
1192 echo "-TeX file (orig. TeX proc): $TEXFILE"
1193 echo "-PDF: $PDFFILE (original PDF proc)"
1194 echo "-PDFPATH (indiv. PDFs): $PDFPATH "
1195 echo "-PDFTKPATH (pdftk info): $PDFTKPATH"
1196 echo "-INPATH (papers info): $INPATH"
1197 echo "-SPPATH (split papers): $SPPATH"
1198
 we move to the PDFtk folder:
1199 cd $PDFTKPATH
1200 list='ls *.pdftk'
 Then for each file:
1201 for tmpfile in $list
1202 do
```
<span id="page-81-0"></span><sup>&</sup>lt;sup>25</sup>pdfinfo can be downloaded from

we concatenate all lines by removing carriage returns:

```
1203 cp ${tmpfile} test.txt
1204 #-- 2-concat all lines, removing carriage returns
1205 sed -e :a -e '$!N;s/\n/LineBreak/;ta' -e 'P;D' test.txt >test2.txt
1206 perl -ne ' s/LineBreakInfoKey/\nInfoKey/g; print ' test2.txt >test3.txt
1207 perl -ne ' s/LineBreakInfoValue/\nInfoValue/g; print ' test3.txt >test4.txt
1208 perl -ne ' s/LineBreak//g; print ' test4.txt >test5.txt
1209 mv test5.txt $tmpfile
1210 done
1211
 After a quick clean up:
1212 rm -f tmp*
1213 rm -f test*.txt
1214
 we generate the paper_split.sh bash script that will soon be used:
1215 cd $GPATH
1216 echo "__________"
1217 echo "__ split PDFs: generate bash script file"
1218 pwd
1219 echo "cmd: cat paperssplitpreamble.sh $TEXFILE.pdftk >tmp.sh"
1220 cat paperssplitpreamble.sh $TEXFILE.pdftk >tmp.sh
1221 mv tmp.sh ${GPATH}/papers_split.sh
1222
 to which we add the Perl command that helps to adds echo command to each pdf 26} command in
 paper_split.sh:
1223 echo "__________
1224 echo "__ split PDFs: Perl to add echo lines to 'papers_split.sh' script"
1225
1226 #echo "cmd: Perl to copy/add 'echo' cmd to each pdftk command, in 'papers_split.sh'"
1227 perl -p -e 's/^pdftk(.*[\n\r])/echo \"pdftk $1\"\npdftk $1/gm' ${GPATH}/papers_split.sh >tmp.tx
1228 mv tmp.txt ${GPATH}/papers_split_all.sh
1229
 We can now launch the papers_split_all.sh bash script:
1230 echo; echo "__________"
1231 echo "__ split PDFs: launch bash script file"
1232 #echo "cmd: chmod +x papers_split_all.sh"
1233 chmod +x papers_split_all.sh
1234
1235 echo "cmd: ./papers_split_all.sh"
1236 #echo " ./papers_split_all.sh ${GPATH} ${TEXFILE} ${INPATH} ${SPPATH} ${PDFPATH}"
1237 ./papers_split_all.sh ${GPATH} ${TEXFILE} ${INPATH} ${SPPATH} ${PDFPATH}
1238 # rm ${SPPATH}/*.ps #useful only if 'pdf2ps -> ps2pdf', not useful with 'gs'
1239
1240
 and once all individual PDFs have been split, we generate new individual PDFs with corrected and
 homogeneous metadata:
1241 #--- generate PDF with corrected metadata
1242 echo "__________"
1243 echo "__ Correct PDF metadata with papersinfo.sh"
1244 ./papersinfo.sh ${GPATH} ${TEXFILE} ${INPATH} ${SPPATH} ${PDFPATH} ${PDFTKPATH}
1245
```
<span id="page-82-0"></span> $^{26}\rm{Get}$  pdftk at: http://www.accesspdf.com/pdftk/

we're now good for a real spring cleaning:

```
1246 ##--- clean
1247 #rm -r ${INPATH}
1248 #rm -r ${SPPATH}
1249 #rm papers_split.sh
1250 #rm -r tmp
1251 \langle/exportIndividualPDFs\rangle
```
# 7.9 removeLaTeXcmds.sh: Convert LAT<sub>E</sub>X strings for PDF metadata

Name removeLaTeXcmds.sh

Type Unix/bash script that makes use of Perl commands

Purpose converts LAT<sub>E</sub>X strings for PDF metadata

Note to be used when using the metadata in proceedings.pdftk (generated by the pdftk option), as we need to remove all LATEX commands and accents that are not recognized by the PDF format.

We first get the script arguments (path, input file name, output file name):

```
1252 (*removeLaTeXcmds)
1253 #!/bin/bash
1254
1255 # arg 0: path, arg 1: input file; arg 2: output file
1256
1257 #-- save arguments for use
1258 args=("$@")
1259 path=${args[0]}
1260 file=${args[1]}
1261 outputfile=${args[2]}
```
We go to the folder where we want to work, and copy the input file in order to work on a copy:

```
1262 cd ${path}
1263 cp ${file} tmp.txt
1264 #echo "__ ORIGINAL: $file ___"
1265 #cat tmp.txt
1266
```
We then remove accents with Perl commands::

```
1267 #echo " "
1268 #echo "__ removed accents: __"
1269 perl -p -i -e " s/\\\'e/e/g " tmp.txt
1270 perl -p -i -e " s/\sqrt{\e}e/e/g " tmp.txt
1271 perl -p -i -e " s/\sqrt{e/e/g} " tmp.txt
1272 perl -p -i -e ' s/\\"e/e/g ' tmp.txt
1273 perl -p -i -e " s/\sqrt{\langle e \rangle}/e/g " tmp.txt
1274 perl -p -i -e " s/\sqrt{a/a/g} " tmp.txt
1275 perl -p -i -e " s/\sqrt{a/a/g} " tmp.txt
1276 perl -p -i -e " s/\sqrt{\{\alpha\}}/a/g " tmp.txt
1277 perl -p -i -e ' s/\\"{o}/oe/g ' tmp.txt
1278 perl -p -i -e ' s/\\"o/o/g ' tmp.txt
1279 perl -p -i -e ' s/\log/o/g ' tmp.txt
1280 perl -p -i -e ' s/\\\^o/o/g ' tmp.txt
1281 perl -p -i -e " s/\\\'o/o/g " tmp.txt
1282 perl -p -i -e " s/\sqrt{6}/0/g " tmp.txt
1283 perl -p -i -e " s/\\\'u/u/g " tmp.txt
```

```
1284 perl -p -i -e ' s/\\u //g ' tmp.txt
1285 perl -p -i -e ' s/\\"u/u/g ' tmp.txt
1286 perl -p -i -e ' s/\\i /i/g ' tmp.txt
1287 perl -p -i -e ' s/\iint_{g} ' tmp.txt
1288 perl -p -i -e " s/\sqrt{\iota^2}/i/g " tmp.txt
1289 perl -p -i -e ' s/\\"\{i\}/i/g ' tmp.txt
1290 perl -p -i -e ' s/\\c {c}/c/g ' tmp.txt
1291
```
We also remove LATEX text formatting commands (such as  $\text{t}, \text{t}$ , etc), simple math symbols ( $\sim$ ,  $\mu$  for instance; this list is to be customized depending on the proceedings data) and remove backquotes (\):

```
1292 #echo " "
1293 #echo "\Box removed textit, texbf, {, }: \Box"
1294 perl -p -i -e ' s/\lceil-/-/g ' tmp.txt
1295 perl -p -i -e " s/\\ss/ss/g " tmp.txt
1296 perl -p -i -e ' s/\\textsuperscript //g ' tmp.txt
1297 perl -p -i -e " s/\\&/&/g " tmp.txt
1298 perl -p -i -e ' s/\\mu/mu\:/g ' tmp.txt
1299 perl -p -i -e ' s/\\sim\s//g ' tmp.txt
1300 perl -p -i -e ' s/\\sim//g ' tmp.txt
1301 perl -p -i -e ' s/\s:/:/g ' tmp.txt
1302
1303 perl -p -i -e ' s/\$//g ' tmp.txt
1304 perl -p -i -e " s/textit //g " tmp.txt
1305 perl -p -i -e " s/textbf //g " tmp.txt
```
We finally remove other left-overs LATEX text formatting commands only at the end (such as  $\{, \}$ , etc), and accents reminders (', ', ", etc):

```
1306 perl -p -i -e " s/\\{t\}/g " tmp.txt
1307 perl -p -i -e " s/\}//g " tmp.txt
1308 perl -p -i -e ' s/\'\'/"/g ' tmp.txt
1309 perl -p -i -e " s/\langle \rangle/\langle \prime|/g " tmp.txt
1310
1311 #echo " "
1312 #echo "__ removed \: ___"
1313 perl -pi -e 's/\setminus//g' tmp.txt
1314 perl -pi -e 's/\s{2,10}\{\}/ /g' tmp.txt
1315 perl -pi -e 's/\s{2,10}/ /g' tmp.txt
1316
1317 cp tmp.txt $outputfile
1318 (/removeLaTeXcmds)
```
7.10 paperssplitpreamble.sh: Preamble of papersplit.sh

Name paperssplitpreamble.sh

Type Unix/bash script preamble

Purpose preamble for the paperssplit.sh script, that is generated by running exportIndividualPDFs.sh

Note it is not meant to be directly used by the user.

We set macros from the script arguments (path, T<sub>E</sub>X file name without extension, paper info folder, split PDFs folder, PDF proceedings folder):

1319 (\*paperssplitpreamble) 1320 #!/bin/bash

```
1321
1322 args=("$@")
1323 GPATH=${args[0]}
1324 TEXFILE=\frac{1}{2} args[1] # example1
1325 INPATH=\frac{2}{3} args[2] \frac{1}{3} # papers_info
1326 SPPATH=${args[3]} #papers_split
1327 PDFPATH=${args[4]}
1328
1329 cd ${GPATH}
1330 SPPATH=${GPATH}/${SPPATH}
1331 PDFFILE=${GPATH}/${TEXFILE}.pdf # PDF proceedings
1332 echo "PDF proc used for individual PDFs extraction:\n --> $PDFFILE"
1333 echo "saving tmp .ps and .pdf files into\n --> $SPPATH"
1334 (/paperssplitpreamble)
```
# 7.11 papersinfo.sh: Generate individual PDFs with proper metadata

Name papersinfo.sh

Type Unix/bash script

Purpose adds proper metadata to each paper

Dependencies removeLaTeXcmds.sh and working pdftk

Note to be used once individual papers have been exported from the whole PDF proceedings.

```
1335 (*papersinfo)
1336 #!/bin/bash
1337
```
We first get the script arguments, which are in the order: 1338 args=("\$@")

1. the folder where individual PDFs are stored:

1339 GPATH=\${args[0]} #= ~/proceedings/e-proceedings

2. the finished proceedings (PDF file, without extension):

1340 TEXFILE=\${args[1]} #= ICMC2009\_proceedings

3. the folder where pdftk information files are stored (same as in buildprocelpb.sh):

```
1341 INPATH=\{\arg\}[2]\} #= papers_info
```
4. the folder (same as in buildprocelpb.sh) where are stored individual pdf files (obtained from splitting the proceedings):

```
1342 SPPATH=${args[3]} #= papers_split
```
5. the folder where final individual pdf files with proper PDF metadata will be stored:

1343 PDFPATH=\${args[4]} #= ~/proceedings/e-proceedings

6. the folder where individual .pdftk files were generated by  $\mathbb{E}[\mathbb{E}[X]$  (ex: pdtk\_info/):

1344 PDFTKPATH= $\frac{2}{\text{args}}[5]$  #=  $\frac{2}{\text{pdf}}\text{tk}$ \_info 1345

Let's go! We build the proceedings file name, and list individual PDF files:

```
1346 PDFFILE=${TEXFILE}.pdf # for use in the paper_split.sh and paper_info.sh scripts
1347
1348 cd ${GPATH}/${SPPATH}
1349 filelist='ls *.pdf'
1350 mkdir ${PDFPATH}
1351
Then, for each PDF file:
1352 cd ${GPATH}
1353 chmod +x removeLaTeXcmds.sh
1354
1355 for file in $filelist
1356 do
1357 base=${file%%.*}
```
• remove LATEX commands (and accents) from the pdftk information files generated by the  $LAT$ <sub>EX</sub> run with the pdftk=true option:

```
1358 echo "removing LaTeX accents: ${base}.pdftk -> ${base}_clean.info"
1359# echo "cmd: removeLaTeXcmds.sh ${GPATH} ${PDFTKPATH}/${base}.pdftk ${INPATH}/${base}_clean.in
1360 ${GPATH}/removeLaTeXcmds.sh ${GPATH} ${PDFTKPATH}/${base}.pdftk ${INPATH}/${base}_clean.info
```
• use pdftk<sup>[27](#page-86-0)</sup>to update each .pdf file's info:

```
1361 echo "adding PDF metadata: ${base}_clean.info -> ${base}.pdf"
1362# echo "cmd: pdftk ${SPPATH}/${base}.pdf update_info ${INPATH}/${base}_clean.info output ${PDF
1363 echo "pdftk ${GPATH}/${SPPATH}/${base}.pdf update_info ${GPATH}/${INPATH}/${base}_clean.info
1364 pdftk ${GPATH}/${SPPATH}/${base}.pdf update_info ${GPATH}/${INPATH}/${base}_clean.info output
1365 done
```
1366  $\langle$  /papersinfo $\rangle$ 

## 7.12 buildpapers.sh: Re-compile all papers

Name buildpapers.sh

Type Unix/bash script

Purpose run LAT<sub>E</sub>X on each paper

Note Useful if you need to make modifications to all papers; for instance to force each individual paper to have the same first page number as the one it has in the proceedings (for papers with page numbers included in the footer).

```
1367 (*buildpapers)
1368 #!/bin/sh
1369
1370 # Compile all papers with 'pdflatex' of 'latex'
1371 # (depending if they are in 'sources_pdftex' or 'sources_tex')
1372 # and copy resulting pdf files in the 'papers' folder.
1373 # Expected tree structure:
1374 # proceedings/papers/sources_pdftex/
1375 # proceedings/papers/sources_tex/
1376 # with this script in 'proceedings/'
1377
1378 #--- choose if you compile from scratch or only once
```
<span id="page-86-0"></span> $^{27}$ Get pdftk at: http://www.accesspdf.com/pdftk/

```
1379 #BUILD_TYPE=final #recompile and re-do biblio
1380 BUILD_TYPE=renumber #recompile only once for re-numbering
1381
1382 #--- set system dependent variables
1383 LATEXPATH="/usr/texbin/" # TeXLive
1384
1385 #--- paths
1386 LATEX=$LATEXPATH"latex"
1387 DVIPDF=/usr/local/bin/dvipdf
1388 PDFLATEX=$LATEXPATH"pdflatex"
1389 BIBTEX=$LATEXPATH"bibtex"
1390 MAKEINDEX=$LATEXPATH"makeindex"
1391 PROCSTY='dafx_06.sty'
1392
1393 #--- Compiling .tex files with pdfLaTeX
1394 cd papers/sources_pdftex
1395 for i in *; do
1396 echo; echo; echo '=====> Compiling' $i '.tex with pdfLaTeX <====='
1397 cd $i
1398 # copy the paper style (in case you changed it)
1399 cp ../../$PROCSTY .
1400 echo; echo ' ---> 1st compilation of ' $i '.tex'
1401 $PDFLATEX $i
1402 if [ $BUILD_TYPE = final ]; then
1403 echo; echo ' ---> Compiling the bibliography ' $i '.tex'
1404 $BIBTEX $i
1405 echo; echo ' --- 2nd compilation of ' $i '.tex'
1406 $PDFLATEX $i
1407 echo; echo ' ---> 3rd compilation of ' $i '.tex'
1408 $PDFLATEX $i
1409 fi
1410 #--- copy the pdf where the proceedings will be assembled
1411 cp $i.pdf ../..
1412 cd ..
1413 done
1414 #--- Compiling .tex files with LaTeX (problems related with hyperref)
1415 cd ../sources_tex
1416 for i in *; do
1417 echo; echo; echo '=====> Compiling' $i '.tex with LaTeX <====='
1418 cd $i
1419 #--- copy the paper proceedings style (if you changed the tree)
1420 cp ../../$PROCSTY .
1421 echo; echo ' ---> 1st compilation of ' $i '.tex '
1422 $LATEX $i.tex
1423 if [ $BUILD_TYPE = final ]; then
1424 echo; echo ' ---> Compiling the bibliography ' $i '.tex '
1425 $BIBTEX $i
1426 echo; echo ' ---> 2nd compilation of ' $i '.tex '
1427 $LATEX $i
1428 echo; echo ' ---> 3rd compilation of ' $i '.tex '
1429 $LATEX $i
1430 fi
1431 #--- produce the pdf from dvi
1432 $DVIPDF $i.dvi $i.pdf
1433 #--- copy the pdf where the proceedings will be assembled
1434 cp $i.pdf ../..
```
 cd .. done 1437  $\langle$ /buildpapers $\rangle$ 

# 7.13 buildcppdfpapers.sh: Copy all PDFs papers at the right place

Name buildcppdfpapers.sh

Type Unix/bash script

Purpose copies all PDF files at the right place (*i.e.* in 'papers/')

Note the previous Unix script already does it, but you may want to only copy the files, not re-run LATEX them.

1438 (\*buildcppdfpapers) #!/bin/sh cd papers/sources\_tex for i in \*; do echo '\*\*\*\*\*\*\*\*\*' \$i '\*\*\*\*\*\*\*\*\*' cp \$i/\$i.pdf .. done cd ../sources\_pdftex for i in \*; do echo '\*\*\*\*\*\*\*\*\*' \$i '\*\*\*\*\*\*\*\*\*' cp \$i/\$i.pdf .. done  $\langle$  /buildcppdfpapers $\rangle$ 

# Conclusion and copyright

It now seems that you have all the necessary files, scripts and information with a series of working and complete examples, in order to produce your v own conference proceedings! Have fun using confproc!!!

confproc is Copyright  $\circled{c}$  2010 by Vincent Verfaille <verf[...].confproc@gmail.com>

There is no warranty for the confproc package. I provide confproc 'as is', without warranty of any kind, either expressed or implied, including, but not limited to, the implied warranties of merchantability and fitness for a particular purpose. The entire risk as to the quality and performance of confproc is with you. Should confproc prove defective, you assume the cost of all necessary servicing, repair, or correction. The confproc package may be distributed and/or modified under the conditions of the LATEX Project Public License (see [\[4\]](#page-119-0)), either version 1.2 of this license or (at your option) any later version.

The latest version of this license is in [www.latex-project.org/lppl.txt](http://www.latex-project.org/lppl.txt) and version 1.2 or later is part of all distributions of LATEX version 1999/12/01 or later.

# 8 Implementation

*Please note:* The macros containing a '@' are internal commands. They do *not* belong to the user interface and should not be called directly by the end user! You may get unpredictable results if you don't know what you are doing. Internal macros may be changed by me without announcement or warning, so be careful. Use them at your own risk if you cannot resist. . .

## 8.1 Key-value option management

New [v0.7] We use the following two packages to manage the options with the key=value format [\[12,](#page-120-0) [13\]](#page-120-1):

```
1452 (*package)
```
1453 \RequirePackage{kvoptions}

1454 \RequirePackage{kvoptions-patch}

as well as the xifthen package for simpler if/then tests (related to the option management):

```
1455 \RequirePackage{xifthen}
```
I know that next step is useless (it corresponds to the default values provided by keyval if no value is given)... but let's explicitly set the keyval-key to be used:

1456 \SetupKeyvalOptions{family=confproc,prefix=confproc@}

and the \confproc command for managing key values:

```
1457\newcommand*{\confproc}[1]{\setkeys{confproc}{#1}}
```
# 8.2 Options declaration

#### 8.2.1 Obsolete options

We then define pre-version 0.5 options that became obsolete (their name has changed or their functionality has disappeared):

```
1458 \DeclareStringOption{compil}{\PackageWarning{confproc}{Option %
1459 "compil=bib*" ignored since v0.5; use "bib=*" instead of "compil=bib*"}}
1460 \DeclareVoidOption{draft}{\PackageWarning{confproc}{Option "draft" %
1461 ignored since v0.5; use "papers=draft" instead}}
1462 \DeclareVoidOption{final}{\PackageWarning{confproc}{Option "final" %
1463 ignored since v0.5; use "papers=final" instead}}
1464 \DeclareVoidOption{tocnumleft}{\PackageWarning{confproc}{Option %
1465 "tocnumleft" ignored since v0.5; use "tocnum=left" instead}}
1466 \DeclareVoidOption{tocnumright}{\PackageWarning{confproc}{Option %
1467 "tocnumright" ignored since v0.5; use "tocnum=right" instead}\}1468 \DeclareVoidOption{cleardoublepage}{\PackageWarning{confproc}{Option %
1469 "cleardoublepage" ignored since v0.5; use "twosidepapers" instead}\}1470 \DeclareVoidOption{clearsinglepage}{\PackageWarning{confproc}{Option %
1471 "clearsinglepage" ignored since v0.5; use "onesidepapers" instead}}
```
#### 8.2.2 Options of the book package

The usual font sizes and paper size options are used to set the document parameters. Right now, only 10pt three font sizes are supported<sup>[28](#page-90-0)</sup>, namely 10pt, 11pt, and 12pt):

```
11pt
11pt 1472 \DeclareVoidOption{10pt}{%<br>12pt 1473 \expandafter\PassOption
```

```
\expandafter\PassOptionsToPackage
1474 \expandafter{\CurrentOption}{book}}
1475 \DeclareVoidOption{11pt}{%
```
<span id="page-90-0"></span><sup>&</sup>lt;sup>28</sup>It still wonder how bigger/smaller font sizes could be useful for proceedings; so if you need it, please ask!

```
1477 \expandafter{\CurrentOption}{book}}
            1478 \DeclareVoidOption{12pt}{%
            1479 \expandafter\PassOptionsToPackage
            1480 \expandafter{\CurrentOption}{book}}
letterpaper For paper size, we define only the two usual ones for proceedings, namely letterpaper:
            1481 \newif\if@proc@letterpaper
            1482 \DeclareVoidOption{letterpaper}{%
            1483 \@proc@letterpapertrue
            1484 \setlength\paperheight {11in}%
            1485 \setlength\paperwidth {8.5in}%
            1486 \setlength\oddsidemargin {-4.95truemm}%
            1487 \setlength\evensidemargin {-4.95truemm}%
            1488 \def\shiftsletterpaper {}%
            1489 \PassOptionsToClass{\CurrentOption}{book}%
            1490 \PassOptionsToPackage{\CurrentOption}{hyperref}}
    a4paper and a4paper:
            1491 \DeclareVoidOption{a4paper}{%
            1492 \@proc@letterpaperfalse
            1493 \setlength\paperheight {297mm}%
            1494 \setlength\paperwidth {210mm}%
            1495 \setlength\oddsidemargin {-4.95truemm}%
            1496 \setlength\evensidemargin {-10.95truemm}%
            1497 \def\shiftsafourpaper {}%
            1498 \PassOptionsToClass{\CurrentOption}{book}%
            1499 \PassOptionsToPackage{\CurrentOption}{hyperref}}
             They are used to set the document, and then passed to the book and hyperref packages. Both
    oneside oneside and twoside options are re-defined as they were in the book package, and then passed to it:<br>twoside
            1500 \DeclareVoidOption{oneside}{\@twosidefalse \@mparswitchfalse%
            1501 \PassOptionsToPackage{\CurrentOption}{book}}
            1502 \DeclareVoidOption{twoside}{\@twosidetrue \@mparswitchtrue%
            1503 \PassOptionsToPackage{\CurrentOption}{book}}
```
1476 \expandafter\PassOptionsToPackage

#### 8.2.3 Proceedings-specific formatting options

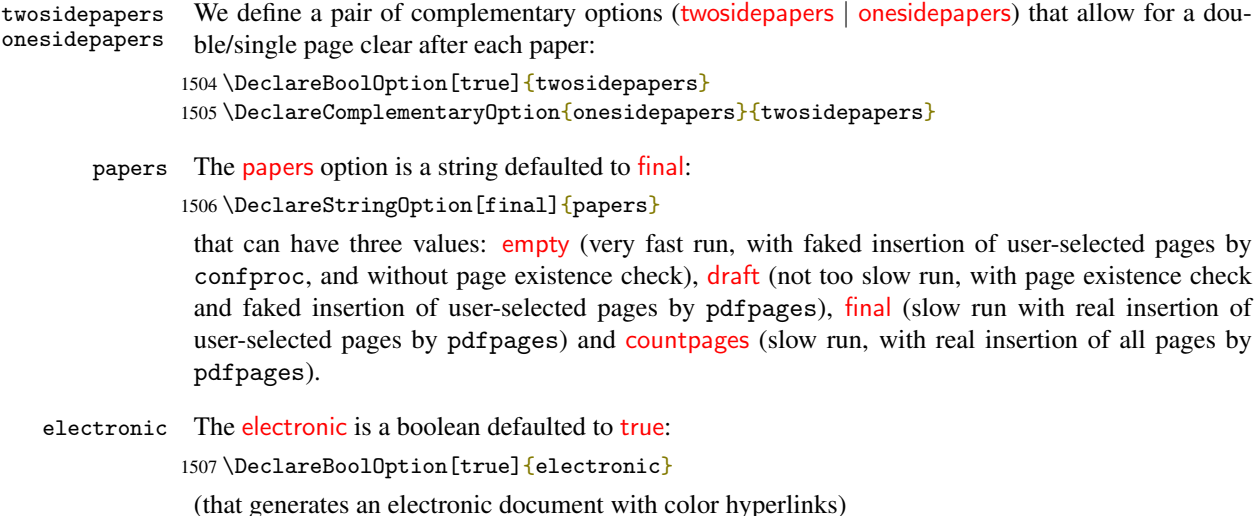

- printed and printed is declared as its complementary: 1508 \DeclareComplementaryOption{printed}{electronic} (and generates black color links).
- The binding is a string defaulted to 0mm: binding<br>New [v0.7] 1509 \DeclareStringOption[0mm]{binding} it in facts defines a length used for the inner binding.
- headers The headers is a string defaulted to allpages: 1510 \DeclareStringOption[allpages]{headers} It can take four values: headers=no to add no headers on any page, headers=pdfonly to add headers

on PDF papers only, headers=exceptpdf to add headers on all pages except the inserted PDFs, and headers=allpages to add headers on all pages.

New  $\begin{bmatrix} \text{bib} \\ \text{b1} \\ \text{c2} \end{bmatrix}$  The bib is a string defaulted to none: 1511 \DeclareStringOption[none]{bib} that indicates the general bibliography status (four values):  $bib = none$ ,  $bib = merge$  (merging process, only 1st and last page are inserted), bib=backref (generating proper back-references: citations still appear in green in the last page's header) and  $bib = final$  (removing last page's citation, but also breaking back-references in next LAT<sub>E</sub>X runs).

# 8.2.4 List of inserted papers

The paperselec is a string defaulted to all: paperselec 1512 \DeclareStringOption[all] {paperselec}

## 8.2.5 Lists formatting

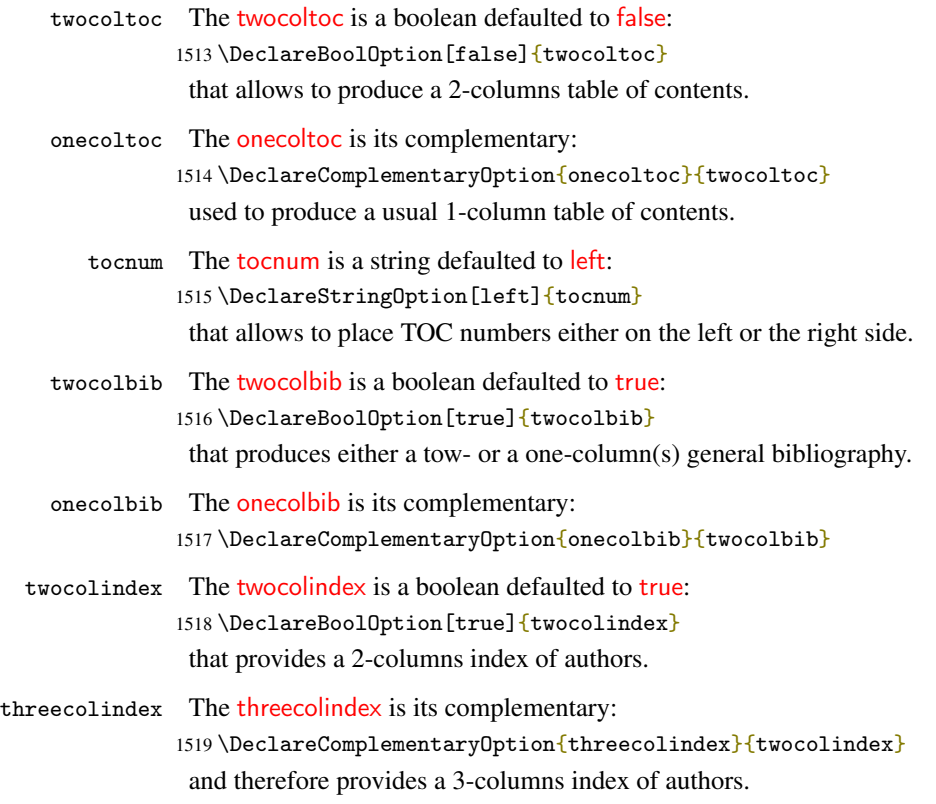

# 8.2.6 Help for checking data and layout

<span id="page-93-0"></span>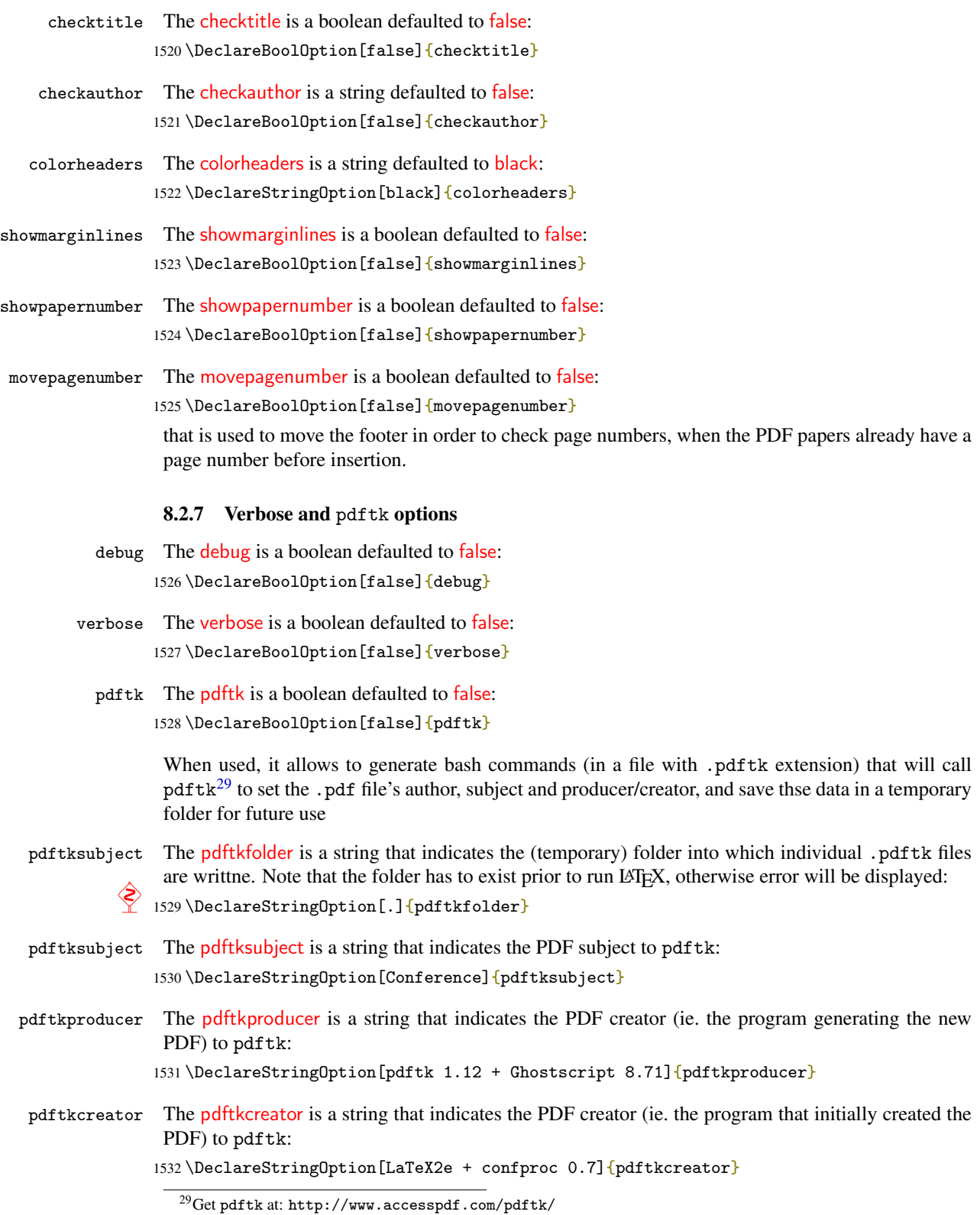

#### 8.2.8 Options passed to hyperref and geometry

```
hyperref The hyperref is a string:
```

```
1533 \DeclareStringOption{hyperref}[]
1534 \DeclareStringOption{geometry}[]
1535 \DeclareStringOption{afterhyperref}[]
1536 \DeclareStringOption{beforehyperref}[]
```
#### 8.2.9 Unknown options: passed to the hyperref package

In its very first version (0.1i), the confproc package was passing the following hyperrref-specific options to it: colorlinks, colorlinks and colorlinks=true, colorlinks=false, linkcolor, citecolor, urlcolor, pagecolor, bookmarksopen, bookmarksopen=true, bookmarksopen=false. Not knowing how to use the keyval package, I used a simple and dirty trick, re-defining and passing these options, but it was limitating the customization of hyperref to what I believed was useful. To remove this biais, versions 0.2 to 0.5 treated them as any unknown options, that were passed to the hyperref package. While this behavior is still true, *it will be discontinued in the next versions, so please refrain to using it.*

```
New [v0.7]
```
We print a warning message for unknown options, and pass them to hyperref:

```
1537 \DeclareDefaultOption{\PackageWarning{confproc}{Unknown %
```

```
1538 option '\CurrentOption'; passed to 'hyperref'}%
```

```
1539 \PassOptionsToClass{\CurrentOption}{hyperref}}
```
# 8.3 Options processing

# 8.3.1 Default values for options

When not set by the user, options have the following default settings:

```
1540 \ExecuteOptions{letterpaper,10pt,twoside,twosidepapers,%
1541 electronic,binding=0mm,papers=final,paperselec=all,headers=allpages,%
1542 onecoltoc,tocnum=left,threecolindex,twocolbib,bib=none,%
1543 checktitle=false,checkauthor=false,showmarginlines=false,%
1544 showpapernumber=false,movepagenumber=false,colorheaders=black,%
1545 verbose=false,debug=false,pdftk=false,%
1546 % beforehyperref=\{\}, afterhyperref=\{\}, %
1547 hyperref={colorlinks=true,linkcolor=red,citecolor=blue,urlcolor=blue,%
1548 bookmarksopen=true,bookmarksopenlevel=1}%
1549 geometry={text={6.9in,9in},%
1550 inner=0.8in,top=1in,bottom=1in,%
1551 headsep=7.05mm,footskip=10mm,voffset=-5mm}}
```
#### 8.3.2 Options processing

Options can now be processed thatnks to kvoptions: 1552 \ProcessKeyvalOptions\*

# 8.4 Application of option values

#### 8.4.1 Package information messages and option settings

The electronic version only makes use of visible hyper-references (clickable links): 1553 \ifconfproc@electronic% 1554 \PassOptionsToPackage{colorlinks=true}{hyperref}% 1555 \PackageInfo{confproc}{use color links with hyperref}% 1556 \else

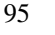

```
1557 \PassOptionsToPackage{colorlinks=false}{hyperref}%
1558 \PackageInfo{confproc}{does not use color links with hyperref}%
1559 if1560
```
The binding option manages the binding length for both the geometry package and paper insertion with pdfpages:

```
1561 \newlength{\proc@binding }
1562 \ifthenelse%
1563 {\equal{\confproc@binding}{}}
1564 {\setlength{\proc@binding}{0mm}
1565 \PackageInfo{confproc}{setting binding to default (0mm)}}
1566 {\setlength{\proc@binding}{\confproc@binding}
1567 \PackageInfo{confproc}{setting binding to \confproc@binding}}
1568
```
With papers=, papers are inserted either normally from page 1 to a user-defined value:

```
1569 \newif\if@proc@IncludePDFs
```
replaced from page 1 to a user-defined value:

```
1570 \newif\if@proc@ReplacePDFs
```
or fully inserted (discarding the user-defined paper number of pages):

```
1571 \newif\if@proc@IncludeFullPDFs
```
We define a new file into which the number of pages will be counted:

```
1572\newwrite\npagesfile
```
For papers=empty, papers are replaced by a confiproc-specific layout:

```
1573 \ifthenelse%
```

```
1574 {\equal{\confproc@papers}{empty}}%
```

```
1575 {\PackageInfo{confproc}{replacing PDF files by information pages}%
```

```
1576 \@proc@ReplacePDFstrue
```

```
1577 \@proc@IncludeFullPDFsfalse
```

```
1578 \@proc@IncludePDFsfalse
```

```
1579 \immediate\openout\npagesfile=\jobname.nps}
```

```
1580 {\ifthenelse%
```
For papers=draft, papers are replaced by a pdfpages-specific layout (also called draft):

```
1581 {\equal{\confproc@papers}{draft}}%
```

```
1582 {\PackageInfo{confproc}{not including PDF files with 'pdfpages'}%
```

```
1583 \PassOptionsToPackage{draft}{pdfpages}%
```

```
1584 \@proc@ReplacePDFsfalse
```

```
1585 \@proc@IncludeFullPDFsfalse
```

```
1586 \@proc@IncludePDFsfalse
```
1587 \immediate\openout\npagesfile=\jobname.nps}

For papers=final, papers are normally inserted from page 1 to the user-defined number of pages:

```
1588 {\ifthenelse%
```

```
1589 {\equal{\confproc@papers}{final}}
```

```
1590 {\PackageInfo{confproc}{including PDF files with 'pdfpages'}%
```
- \PassOptionsToPackage{final}{pdfpages}%
- \@proc@ReplacePDFsfalse
- \@proc@IncludeFullPDFsfalse
- \@proc@IncludePDFstrue
- 1595 \immediate\openout\npagesfile=\jobname.nps}

For papers=countpages, papers are fully inserted, discarding the user-defined number of pages:

```
1596 {\ifthenelse%
```

```
1597 {\equal{\confproc@papers}{countpages}}
```

```
1598 {\PackageInfo{confproc}{counting each paper's number of %
1599 pages by including all its pages}
1600% \PassOptionsToPackage{draft}{pdfpages}
1601 \@proc@ReplacePDFsfalse
1602 \@proc@IncludeFullPDFstrue
1603 \@proc@IncludePDFsfalse
1604 \immediate\openout\npagesfile=\jobname.npc}
```
In case of unknown value for papers=, the default is to insert papers using papers=final:

```
1605 {\PackageWarning{confproc}{unknown option %
1606 'papers=\confproc@papers' ; using 'papers=final'}%
1607 \@proc@ReplacePDFsfalse{}
1608 \@proc@IncludeFullPDFsfalse
1609 \@proc@IncludePDFstrue
1610 \immediate\openout\npagesfile=\jobname.nps}
1611 }
1612 }
1613 }
1614
```
To manage fancy headers, we need two new ifs so as to process differently pages with papers and pages without papers.

 \newif\if@proc@FancyHeadersOnPapers \newif\if@proc@FancyHeadersExceptPapers

For headers=none, no headers/footers are added:

\ifthenelse%

{\equal{\confproc@headers}{none}}

{\PackageInfo{confproc}{no headers}%

\@proc@FancyHeadersOnPapersfalse

\@proc@FancyHeadersExceptPapersfalse}

For headers=pdfonly, headers/footers are only added to inserted PDFs:

```
1622 {\ifthenelse%
```

```
1623 {\equal{\confproc@headers}{pdfonly}}
```

```
1624 {\PackageInfo{confproc}{headers on inserted PDFs only}%
```

```
1625 \@proc@FancyHeadersOnPaperstrue
```

```
1626 \@proc@FancyHeadersExceptPapersfalse}
```
For headers=exceptpd, headers/footers are added to all pages but inserted PDFs:

```
1627 {\ifthenelse%
```
{\equal{\confproc@headers}{exceptpdf}}

```
1629 {\PackageInfo{confproc}{headers for all pages except PDFs}%
```

```
1630 \@proc@FancyHeadersOnPapersfalse
```

```
1631 \@proc@FancyHeadersExceptPaperstrue}
```
For headers=allpages, headers/footers are added to all pages including inserted PDF:

```
1632 {\ifthenelse%
1633 {\equal{\confproc@headers}{allpages}}
1634 {\PackageInfo{confproc}{headers on all pages, PDFs included}%
1635 \@proc@FancyHeadersOnPaperstrue
1636 \@proc@FancyHeadersExceptPaperstrue}
1637 {\PackageWarning{confproc}{unknown %
1638 'headers=\confproc@headers' option (using 'headers=allpages')}}
1639 }
1640 }
1641 }
1642
```
To manage the general bibliography, we need two new ifs: one for the existence of the general bibliography and one for the appearance of the bibliographic items at the last page of each paper's header.

```
1643 \newif\if@proc@BibNone
1644 \newif\if@proc@BibRemoveCiteHdr
```
For bib=merge, each paper is replaced by its first and last page only, where the bibliography is displayed:

```
1645 \ifthenelse%
1646 {\equal{\confproc@bib}{merge}}%
1647 {\PackageInfo{confproc}{bib: display 1st+last page of each paper}%
1648 \@proc@BibNonefalse%
1649 \det\complement{\mathcal{B}ibMerge}1650 \@proc@BibRemoveCiteHdrfalse}%
```
For bib=backref, each paper is inserted as defined by the user, and back-references appear on the last page (upper left, in green):

```
1651 {\ifthenelse%
1652 {\equal{\confproc@bib}{backref}}%
1653 {\PackageInfo{confproc}{bib: displays back references}%
1654 \@proc@BibNonefalse%
1655 \det\complement{onf@BibBackRef}1656 \@proc@BibRemoveCiteHdrfalse}%
```
For bib=final, each paper is inserted as defined by the user, and back-references do not more appear (which means they are broken on successive LATEX runs):

```
1657 {\ifthenelse%
1658 {\equal{\confproc@bib}{final}}%
1659 {\PackageInfo{confproc}{bib: hide bib items using 'nocite'}%
1660 \@proc@BibNonefalse%
1661 \@proc@BibRemoveCiteHdrtrue}%
```
For  $\frac{b}{b}$ =none, no bibliography is displayed at the end of the proceedings:

```
1662 {\PackageInfo{confproc}{bibliography: none}%
1663 \@proc@BibNonetrue}%
1664 }%<br>1665 }
1665 }
1666 %\confproc@bib\@empty
1667 % \typeout{confproc/bibliography: no setting for "bib="! 5
1668 % Please use one of: none, backref, merge of final.}%
```
\proccite We define the \confcite citation function that can be changed depending on the citation function used by the chosen bibliography style:

```
1669 \if@proc@BibRemoveCiteHdr
1670 \newcommand{\confcite}[1]{\nocite{#1}}
1671 \PackageInfo{confproc}{removing citations (with nocite{*}): %
1672 next run should be the last (will loose hyperlinks)}
1673\else\newcommand{\confcite}[1]{\cite{#1}}
1674 \overline{1}
```
To manage the left or right numbergin of the table of contents, we need a new if:

```
1675 \newif\if@proc@TocNumberingRight
1676 \ifthenelse%
1677 {\equal{\confproc@tocnum}{left}}%
1678 {\PackageInfo{confproc}{TOC numbering on left}%
1679 \@proc@TocNumberingRightfalse}
1680 {\ifthenelse%
```

```
1681 {\equal{\confproc@tocnum}{right}}%
1682 {\PackageInfo{confproc}{TOC numbering on right}%
1683 \@proc@TocNumberingRighttrue}
1684 {\PackageWarning{confproc}{unknown tocnum=\confproc@tocnum %
1685 (using 'right' instead) \frac{1}{6}1686 \@proc@TocNumberingRighttrue}
1687 }
1688
```
Then come various options for checking the document layout and content. When willing to check spelling errors in the papers' author list:

```
1689 \ifconfproc@checkauthor
1690 \PackageInfo{confproc}{add 'author list' field on the paper's 1st page}%
1691 \else \PackageInfo{confproc}{do not add author list}%
1692 \text{ t}
```
and in the paper titles:

```
1693 \ifconfproc@checktitle
1694 \PackageInfo{confproc}{add title field on the paper's 1st page}%
1695 \else \PackageInfo{confproc}{do not add title}%
1696 \fi
```
We also show margin lines:

```
1697 \ifconfproc@showmarginlines
1698 \PackageInfo{confproc}{show margin lines to check template-complience}%
1699 \else \PackageInfo{confproc}{do not show margin lines}%
1700 \setminus fi
```
add the paper number (useful when not using the papers=empty option):

```
1701 \ifconfproc@showpapernumber
```

```
1702 \PackageInfo{confproc}{add paper number below page number}%
1703 \else \PackageInfo{confproc}{do not add paper number below page number}%
1704 \overline{1}1705
```
With the twosidepapers option, papers always start on the right side (like book chapters):

```
1706 \ifconfproc@twosidepapers
1707 \PackageInfo{confproc}{papers opening on right (odd) side}
1708 \else
1709 \PackageInfo{confproc}{papers opening on any side}
1710 \tilde{\text{f}}i
1711
```
With the verbose option, more information about paper insertion is provided to the user:

```
1712 \newif\if@proc@verbose
1713 \@proc@verbosefalse
1714 \ifconfproc@verbose
1715 \@proc@verbosetrue
1716 \PackageInfo{confproc}{verbose mode turned on}
1717 \else \PackageInfo{confproc}{verbose mode turned off}
1718 Ifi
```
With the debug option, even more information is provided to the class developer:

```
1719 \ifconfproc@debug
1720 \@proc@verbosefalse
1721 \PackageInfo{confproc}{verbose mode turned off and debug turned on}
1722 \PassOptionsToPackage{debug}{hyperref}
1723 \else \PackageInfo{confproc}{debug mode turned on}
1724 \fi
```
#### 8.4.2 Package information messages and option settings

We pass options to specific packages, possibly overwriting previous settings:

```
1725 \PassOptionsToPackage{\confproc@hyperref}{hyperref}
1726 \PassOptionsToPackage{\confproc@geometry}{geometry}
```
#### 8.4.3 Print option values (hard debug mode)

With the verbose=true option, all option values and defaults are printed in the . log file and window:

```
New [v0.7]
         1727 \ifconfproc@verbose
         1728 \typeout {__________________}
         1729 \if@proc@letterpaper
         1730 \typeout{| | Document formatting:}
         1731 \text{[} \quad \text{131}1732 \else
         1733 \typeout{| | Document formatting: }
         1734 \typeout{| | ____ a4paper}
         1735 \fi
         1736 \iffalse\@twoside \typeout{| | ____ twoside=false (=oneside)}
         1737 \else \typeout{| | ____ twoside=true}
         1738 \fi
         1739 \ifconfproc@twosidepapers \typeout{| | ____ twosidepapers=true}
         1740 \else \typeout{| | twosidepapers=false (=onesidepaper)}
         1741 \fi
         1742 \typeout{| | Proceedings-specific formatting:}
         1743 \ifconfproc@electronic \typeout{| | ____ electronic=true (file version)}
         1744 \else \typeout{| | ____ electronic=false (printed)}
         1745 \fi
         1746 \typeout{| | ____ binding=\confproc@binding (for printed version)}
         1747 \typeout{| | ____ papers=\confproc@papers (paper insertion)}
         1748 \typeout{| | ____ headers=\confproc@headers (header add to pages)}
         1749
         1750 \typeout{| | List of papers:}
         1751 \typeout{| | ____ paperselec=\confproc@paperselec}
         1752
         1753 \typeout{| | Lists (toc, bib, index):}
         1754 \ifconfproc@twocoltoc \typeout{| | ____ twocoltoc=true}
         1755 \else \typeout{| | ____ twocoltoc=false (=onecoltoc)}
         1756 \fi
         1757 \ifthenelse{\equal{\confproc@tocnum}{left}}%
         1758 {\t{ | }_{\t{=} \nto{\texttt{}}\t}1759 {\text{| } | }_{\text{]} }1760 \ifconfproc@twocolbib \typeout{| | ____ twocolbib=true}
         1761 \else \typeout{| | ____ twocolbib=false (=onecolbib)}
         1762 \ifmmode \big\vert \fi
         1763 \typeout\{| | ____ bib=\confproc@bib}
         1764 \ifconfproc@twocolindex \typeout{| | ____ twocolindex=true}
         1765 \else \typeout{| | ____ twocolindex=false (=threecolindex)}
         1766 \fi
         1767
         1768 \typeout{| | Help for layout design:}
         1769 \ifconfproc@checkauthor
         1770 \typeout{| | ____ checkauthor=true (add author list to 1st page)}
         1771 \else
         1772 \typeout{| | ____ checkauthor=false (do not add author list to 1st page)}
         1773 \fi
```

```
1774 \ifconfproc@checktitle
1775 \typeout{| | ____ checktitle=true (add title to 1st page)}
1776 \else
1777 \typeout{| | ____ checktitle=false (do not add title to 1st page)}
1778 \fi
1779
1780 \ifconfproc@showpapernumber
1781 \typeout{| | ____ showpapernumber=true (add paper number)}
1782 \else
1783 \typeout{| | ____ showpapernumber=false (do not add paper number)}
1784 \fi
1785 \ifconfproc@movepagenumber
1786 \typeout{| | ____ movepagenumber=true (move paper number for checking)}
1787 \else
1788 \typeout{| | ____ movepagenumber=false (do not move paper number)}
1789 \fi
1790 \ifconfproc@showmarginlines
1791 \typeout{| | ____ showmarginlines=true (add template format)}
1792 \else
1793 \typeout{| | ____ showmarginlines=false (do not add template format)}
1794 \fi
1795 \typeout{| | ____ colorheaders=\confproc@colorheaders (color for header/footer)}
1796
1797 \typeout{| | Verbose:}
1798 \ifconfproc@debug \typeout{| | ____ debug=true (for hyperref)}
1799 \else \typeout{| | ____ debug=false (for hyperref)}
1800 \fi
1801 \ifconfproc@verbose \typeout{| | ____ verbose=true (for confproc+hyperref)}
1802 \else \typeout{| | ____ verbose=false (for confproc+hyperref)}
1803 \fi
1804 \ifconfproc@pdftk
1805 \typeout{| | ____ pdftk=true (for use with pdftk to add PDF metadata)}
1806 \typeout{| | ____ pdftkfolder=\confproc@pdftkfolder (folder where .pdftk files are saved)}
1807 \typeout{| | ____ pdftksubject=\confproc@pdftksubject (subject for individual PDF metadata)
1808 \typeout{| | ____ pdftkproducer=\confproc@pdftkproducer (producer for individual PDF metadation
1809 \typeout{| | ____ pdftkcreator=\confproc@pdftkcreator (creator for individual PDF metadata)
1810 \else \typeout{| | ____ pdftk=false (for use with pdftk to add PDF metadata)}
1811 \quad \text{if}1812 \typeout{| | passed to hyperref: \confproc@hyperref}
1813 \typeout{| | passed to geometry: \confproc@geometry}
1814 \typeout {___________________}
1815 \typeout{ }
1816 \fi
 With the pdftk=true option, we also generate a general .pdftk file containing ann pdftk com-
 mands:
```

```
1817 \ifconfproc@pdftk
1818 \newwrite\pdftkinfoall
1819 \immediate\openout\pdftkinfoall=\jobname.pdftk
1820 \newwrite\pdftkinfofile
1821 \fi
```
# 8.5 Initialization

As you can see, this package is based on the book package for all its layout aspects. \LoadClass[10pt,letterpaper]{book}

# 8.6 Required packages

Several packages are included, among which many are required.

Use graphicx to insert logos (first page, welcome letters):

```
1823 \RequirePackage{graphicx}
```
Use pdfpages (core of this class) to insert individual papers as PDF documents, page-by-page: 1824 \RequirePackage{pdfpages}

Use fancyhdr to customize the headers and footers (for instance so that they match those of the paper templates):

1825 \RequirePackage{fancyhdr}

Use tocbibind to change the \indexname command; its options disable the automatic insertion in the table of contents (hand made insertion instead):

1826 \RequirePackage[nottoc,notbib,notindex]{tocbibind}

Use titletoc (part of the titelsec package) to change the table of contents layout (order of text, numbers, fonts, etc.):

1827 \RequirePackage[rightlabels]{titletoc}

Use multitoc with the toc option for a two columns table of contents:

```
1828 \ifconfproc@twocoltoc
```

```
1829 \RequirePackage[toc]{multitoc}
1830 \fi
```
Use the index package to enable the creation of the index of authors:

```
1831 \RequirePackage{index}
```
Use the multitoc package for a multi-columns table of contents or index:

1832 \RequirePackage{multicol}

\theindex Also, when asking for a 2 or 3 columns index, redefine the \theindex environment (modified from the gatech-thesis-index.sty package) as:

```
1833 \ifconfproc@twocolindex
1834 \renewenvironment{theindex}{%
1835 \if@twocolumn \@restonecolfalse
1836 \else \@restonecoltrue \fi
1837 \vspace*{-0.8cm}
1838 \section*{{\indexname}}
1839 \let\item\@idxitem
1840 \columnseprule \z@
1841 \columnsep 35\p@
1842 \begin{multicols}{2}[%
1843 \ifx\index@prologue\@empty\else
1844 \index@prologue
1845 \bigskip
1846 \fi]%
1847 \parindent\z@
1848 \parskip\z@ \@plus .3\p@\relax
1849 }{\end{multicols}%
1850 \if@restonecol \onecolumn
1851 \else \clearpage \fi}
1852 \else
1853 \renewenvironment{theindex}{%
1854 \if@twocolumn \@restonecolfalse
1855 \else \@restonecoltrue \fi
1856 \vspace*{-0.8cm}
1857 \section*{{\indexname}}
```

```
1858 \let\item\@idxitem
1859 \columnseprule \z@
1860 \columnsep 35\p@
1861 \begin{multicols}{3}[%
1862 \ifx\index@prologue\@empty\else
1863 \index@prologue
1864 \bigskip
1865 \ifmmode{\big\vert} \else{https://www.4em}{1865}\fi1866 \parindent\z@
1867 \parskip\z@ \@plus .3\p@\relax
1868 }{\end{multicols}%
1869 \if@restonecol \onecolumn
1870 \else \clearpage \fi }
1871 \text{ } \text{ } 151
```
Use the sectsy package to change the sections font in the table of contents:

```
1872 \RequirePackage{sectsty}
```
Use the newapave style for the general bibliography:

```
1873 \RequirePackage{newapave}
```
If you do not wish to use the one developed for DAFx-06 but prefer to use the original newapa style, replace this last line in confproc.cls by:

\RequirePackage{newapa}

Links in the PDF files require to use the color package:

```
1874 \RequirePackage{color}
```
We predefine here the names and values for the color links, so that they can be used:

```
1875 \definecolor{colorforlink}{rgb}{0,0,0.5}
1876 \definecolor{colorforpage}{rgb}{0,0,0.5}
1877 \definecolor{colorforcite}{rgb}{0,0.5,0}
1878 \definecolor{colorforurl}{cmyk}{0,1,0,0}
```
together with the hyperref package with the following default options:

```
1879 %\confproc@beforehyperref{} %^^A TODO: not functioning yet
1880 \RequirePackage[pdftex,raiselinks,hyperindex,backref,pagebackref,%
1881 plainpages=false,pdfpagelabels,breaklinks,linktocpage,%
1882 pdfstartview=XYZ]{hyperref}
1883 %\confproc@afterhyperref{} %^^A TODO: not functioning yet
and with the bookmark package:
1884 %%\RequirePackage[figure,table] {hypcap}
```
1885 \RequirePackage{bookmark}

# 8.7 Proceedings specific commands

We now define the default values of some proceedings-specific commands.

### 8.7.1 PDF metadata

```
\procpdfauthor Define commands to set the PDF metadata: \procpdfauthor for the author:
                1886 \newcommand{\procpdfauthor }{[Proceedings author/editor]}
```
\procpdftitle \procpdftitle for the title: 1887\newcommand{\procpdftitle}{[Proceedings title]} \procpdfsubject and \procpdfsubject for the subject:

```
1888 \newcommand{\procpdfsubject}{[Proceedings short title] %
1889 ([Proceedings Acronym]), [City], [Country], [Dates]}
```
\hypersetup These commands are used in the \hypersetup command that is evaluated only when the document begins (so that you can redefine its author, title and subject):

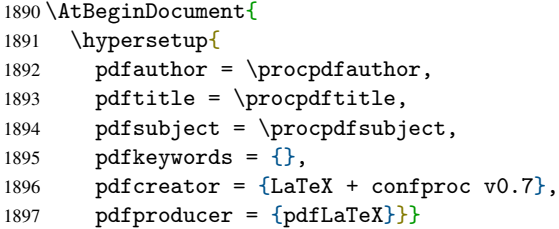

#### 8.7.2 Page layout with geometry

The proceedings default page layout is defined thanks to geometry:

```
1898 \iffalse\@twoside
1899 \usepackage[bindingoffset=\proc@binding]{geometry}
1900 \else%
1901 \usepackage[twoside,bindingoffset=\proc@binding]{geometry}
1902 \setminus fi
```
Those values may be changed in the preamble, depending on your paper template.

# 8.7.3 Special section names

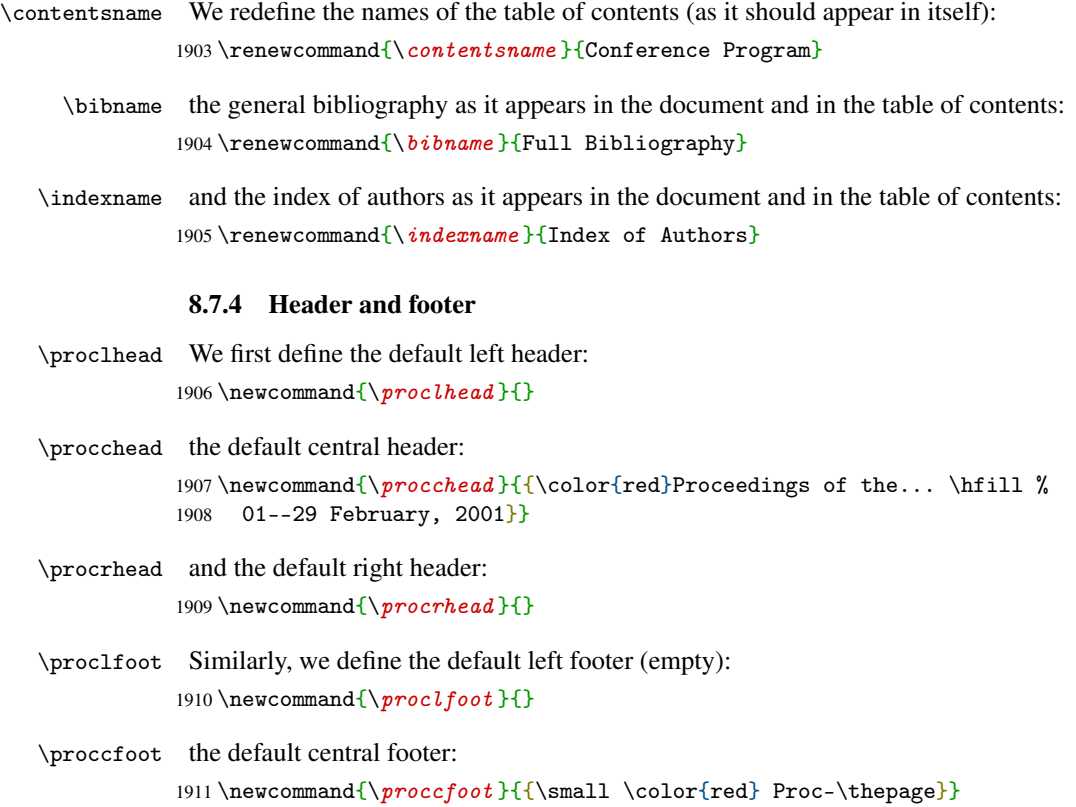

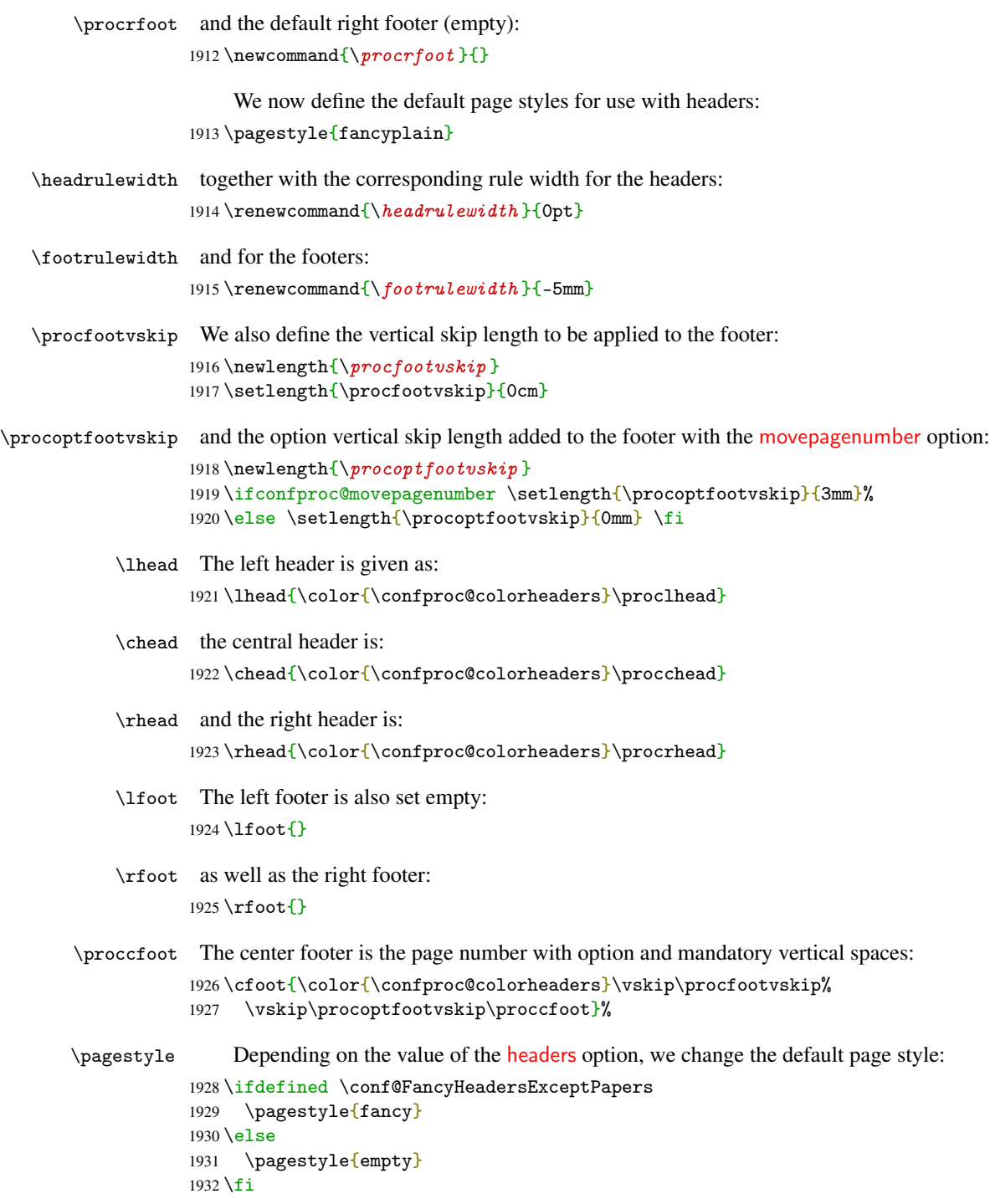

# 8.7.5 Table of contents layouts

Using the titletoc commands, we define the various table of contents layout.

# 8.7.6 Default

For right numbering:

```
1933 \if@proc@TocNumberingRight
```
we first set the left margin of papers inserted as sections:

```
1934 \titlecontents{section}[0em]% left margin
```
we then set the table of contents spacing between 2 papers:

```
1935 {\vspace*{0.5mm}}% space between two papers in the TOC
```
and the filler and page number:

```
1936 {}%
1937 {}%
1938 {\hfill \hspace*{-2.5em}\makebox[0pt][r]{\contentspage}\hspace*{2.5em}}% filler and page
1939 [\addvspace{0.5mm}]% space after
```
For left numbering:

```
1940 \else%
```

```
1941 % \dottedcontents{section}[]{\fillright}{}{1pc}
1942 \titlecontents{section}[2.5em]%
1943 {\vspace*{0.5mm}}%
```
we set the left shift of page numbers:

```
1944 {\hspace*{-2.5em}\makebox[0pt][r]{\contentspage}\hspace*{2.5em}}% left shifting page num.
1945 {\hspace*{-2.5em}\makebox[0pt][r]{\contentspage}\hspace*{2.5em}}% idem
1946 \{ \}% filler and page
1947 [\addvspace{0.5mm}]% space after
1948 % \titlecontents{subsection}[2.5em]%
1949 % {\vspace*{0.3em}}%
1950 % \{ \}% left shifting page num.
1951 % {}% idem
1952 % {}% filler and page
1953 % \titlecontents{subsection*}[2.5em]%
1954 % {\vspace*{0.3em}}%
1955 % \{ \}% left shifting page num.
1956 % {}% idem
1957 % {}% filler and page
1958 \text{ t}
```
\tocmattertocstyle At document frontmatter with right numbering

```
1959 \if@proc@TocNumberingRight
1960 \newcommand{\frontmattertocstyle }{
Parts are used for the preamble:
1961 \titlecontents{part}[0em]%
1962 {\addvspace{3mm}}%
1963 {\Large\bfseries}%
1964 {\Large\bfseries}%
1965 {}%
```

```
1966 [\addvspace{0.5mm}]
```
and chapters for each page for the preamble:

```
1967 \titlecontents{chapter}[0em]%
1968 {\addvspace{2mm}}\%1969 {\large\bfseries\itshape}%
1970 {\large\bfseries\itshape}%
1971 {}%
```
1972  $[\ad{0.5mm}]$ <br>1973 } }

At document frontmatter with left numbering

```
1974 \else
1975 \newcommand{\frontmattertocstyle }{
Parts are used for the preamble:
1976 \titlecontents{part}[0em]%
1977 {\addvspace{3mm}}%
1978 {\Large\bfseries}%
1979 {\Large\bfseries}%
1980 {}%
1981 [\addvspace{0.5mm}]
and chapters for each page for the preamble:
1982 \titlecontents{chapter}[0em]%
1983 {\addvspace{2mm}}%
1984 {\large\bfseries\itshape}%
1985 {\large\bfseries\itshape}%
1986 {}%
1987 [\addvspace{0.5mm}]
1988 }
1989 \fi
```
#### At document mainmatte

\mainmattertocstyle Sections are always used for papers. Chapters are used as sessions when days are used. Parts are used as days, or when sessions of no days are used. The corresponding TOC style or the main matter is then defined for right page numbers in TOC:

```
1990 \if@proc@TocNumberingRight
1991 \newcommand{\mainmattertocstyle }{
1992 \titlecontents{part}[0pt]%
1993 {\addvspace{3mm}}\%1994 {\Large\bfseries}%
1995 {\Large\bfseries}%
1996 \{ \}%
1997 [\addvspace{0.5mm}]
1998 \titlecontents{chapter}[0pt]%
1999 {\addvspace{2mm}}%
2000 {\large\bfseries\itshape}%
2001 {\large\bfseries\itshape}%
2002 {}%
2003 [\addvspace{0.5mm}]
2004 }
 and for left page numbers in TOC:
2005 \else % left TOC page numbers
2006 \newcommand{\mainmattertocstyle }{
2007 \titlecontents{part}[0pt]%
2008 {\addvspace{3mm}}%
2009 {\Large\bfseries}%
2010 {\Large\bfseries}%
2011 {}%
2012 [\addvspace{0.5mm}]
2013 \titlecontents{chapter}[0pt]%
2014 {\addvspace{2mm}}%
2015 {\large\bfseries\itshape}%
```

```
2016 {\large\bfseries\itshape}%
2017 {}%
2018 [\addvspace{0.5mm}]
2019 }
2020 \setminus fi
```
npagespreamble Before redefining the main matter, we define a counter that is used to count the number of pages in the preamble (especially for the pd $f$ tk<sup>[30](#page-107-0)</sup> output data:

\newcounter{npagespreamble}

\mainmatter Hence, we redefine the \mainmatter command that does not use anymore this style (it is left to the user to decide weither he wants to use it or not) but indicated the number of pages in the preamble:

2022 \renewcommand\mainmatter  $\%$ 

```
2023 \PackageInfo{confproc}{counted \arabic{npagespreamble} pages in the preamble}
```

```
2024 \cleardoublepage
```

```
2025 \@mainmattertrue
2026 \pagenumbering{arabic}}
```
# 8.7.7 At document backmatter

\backmattertocstyle Sections are used to format/display the general bibliography and index of authors, but they appear as parts in the table of contents, for both right page numbers:

```
2027 \if@proc@TocNumberingRight
2028 \newcommand{\backmattertocstyle }{
2029 \titlecontents{part}%
2030 [0pt]%
2031 {\addvspace{3mm}}%
2032 {\Large\bfseries}%
2033 {\Large\bfseries}%
2034 {\hfill \hspace*{-2.5em}\contentspage\hspace*{2.5em}}%
2035 [\addvspace{0.5mm}]
2036 \titlecontents{chapter}%
2037 [0pt]%
2038 {\addvspace{2mm}}%
2039 {\large\bfseries\itshape}%
2040 {\large\bfseries\itshape}%
2041 {\hfill \hspace*{-2.5em}\contentspage\hspace*{2.5em}}%
2042 [\addvspace{0.5mm}]
2043 }%
 and left page numbers:
2044 \else
2045 \newcommand{\backmattertocstyle }{%
2046 \titlecontents{part}%
2047 [0pt]%
2048 {\addvspace{3mm}}%
```

```
2049 {\makebox[0pt][r]{\contentspage}\hspace*{2.5em}\Large\bfseries}%
```

```
2050 {\makebox[0pt][r]{\contentspage}\hspace*{2.5em}\Large\bfseries}%
```
{}%

```
2052 [\addvspace{0.5mm}]
```

```
2053 \titlecontents{chapter}%
```

```
2054 [0pt]%
```

```
2055 {\addvspace{2mm}}%
2056 {\makebox[0pt][r]{\contentspage}\hspace*{2.5em}\large\itshape\bfseries}%
```

```
^{30}\rm{Get} pdftk at: http://www.accesspdf.com/pdftk/
```
```
2057 {\makebox[0pt][r]{\contentspage}\hspace*{2.5em}\large\itshape\bfseries}%
2058 {}%
2059 [\addvspace{0.5mm}]
2060 }%
2061 \fi
```
\backmatter We then redefine the \backmatter command and ensure the footer is properly modified:

```
2062 \text{ Vrenewcommand} \bar{\text{t} } t \leq r \2063 \if@openright \cleardoublepage
2064 \else \clearpage \fi
2065 \@mainmatterfalse
2066 \cfoot{\color{\confproc@colorheaders}\vskip \procfootvskip %
2067 \vskip \procoptfootvskip \proccfoot}}
```
# 8.7.8 Headers/footers

\otherpagestyle The default page style (and corresponding headers and footers) is set for non PDF-inserted pages:

```
2068 \newcommand{\otherpagestyle}{
2069 \if@proc@FancyHeadersExceptPapers\pagestyle{fancy}
2070 \else \pagestyle{empty} \fi}
```
\otherpagestyle and for a particular page:

```
2071 \newcommand\{\hat{t}, \hat{t}\}2072 \if@proc@FancyHeadersExceptPapers\thispagestyle{fancy}
2073 \else \thispagestyle{empty} \fi}
```
\PDFpagestyle as well as for PDF-inserted pages:

```
2074 \newcommand{\PDFpagestyle }{
2075 \if@proc@FancyHeadersOnPapers\thispagestyle{fancy}
2076 \else\thispagestyle{empty} \fi}
```
\chapterfont Using the sectsty package, all chapters have the same font in the table of contents:

2077 \chapterfont{\thisotherpagestyle}

```
\clearsingleordoublepage We define the \clearsingleordoublepage command depending if on the document format (one-
                           side or two-side):
```

```
2078 \newcommand{\clearsingleordoublepage }{
2079 \iffalse\@twoside \clearpage
2080 \else \cleardoublepage \fi}
```
#### 8.7.9 *X* and *Y* shifts

```
\text{LafexShift} We now define the X and Y shifts for LATEX (\LaTeXxShift and \LaTeXyShift) and Word (-<br>\LaTeXyShift \WordyShift \WordyShift) generated papers as lengths:
                 \WordxShift, \WordyShift) generated papers as lengths:
 \WordxShift
\label{thm:main} $$\WordyShift 2081 \newlength{\LarzShift } \set{t\LarzShift} \end{t}$$2082\newlength{\LaTeXyShift} \setlength{\LaTeXyShift}{0pt}
                2083\newlength{\WordxShift} \setlength{\WordxShift}{0pt}
                2084\newlength{\WordyShift} \setlength{\WordyShift}{0pt}
```
## 8.7.10 Paper insertion commands

\conf@paper@title We now define (as empty) the commands used to add TOC, bookmark and bib data to inserted PDF papers, *i.e.* the paper title: 2085 \newcommand{\conf@paper@title }{}

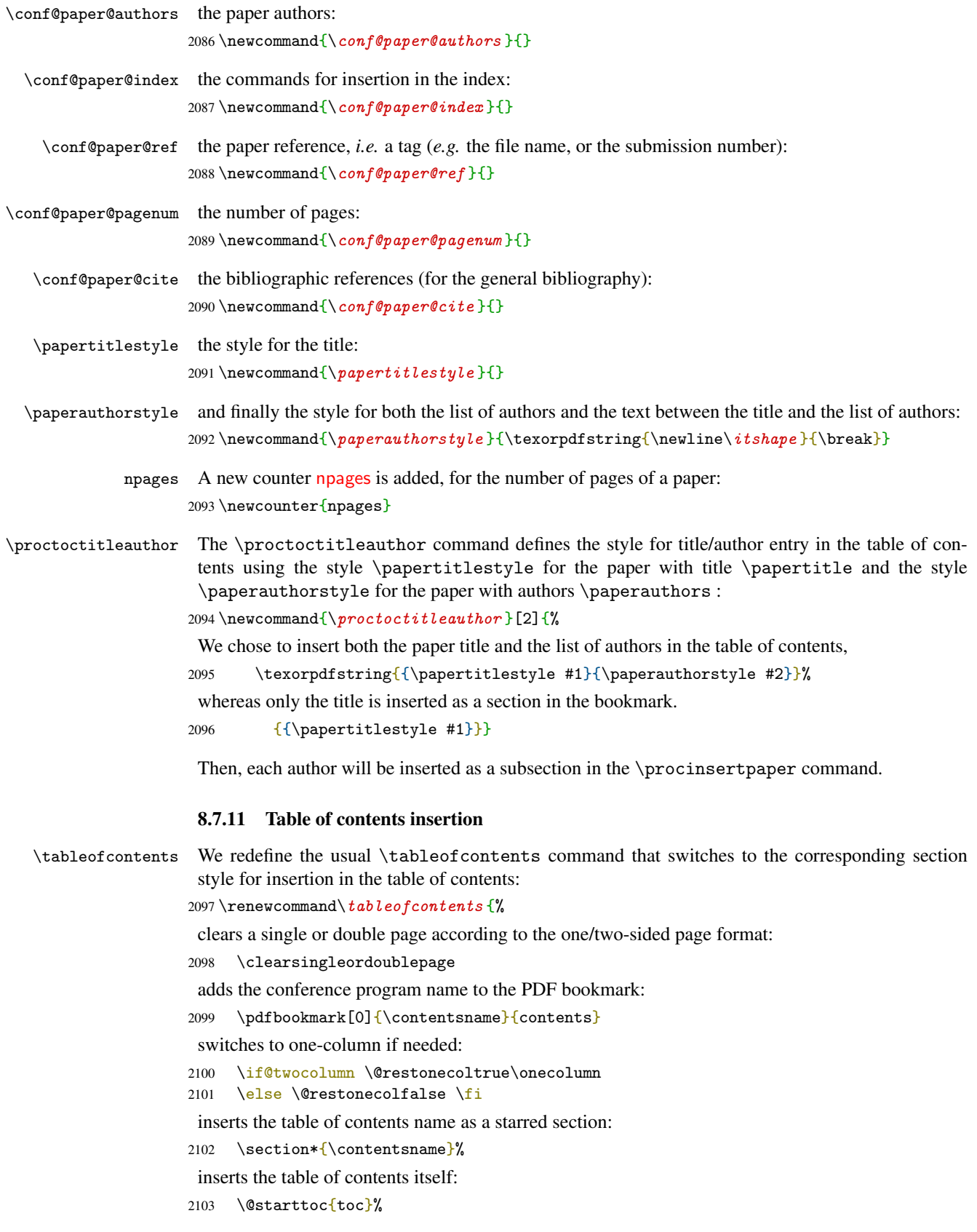

restores the two-column mode if any:

2104 \if@restonecol\twocolumn\fi

and clears a single or double page according to the one/two-sided page format:

```
2105 \clearsingleordoublepage}
```
## 8.7.12 Organize the program by days or sessions

```
\procday The \procday command inserts the day given as argument in the table of contents:
```
2106 \newcommand $\{\perp\,p\,p\,c\,day\}$ [1] $\,\{$ %

```
2107 \phantomsection \addcontentsline{toc}{part}{#1}}
```

```
\session The \session command adds a session to the table of contents:
```
2108 \newcommand $\{\s_{sssion}\[1]\{$ %

```
2109 \phantomsection \addcontentsline{toc}{chapter}{#1}}
```
#### 8.7.13 Paper switch

\paperswitch The \paperswitch command will be redefined in the expapersswitch.tex file, containing information about all papers. It is therefore declared empty:

2110 \newcommand $\{\$ *paperswitch* }{}

# 8.7.14 Modifying the bibliography style

\bibhang We first set the \bibhang length:

2111 \setlength{\bibhang}{0.5em} %

\thebibliography We then redefine the \thebibliography environment, for proper use and insertion of the new section title in the table of contents:

```
2112 \if@proc@BibNone
2113 \renewenvironment{thebibliography}[1]{%
2114 \PackageInfo{confproc}{ignoring #1 biblio file ('bib=none' option)}}
2115 \else
2116 \renewenvironment{thebibliography}[1]{%
2117 \ifconfproc@twocolbib \twocolumn \fi
2118 \ifdefined\conf@BibMerge \nocite{*}
2119 \else \clearsingleordoublepage \fi%
2120 \section*{\bibname}%
2121 \addcontentsline{toc}{part}{\bibname}
2122 \@mkboth{\MakeUppercase\bibname}{\MakeUppercase\bibname}%
2123 \procbibintro
2124 \list{\@biblabel{\@arabic\c@enumiv}}%
2125 {\settowidth\labelwidth{\@biblabel{#1}}%
2126 \leftmargin\labelwidth
2127 \advance\leftmargin\labelsep
2128 \@openbib@code
2129 \usecounter{enumiv}%
2130 \let\p@enumiv\@empty
2131 \renewcommand\theenumiv {\@arabic\c@enumiv}}%
2132 \sloppy
2133 \clubpenalty4000
2134 \@clubpenalty \clubpenalty
2135 \widowpenalty4000%
2136 \sfcode'\.\@m}
2137 {\def\@noitemerr
2138 {\@latex@warning{Empty 'thebibliography' environment}}%
```

```
2139 \endlist
2140 \setlength{\labelsep}{0em}
2141 \setlength{\itemindent}{-\bibhang}
2142 \setlength{\leftmargin}{\bibhang}}
2143 \ fi
```
\newblock We redefine the \newblock command to reduce the space between bib items: 2144 \renewcommand \newblock { \hskip 0em plus 0.0em minus .07em}

## 8.7.15 General bibliography introduction

\procbibintro The \procbibintro cmd defaults the introductory paragraph of the full bibliography:

```
2145 \newcommand{\procbibintro }{{\it ~~~This bibliography is a compilation
2146 of all bibliographic references from each paper. Page numbers that
2147 appear at the end of each entry link to the bibliography sections that
2148 include it. Please click on the URL or on the page number to access
2149 the linked item.}}
```
#### 8.7.16 Index insertion

\insertindex The \insertindex cmd defines the index insertion (it may later be hidden in a proper redefinitin of the \theindex command):

2150 \newcommand $\{\$ *insertindex* }{

We first clear the page, so that two-side documents start on a right (odd) page:

2151 \clearsingleordoublepage

We then back to the 1-column format, in case one adds text before the index:

2152 \onecolumn

We then include a phantom section and a link to bookmark (do not remove, as this dirty hack provides a valid pointer to the index):

```
2153% \section*{\addcontentsline{toc}{part}{\bibname} \bibname}%
```
- 2154  $\sect{^*}$
- 2155 \addcontentsline{toc}{part}{\indexname}%

The index of authors may have no header/footer, in the case it is a single (and last) page that is printed inside the cover (as we did for the paperback version of the DAFx-06 proceedings):

```
2156 \renewcommand\pmb{\cdot}procchead }{}%
```

```
2157 \renewcommand\{ \text{proccfoot} {\}}\
```
We then print the index:

```
2158 \printindex}
```
and we are done for the index of authors, as well as for the whole confproc class!

#### 8.7.17 Layout design: show the margin lines

```
\procmarginlines We define a \procmarginlines command that defines the margin layout under the form of a tabular
                   for showmarginlines=true:
```

```
2159 \ifconfproc@showmarginlines
2160 \PackageInfo{confproc}{drawing margin lines' command (with a table)}%
2161 \pagestyle{fancyplain}
2162 \renewcommand\{\hat{}\2163% \renewcommand\{ \footnotesize{ \of \newline \} {\tt 0.0pt} \}2164 \newcommand{\procmarginlines }{
2165 \renewcommand{\f{of <i>rulewidth</i> }\{0.4pt}2166 \noindent
```
First adjust the initial vertical space:

2167 \vspace\*{7mm} % adjusting vertical initial space

A table is the used to draw the vertical lines (blue color):

2168 \begin{table}[h!] % table for vertical lines 2169 \centering 2170 \color{blue}

The spacing between columns corresponds to the spacing between vertical lines:

2171 \begin{tabular}{|@{}p{3.3in}@{}|@{}p{0.3in}@{}|@{}p{3.3in}@{}|} % spacing between columns

The upper horizontal line is added:

2172 \hline % upper horizontal line

Add empty lines and a vertical space to fill in the table; this space is less than a page height:

```
2173 ~~~~~~~~~~~ \ell \sim \ell ~ \ell ~~~~~~~~~~~~~\\
2174 \varepsilon \vspace*{7.5in} % less than a page height
2175 ~~~~~~~~~~ \& ~ \& ~~~~~~~~~~~~\\
2176 \end{tabular}
2177 \end{table}
2178 }
```
the same command is otherwise defined as an empty command if showmarginlines=false:

```
2179 \else
2180 \newcommand{\procmarginlines }{}
2181 \PackageInfo{confproc}{no margin lines}%
2182 \ fi
```
#### 8.7.18 paper insertion

We first define a path to the papers folder:

#### \PAPERPATH

2183 \newcommand{\PAPERPATH }{}

\confemptypapercite We then define the \confemptypapercite command to insert fake papers' last page (used by the papers=empty option) with their citations:

```
2184 \newcommand{\confemptypapercite }[2]{%
2185 \vspace*{0.3\textheight}%
2186 \begin{flushleft}
2187 \begin{tabular}{lp{0.7\textwidth}}
2188 \Large [Title] & \Large \conf@papertitle\\
2189 & \vspace*{0.5cm}\\
2190 \Large [Author(s)] & \Large \conf@paperauthor\\
2191 & \vspace*{0.5cm}\\
2192 \Large [File name] & \Large \url{\PAPERPATH #2}\\
2193 & \vspace*{0.5cm}\\
2194 \if@proc@BibNone
2195 \Large [Citation(s)] & \Large [disabled by ''bib=none'' option]\\
2196 & \vspace*{2cm}\\
2197 \text{le}2198 \Large [Citation(s)] & \Large \confcite{\conf@cite}\\
2199 & \varkappa \leftarrow {2cm}\setminus2200 \overline{f}2201 & \textbf{\Huge Page #1}\\
2202 \end{tabular}2203 \end{flushleft}
2204 }
```
conf@npages We now define a counter that contains this paper's last page number:

2205 \newcounter{conf@npages}

\confemptypaper We then define the \confemptypaper command to insert fake papers (used by the papers=empty option) and that makes use of this counter to point to the citation page if any:

```
2206 \newcommand{\confemptypaper } [2] {%
2207 \vspace*{0.3\textheight}%
2208 \begin{flushleft}
2209 \begin{tabular}{lp{0.7\textwidth}}
2210 \Large [Title] & \Large \conf@papertitle\\
2211 & \vspace*{0.5cm}\\
2212 \Large [Author(s)] & \Large \conf@paperauthor\\
2213 & \vspace*{0.5cm}\\
2214 \Large [File name] & \Large \url{\PAPERPATH #2}\\
2215 & \vspace*{0.5cm}\\
2216 \if@proc@BibNone
2217 \Large [Citation(s)] & \Large [disabled by ''bib=none'' option]\\
2218 & \vspace*{2cm}\\
2219 \else
2220 \Large [Citation(s)] & \Large [see page \theconf@npages{} of this paper]\\
2221 & \vspace*{2cm}\\
2222 \fi
2223 & \textbf{\Huge Page #1}\\
2224 \end{tabular}
2225 \end{flushleft}
2226 }
```

```
\procpaper We now come to the paper insertion \procpaper command, one of the most important command
            of the whole class. It has been redefined from \procinsertpaper but with key-values options, as
            suggested by Andreas Matthias. We first define the command parameters:
```

```
2227 %%%%% begin key-value option management for \procpaper{} command %%%%%
2228 \newlength{\conf@xshift }
2229 \newlength{\conf@yshift }
2230 \newcounter{conf@switch}
2231 \newcounter{conf@firstpage}
2232 \newcounter{conf@lastpage}
2233 \newcommand{\conf@pagecmd}{}
2234 \newcommand{\conf@tmpauthorlist }{}
2235 \newcommand{\conf@tmptitle }{}
```
\confstylecheckauthor We also define the style of the author list when overlayed on the 1<sup>st</sup> page: 2236 \newcommand{\confstylecheckauthor }{}

\confstylechecktitle as well as the style of the title when overlayed on the 1 st page:  $2237$  \newcommand{\confstylechecktitle }{}

\confstylechecktitle and a temporary number of pages:

2238 \newcounter{locnpages}%

we can now define the \procpaper command with keyval syntax:

2239 \def\procpaper {\@ifnextchar [{\@procpaper}{\@procpaper [] }}

Its default values are set only if the current paper has to be inserted:

2240 \def\@procpaper [#1]#2{{%

```
2241 \ifthenelse{\equal{\confproc@paperselec}{all}\or\equal{\confproc@paperselec}{#2}}
2242 {\setlength{\conf@xshift}{0cm}
```

```
2243 \setlength{\conf@yshift}{0cm}
```
- 2244 \setcounter{conf@npages}{1}
- 2245 \setcounter{conf@switch}{1}
- 2246 \def\conf@papertitle {Default paper title}

```
2247 \def\conf@paperauthor {Default paper author list}
```

```
2248 \def\;conf@index{}
```

```
2249 \def\conf@cite{}
```

```
2250 \def\conf@bookmark {} %\pdfbookmark [2] {Default paper author 1} {p_XXX.author1}}
```
and key-values are finally set:

```
2251 \setkeys{ppaper}{#1}
```
The horizontal offset is set depending on the binding:

```
2252 \iffalse\@twoside \addtolength{\conf@xshift}{0cm}
```

```
2253 \else \addtolength{\conf@xshift}{\proc@binding} \fi
```
2254

We can now insert the PDF paper, depending on the paper and bib options, as well as depending on its number of pages. First in the case paper=empty:

```
2255 \if@proc@ReplacePDFs
2256 \immediate\write\npagesfile {file #2.pdf has \theconf@npages \space pages}
2257 \clearsingleordoublepage
2258 \setcounter{conf@firstpage}{\thenpagespreamble+\thepage}
2259 \setcounter{conf@lastpage}{\thenpagespreamble+\thepage+%
2260 \theconf@npages-1}
2261
2262 \phantomsection
2263 \addcontentsline{toc}{section}{\proctoctitleauthor{\conf@papertitle}%
2264 {\conf@paperauthor}}
2265 \ifnum\theconf@npages=0
2266 \typeout{confproc: Error, you asked for an empty paper}
2267 \typeout{confproc: #2.pdf}2268 \fi
2269 \ifnum\theconf@npages=1
2270 \confemptypapercite{1}{#2.pdf} \conf@bookmark \conf@index{}%
2271 \{f\}2272 \ifnum\theconf@npages=2
2273 \confemptypaper{1}{#2.pdf} \conf@bookmark \conf@index{}%
2274 \newpage \confemptypapercite {2}{#2.pdf}
2275 \setminusfi
2276 \ifnum\theconf@npages>2
2277 \confemptypaper{1}{#2.pdf} \conf@bookmark \conf@index{}{}\%2278 \setcounter{locnpages}{2}
2279 \ifthenelse{\thelocnpages<\theconf@npages}%
2280 {\typeout{smaller}}%
2281 {\typeout{bigger}}
2282 \whiledo{\value{locnpages}<\value{conf@npages}}{%
2283 \newpage \confemptypaper {\thelocnpages}{#2.pdf}%
2284 \addtocounter{locmages}{1}2285 \newpage \confemptypapercite {\theconf@npages}{#2.pdf}
2286 \fi
 we finaly set the counter for the last page number of the current empty paper:
2287 \setcounter{conf@lastpage}{\thenpagespreamble+\thepage}
    Second, in the case paper=draft | final | countpages:
2288 \else
2289 \setcounter{conf@firstpage}{\thenpagespreamble+\thepage}
2290 \conf@index{}%
```

```
2291 \ifconfproc@showpapernumber
2292 \cfoot{\color{\confproc@colorheaders}\vskip \procfootvskip %
2293 \vskip \procoptfootvskip \proccfoot\\
2294 \color{\confproc@colorheaders}[paper \theconf@switch{}]}{}
2295 % \else
2296 % % TODO: DO WE DO ANYTHING OTHERWISE?
2297 \ifmmode \overline{\text{ifi}}\else \fi
2298 \ifconfproc@checktitle
2299 \rm{normal}\{\emptyset\}2300 \confstylechecktitle\conf@papertitle}}
2301 \else
2302 \renewcommand{\conf@tmptitle }{}
2303 \ifmmode \overline{\text{1}}\else \fi
2304 \ifconfproc@checkauthor
2305 \renewcommand{\conf@tmpauthorlist }{{\color{blue}%
2306 \confstylecheckauthor\conf@paperauthor}}
2307 \else
2308 \renewcommand{\conf@tmpauthorlist }{}
2309 \fi
2310 \renewcommand{\cong} \conf@tmptitle\\ \conf@tmpauthorlist}
2311
    In the particular case where paper=countpages, the user-indicated number of pages is ignored:
2312 \if@proc@IncludeFullPDFs % include all pages in order to count!!!
2313 \includepdf[noautoscale,offset=\conf@xshift{} \conf@yshift{},pages=1,%
2314 linktodoc,linkname=\PAPERPATH #2.pdf,%
2315 addtotoc=\{1, \text{ section}, 1, \%2316 \proctoctitleauthor{\conf@papertitle}{\conf@paperauthor},%
2317 \theconf@switch},%
2318 pagecommand = {\conf@pagecmd\procmarginlines %
2319 \conf@bookmark \PDFpagestyle}%
2320 ]{\PAPERPATH #2.pdf}%
2321 \includepdf[noautoscale,offset=\conf@xshift{} \conf@yshift{},pages=2-,%
2322 linktodoc,linkname=\PAPERPATH #2.pdf,%
2323 pagecommand = {\procmarginlines \PDFpagestyle}%
2324 ]{\PAPERPATH #2.pdf}%
    Otherwise, we include either a 1-page paper:
2325 \else
2326 \ifnum\theconf@npages=1 % 1-page paper
2327 \if@proc@verbose
2328 \typeout{confproc: 1-page long paper}
2329 \fi
2330 \if@proc@BibNone
2331 \includepdf[noautoscale,offset=\conf@xshift{} \conf@yshift{},%
2332 pages=1,linktodoc,linkname=\PAPERPATH #2.pdf,%
2333 addtotoc=\{1, \text{ section}, 1, %2334 \proctoctitleauthor{\conf@papertitle}{\conf@paperauthor},%
2335 \theconf@switch},%
2336 pagecommand = \{\cont\propto %
2337 \conf@bookmark \PDFpagestyle}%
2338 ]\{\PAPERPATH #2.pdf\}2339 \text{le}2340 \includepdf [noautoscale,offset=\conf@xshift{} \conf@yshift{},%
2341 pages=1,linktodoc,linkname=\PAPERPATH #2.pdf,%
2342 addtotoc=\{1, \text{ section}, 1,\%2343 \proctoctitleauthor{\conf@papertitle}{\conf@paperauthor},%
2344 \theconf@switch},%
```

```
2345 pagecommand = {\conf@pagecmd\procmarginlines %
2346 \conf@bookmark \PDFpagestyle\vspace*{-1cm}\confcite{\conf@cite}}%
2347 ]{\PAPERPATH #2.pdf}%
2348 \fi
2349 \else
   a 2-pages paper:
2350 \ifnum\theconf@npages=2 % 2-pages paper
2351 \if@proc@verbose\typeout{confproc: 2-page long paper}\fi
2352 \if@proc@BibNone
2353 \in \includepdf[noautoscale,offset=\conf@xshift{} \conf@yshift{}, %
2354 pages=1,linktodoc,linkname=\PAPERPATH #2.pdf,%
2355 addtotoc=\{1, \text{ section}, 1, \%2356 \proctoctitleauthor{\conf@papertitle}{\conf@paperauthor},%
2357 \theconf@switch},%
2358 pagecommand = {\conf@pagecmd\procmarginlines \conf@bookmark %
2359 \PDFpagestyle}%
2360 ]\{\PAPERPATH #2.pdf\}2361 \includepdf[noautoscale,offset=\conf@xshift{} \conf@yshift{},%
2362 pages=2,linktodoc,linkname=\PAPERPATH #2.pdf,%
2363 pagecommand = {\procmarginlines \PDFpagestyle}%
2364 ]\{\PAPERPATH #2.pdf\}2365 \else
2366 \in \includepdf[noautoscale,offset=\conf@xshift{} \conf@yshift{}, %
2367 pages=1,linktodoc,linkname=\PAPERPATH #2.pdf,%
2368 addtotoc=\{1, \text{ section}, 1, \%2369 \proctoctitleauthor{\conf@papertitle}{\conf@paperauthor},%
2370 \theconf@switch},%
2371 pagecommand = {\conf@pagecmd\procmarginlines \conf@bookmark %
2372 \PDFpagestyle\vspace*{-1cm}\confcite{\conf@cite}}%
2373 ]\{\PAPERPATH #2.pdf\}2374 \includepdf[noautoscale,offset=\conf@xshift{} \conf@yshift{},%
2375 pages=2,linktodoc,linkname=\PAPERPATH #2.pdf,%
2376 pagecommand = {\procmarginlines %
2377 \PDFpagestyle\vspace*{-2cm}\confcite{\conf@cite}}%
2378 ]\{\PAPERPATH #2.pdf\}2379 \setminusfi
   or a 3 (and more)-pages paper:
2380 \text{else } %3 pages and more
2381 \includepdf[noautoscale,offset=\conf@xshift{} \conf@yshift{},%
2382 pages=1,%
2383 linktodoc,linkname=\PAPERPATH #2.pdf,%
2384 addtotoc=\{1, \text{ section}, 1, \%2385 \proctoctitleauthor{\conf@papertitle}{\conf@paperauthor},%
2386 \theconf@switch},%
2387 pagecommand = {\conf@pagecmd\procmarginlines %
2388 \conf@bookmark \PDFpagestyle}%
2389 ]{\PAPERPATH #2.pdf}%
2390 \ifdefined\conf@BibMerge%
2391 \includepdf[noautoscale,offset=\conf@xshift{} \conf@yshift{},%
2392 pages=\theconf@npages,linktodoc,linkname=\PAPERPATH #2.pdf,%
2393 pagecommand = {\procmarginlines %
2394 \PDFpagestyle\vspace*{-2cm}\confcite{\conf@cite}}%
2395 ]{\PAPERPATH #2.pdf}%
2396 \PDFpagestyle{}%
2397 \if@proc@verbose\typeout{confproc: bibliography insertion only}\fi
2398 \overline{2398}
```

```
2399 \addtocounter{conf@npages}{-1}
2400 \includepdf[noautoscale,offset=\conf@xshift{} \conf@yshift{},%
2401 pages=2-\theconf@npages,linktodoc,linkname=\PAPERPATH #2.pdf,%
2402 pagecommand = {\procmarginlines \PDFpagestyle}%
2403 ]\{\PAPERPATH \#2.pdf\}\2404 \PDFpagestyle{}%
2405 \addtocounter{conf@npages}{1}
2406 \if@proc@BibNone
2407 \includepdf[noautoscale,offset=\conf@xshift{} \conf@yshift{},%
2408 pages=\theconf@npages,linktodoc,linkname=\PAPERPATH #2.pdf,%
2409 pagecommand = {\procmarginlines \PDFpagestyle}%
2410 ]{\PAPERPATH #2.pdf}%
2411 \sqrt{e} \sqrt{e} \sqrt{e}2412 \includepdf[noautoscale,offset=\conf@xshift{} \conf@yshift{},%
2413 pages=\theconf@npages,linktodoc,linkname=\PAPERPATH #2.pdf,%
2414 pagecommand = {\procmarginlines %
2415 \PDFpagestyle\vspace*{-2cm}\confcite{\conf@cite}}%
2416 ]{\PAPERPATH #2.pdf}%
2417 \fi
2418 \fi
2419 \qquad \qquad \fi
2420 \t\t \text{f}2421 \if@proc@verbose
2422 \typeout{confproc: partial paper insertion %
2423 (last page=bib items)}
2424 \fi
2425 \ifmmode\big\vert\big\vert \fi
   we compute the number of pages and write it to the file that counts the number of pages:
```

```
2426 \setcounter{conf@lastpage}{\thenpagespreamble+\thepage-1}
```

```
2427 \setcounter{conf@npages}{\theconf@lastpage}
```

```
2428 \addtocounter{conf@npages}{- \theconf@firstpage}
```

```
2429 \immediate\write\npagesfile{file #2.pdf has \theconf@npages \space pages}
```
and finally turn the page for next paper or section:

```
2430 \newpage
2431 \ifconfproc@twosidepapers \cleardoublepage
2432 \else \clearpage \fi
2433 \fi
```
Let us also give some feedback to the user when verbose=true:

```
2434 \if@proc@verbose
2435 \typeout{______ debug: insert paper ______}
2436 \typeout{confproc/file: #2.pdf (\theconf@npages \space pages)}
2437 \typeout{confproc/title: \conf@papertitle}
2438 \typeout{confproc/authors: \conf@paperauthor}
2439 \typeout{confproc/index: \conf@index}
2440 \typeout{confproc/shift: (\the\conf@xshift, \the\conf@yshift)}
2441 \typeout{confproc/citations: \conf@cite}
2442 \typeout{confproc/bookmarks: \conf@bookmark}
2443 \typeout{confproc/switch ID: \theconf@switch}
2444 \typeout{_______________________}
2445 \overline{f}2446% \end{macrocode}
2447% We then append the current paper's data to the \package{pdftk} \footnote{Get \package{pdft
2448% \begin{macrocode}
2449 \ifconfproc@pdftk
2450 % \immediate\write\pdftkinfoall \{\_
```

```
2451 %%-- pdftk version: !!! does not work with PDF v > 1.32452 %% \immediate\write\pdftkinfoall{pdftk A=${PDFFILE} cat A\arabic{conf@firstpage}-\arabic{con
2453 %%-- Ghostscript version: ok with PDF v = 1.42454 \immediate\write\pdftkinfoall{gs -dBATCH -dNOPAUSE -q -sDEVICE=pdfwrite -dFirstPage=\arabic
2455
```
Such text is also written to individual files in the selected folder:

```
2456 %%-- pdftk version: !!! does not work with PDF v > 1.32457%% \immediate\write\pdftkinfoall{pdftk A=${PDFFILE} cat A\arabic{conf@firstpage}-\arabic{con
2458 %%-- Ghostscript version: ok with PDF v = 1.42459 \immediate\openout\pdftkinfofile=\confproc@pdftkfolder/#2.pdftk
2460 \immediate\write\pdftkinfofile {InfoKey: Title}
2461 \immediate\write\pdftkinfofile {InfoValue: \conf@papertitle}
2462 \immediate\write\pdftkinfofile {InfoKey: Author}
2463 \immediate\write\pdftkinfofile {InfoValue: \conf@paperauthor}
2464 \immediate\write\pdftkinfofile {InfoKey: Subject}
2465 \immediate\write\pdftkinfofile {InfoValue: \confproc@pdftksubject}
2466 \immediate\write\pdftkinfofile {InfoKey: Producer}
2467 \immediate\write\pdftkinfofile {InfoValue: \confproc@pdftkproducer}
2468 \immediate\write\pdftkinfofile {InfoKey: Creator}
2469 \immediate\write\pdftkinfofile {InfoValue: \confproc@pdftkcreator}
2470 \immediate\closeout\pdftkinfofile
```
Finally, this text is also written to the log when verbose=true:

```
2471 \ifconfproc@verbose
2472 \typeout{_________________}
2473 \typeout{pdftk A=${PDFFILE} cat A\arabic{conf@firstpage}-\arabic{conf@lastpage} output ${
2474 \typeout{gs -dBATCH -dNOPAUSE -q -sDEVICE=pdfwrite -dFirstPage=\arabic{conf@firstpage} -d
2475 % \typeout{pdftk ${SPPATH}/#2.pdf update_info ${INPATH}/#2.info output ${INPATH}/#2.pdf}
2476 \typeout{InfoName: #2.info}
2477 \typeout{InfoKey: Title}
2478 \typeout{InfoValue: \conf@papertitle}
2479 \typeout{InfoKey: Author}
2480 \typeout{InfoValue: \conf@paperauthor}
2481 \typeout{InfoKey: Subject}
2482 \typeout{InfoValue: \confproc@pdftksubject}
2483 \typeout{InfoKey: Producer}
2484 \typeout{InfoValue: \confproc@pdftkproducer}
2485 \typeout{InfoKey: Creator}
2486 \typeout{InfoValue: \confproc@pdftkcreator}
2487 \typeout{InfoEnd}
2488 \fi
2489 \fi
2490 }{}
2491 }}
```
We finally set the key-values using the pre-defined internal commands:

```
2492\define@key{ppaper}{xshift}{\setlength{\conf@xshift}{#1}}
2493\define@key{ppaper}{yshift}{\setlength{\conf@yshift}{#1}}
2494\define@key{ppaper}{npages}{\setcounter{conf@npages}{#1}}
2495\define@key{ppaper}{switch}{\setcounter{conf@switch}{#1}}
2496 \define@key{ppaper}{title}{\def\conf@papertitle {#1}}
2497\define@key{ppaper}{author}{\def\conf@paperauthor{#1}}
2498 \define@key{ppaper}{index}{\def\conf@index {#1}}
2499 \define@key{ppaper}{cite}{\def\conf@cite {#1}}
2500 \define@key{ppaper}{bookmark}{\def\conf@bookmark {#1}}
2501 %%%%% end key-value option management for \procpaper{} command %%%%%
```
\procinsertpaper We also redefine its pre-version 0.6 using this latest function, for (partial) backward compatibility:

2502 \newcommand{\procinsertpaper }[9] {%

It has the following 9 arguments: i)  $X$  (=horizontal) and Y (=vertical) shifts (with a space in between), ii) number of pages, iii) a reference, iv) the title, v) the list of authors, vi) the index entries, vii) the citations for the general bibliography, viii) the PDF file name and ix the bookmark entries for the authors. Note that the horizontal and vertical shifts are no more preserved, so please serioulsy consider using the lates \procpaper command.

```
2503 \PackageWarning{confproc}{!!! '\procinsertpaper' cmd is obsolete (v0.5) %
2504 and does not preserve PDFs' horizontal and vertical shifts, nor general %
2505 bib items. Please use the '\procpaper' command instead.}
2506 \procpaper[title={#4},author={#5},npages=#2,index={#6},cite={#7},%
2507 bookmark={49}] {48}}
```
# 8.8 Load configuration

Input a local configuration file (confproc.cfg), if it exists.

```
2508 \InputIfFileExists{confproc.cfg}
2509 {\typeout{************^^J%
2510 * Local config file confproc.cfg used *^^J%
2511 ************}
2512 }{}%
2513 \langle / \text{package} \rangle
```
# References

- [1] Scott Pakin. How to Package Your LATEX Package. CTAN: [info/dtxtut/](http://www.ctan.org/tex-archive/info/dtxtut/). November 200[4](#page-3-0). Cited page 4
- [2] The LATEX3 Project. LATEX2e for class and package writers. CTAN: [macros/latex/base/cls.dtx](http://tug.ctan.org/tex-archive/macros/latex/base/cls.dtx). March 1999. Cited page [4](#page-3-0)
- [3] Frank Mittelbach, Denys Duchier, Johannes Braams, Marcin Wolinski, and Mark Wooding. The DocStrip ´ program. CTAN: [macros/latex/base/docstrip.dtx](http://tug.ctan.org/tex-archive/macros/latex/base/docstrip.dtx). March 1999. Cited page [4](#page-3-0)
- [4] The LATEX3 Project. The LATEX Project Public License. URL: [www.latex-project.org/lppl.txt](http://www.latex-project.org/lppl.txt). September 1999. Cited page [90](#page-89-0)
- [5] Eoin Brazil. Creating Conference Proceedings: Tips And Tricks From The Trenches. UL-IDC-02-03. URL: [richie.idc.ul.ie/eoin/research/UL-IDC-02-03.pdf](http://richie.idc.ul.ie/eoin/research/UL-IDC-02-03.pdf). Interactive Design Centre, University of Limerick, 2002. Cited page [4](#page-3-0)
- [6] SLAC. eConf: Full-Text Proceeding Instructions and Templates. URL: [www.slac.stanford.edu/econf/editors/fulltext-template/instructions.html](http://www.slac.stanford.edu/econf/editors/fulltext-template/instructions.html). Retrieved on Sept. 2007. Cited page [5](#page-4-0)
- [7] American Mathematical Society. Guide to AMS Editor's package. URL: [www.ams.org/authors/editpkg.html](http://www.ams.org/authors/editpkg.html). Retrieved on Sept. 2007. Cited page [5](#page-4-0)
- [8] Adobe systems Inc. Acrobat Professional. URL: [www.adobe.com/products/acrobatpro/](http://www.adobe.com/products/acrobatpro/) Retrieved on Sept. 2007. Cited page [4](#page-3-0)
- [9] Peter Wilson. The combine class and the combinet, combnat and combcite packages CTAN: [macros/latex/contrib/combine/](http://tug.ctan.org/tex-archive/macros/latex/contrib/combine/). March 2004. Cited page [4](#page-3-0)
- [10] Sebastian Rahtz and Heiko Oberdiek. The hyperref package. CTAN: [macros/latex/contrib/hyperref/](http://www.ctan.org/tex-archive/macros/latex/contrib/hyperref/). September 2006. Cited page [4,](#page-3-0) [5,](#page-4-0) [6,](#page-5-0) [11,](#page-10-0) [24,](#page-23-0) [25](#page-24-0)
- [11] Andreas Matthias. The pdfpages package. CTAN: [macros/latex/contrib/pdfpages/](http://www.ctan.org/tex-archive/macros/latex/contrib/pdfpages/). 2004. Cited page [4,](#page-3-0) [5](#page-4-0)
- [12] Heiko Oberdiek. The kvoptions package. CTAN: [macros/latex/contrib/oberdiek/kvoptions.pdf](http://www.ctan.org/tex-archive/macros/latex/contrib/oberdiek/kvoptions.pdf). July 2009. Cited page [91](#page-90-0)
- [13] Joseph Wright and Christian Feuersänger. Implementing key–value input: An introduction. 1st draft: [www.texdev.net/wp-content/uploads/2009/03/keyval.pdf](http://www.texdev.net/wp-content/uploads/2009/03/keyval.pdf). Vol. 30, Number 1, pp.110–122, 2009. Cited page [91](#page-90-0)
- [14] Vincent Verfaille. How to make your own proceedings for another conference? URL: www.dafx.ca/dafx06 proceedings diy.html. October 2006. Cited page [4](#page-3-0)
- [15] Vincent Verfaille. Report on the making of the DAFx-06 proceedings. URL: [www.dafx.ca/proceedings/report.pdf](http://www.dafx.ca/proceedings/report.pdf). MUMT-SPCL-07-01 report, McGill University, March 2007. Cited page [4](#page-3-0)
- [16] Vincent Verfaille A new package for conference proceedings. The PracTeX Journal, Volume 4. URL: [www.tug.org/pracjourn/2007-4/verfaille/verfaille.pdf](http://www.tug.org/pracjourn/2007-4/verfaille/verfaille.pdf). November 2007. Cited page [10](#page-9-0)

# Index

Numbers written in italic refer to the page where the corresponding entry is described; numbers underlined refer to the code line of the definition; numbers in roman refer to the code lines where the entry is used.

#### Symbols

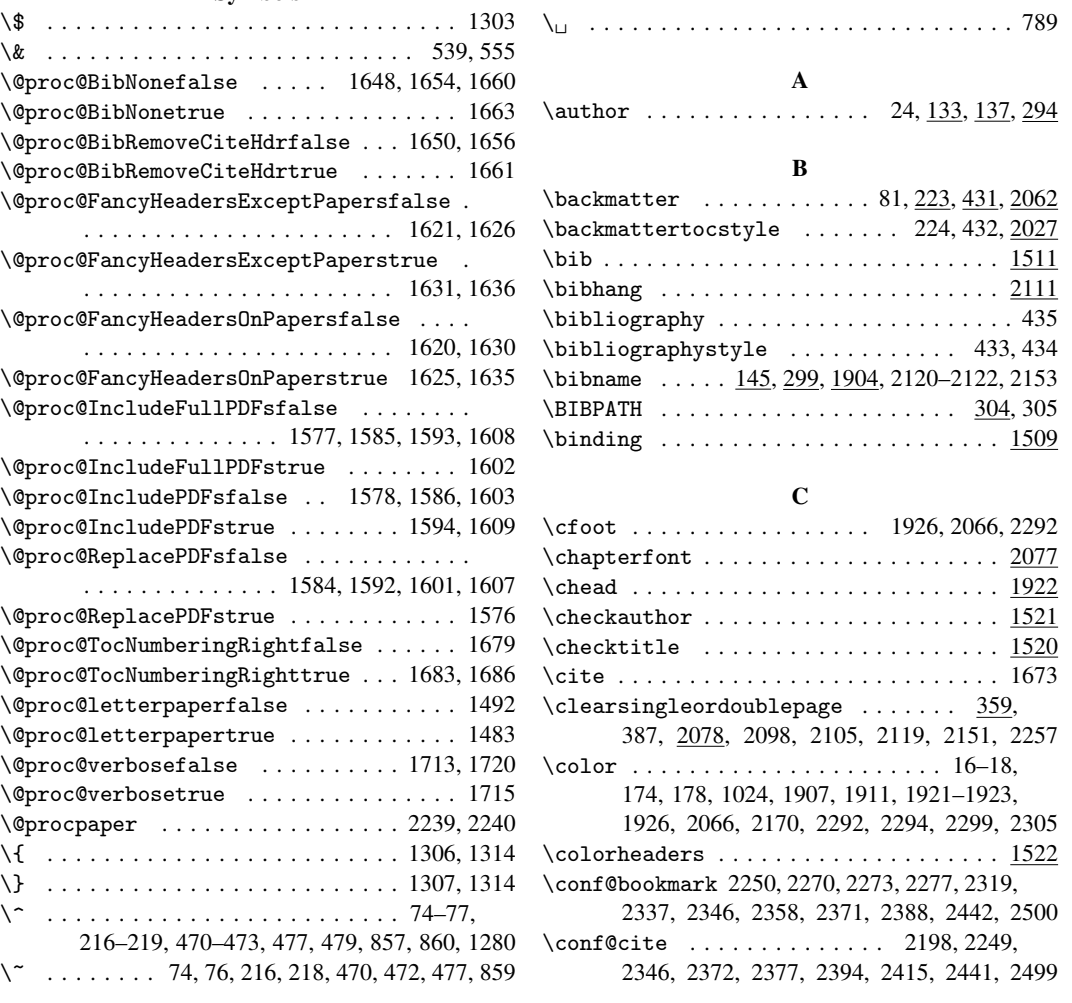

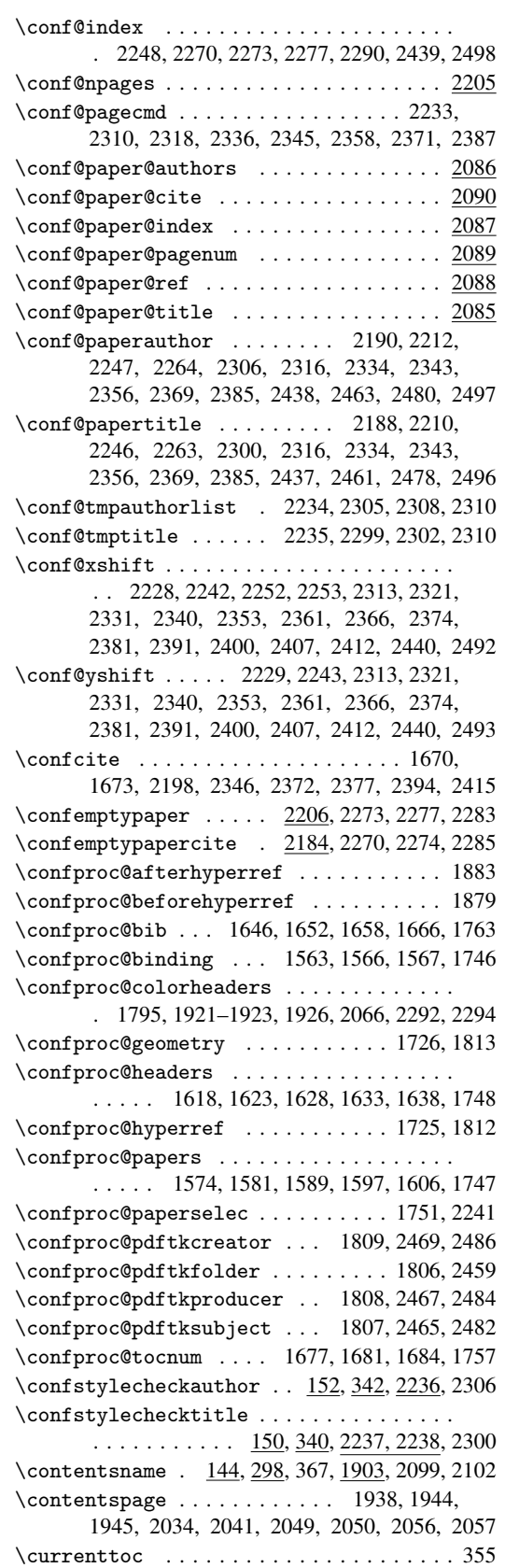

# $\mathbf D$

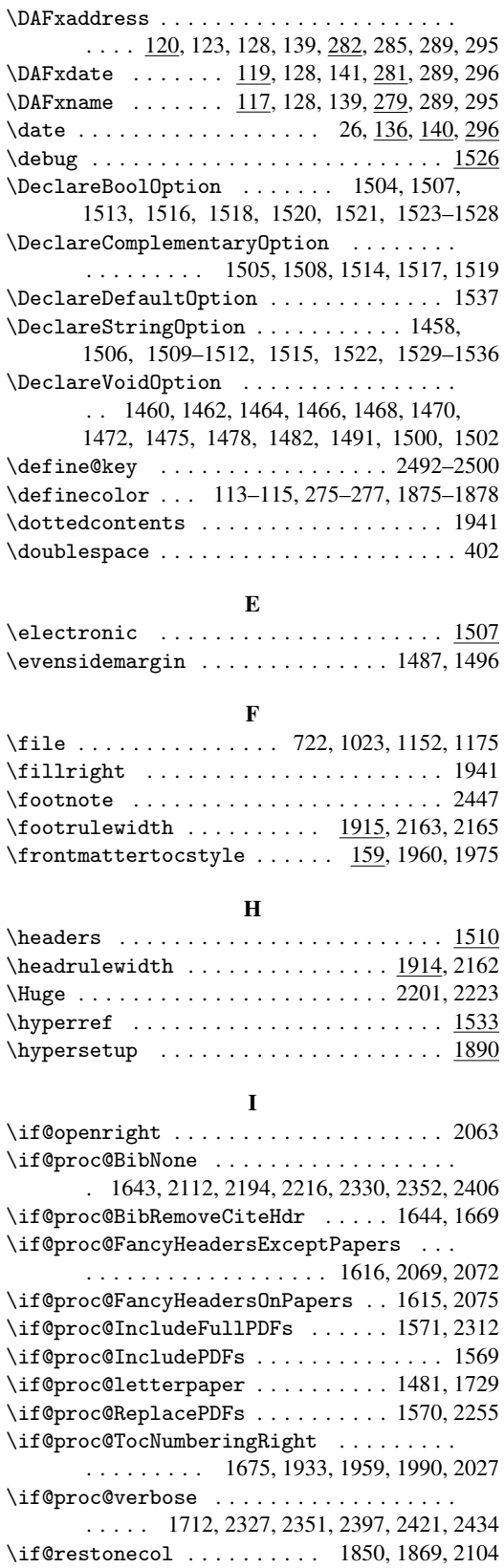

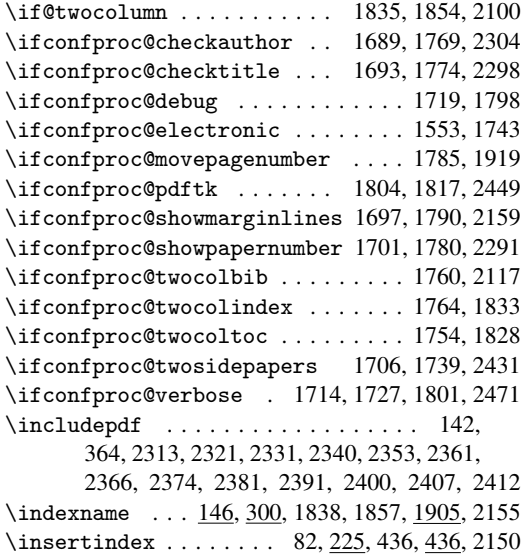

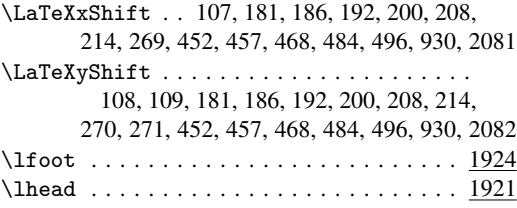

L

# M

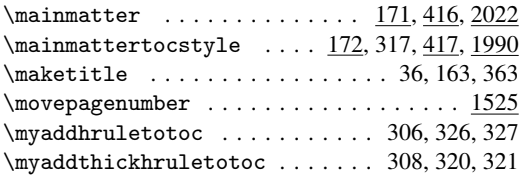

# N

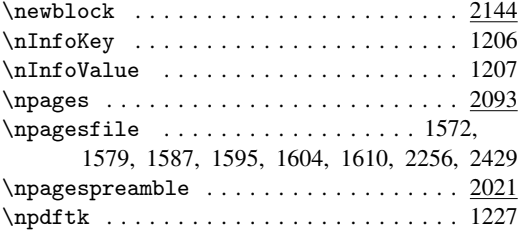

# O

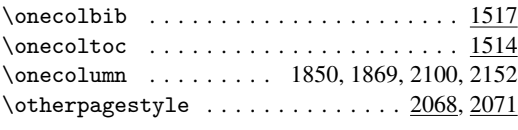

# P

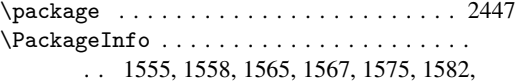

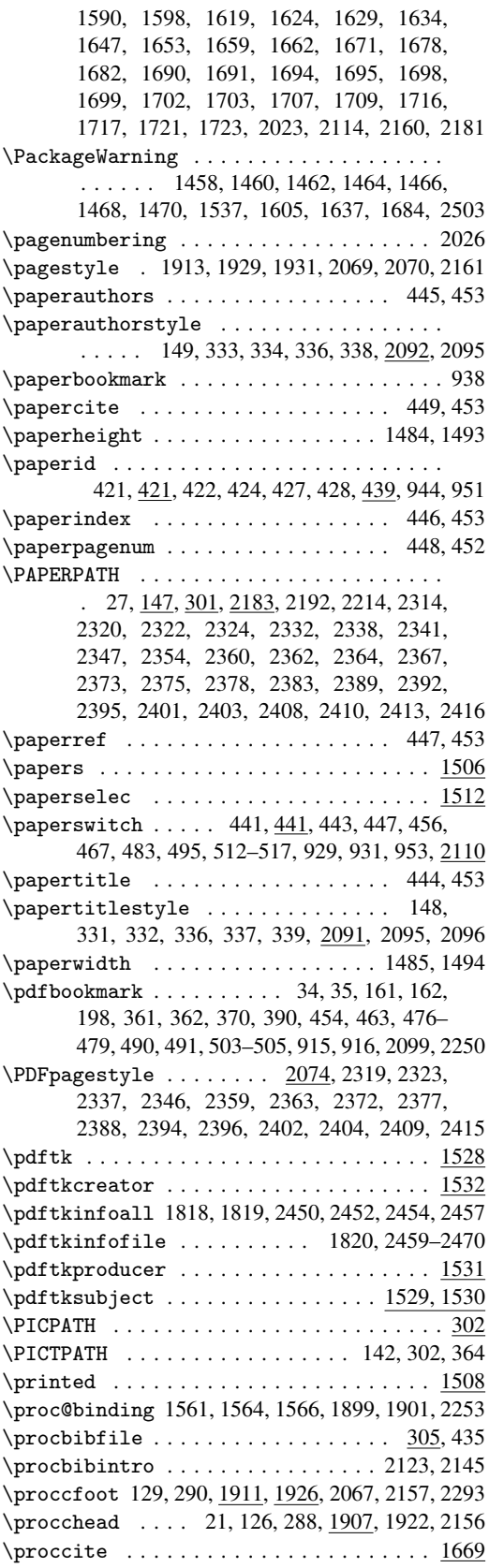

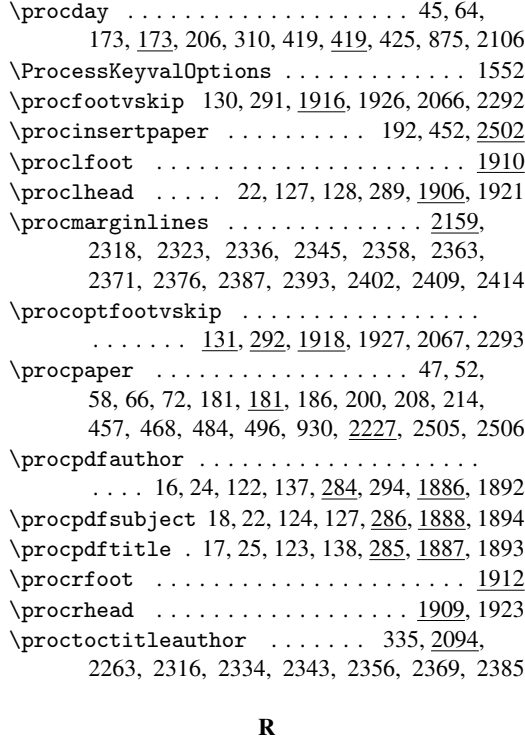

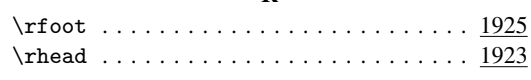

# S

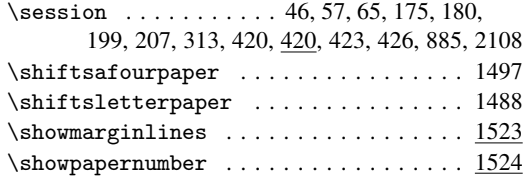

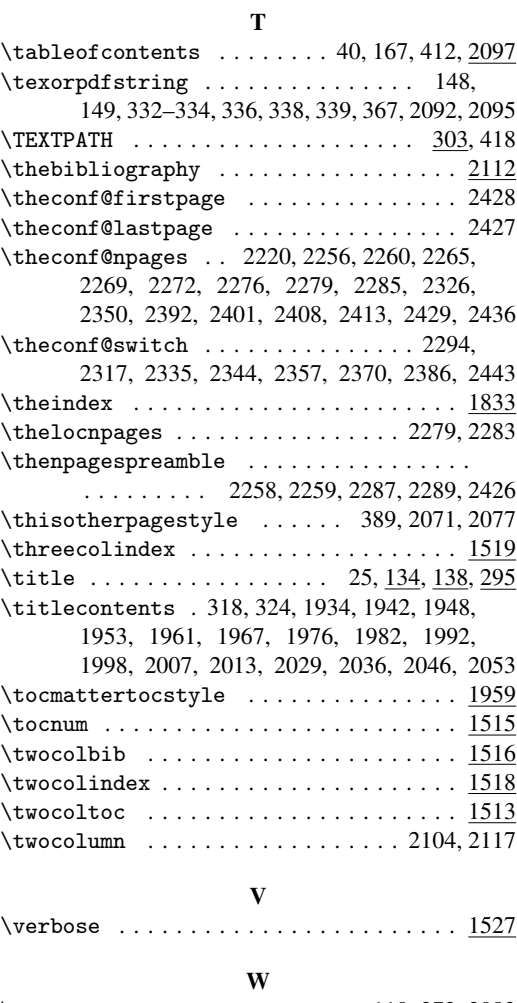

\WordxShift . . . . . . . . . . . . . . 110, 272, 2083 \WordyShift . . . . . . . . . . . . . . 111, 273, 2084

# Change History

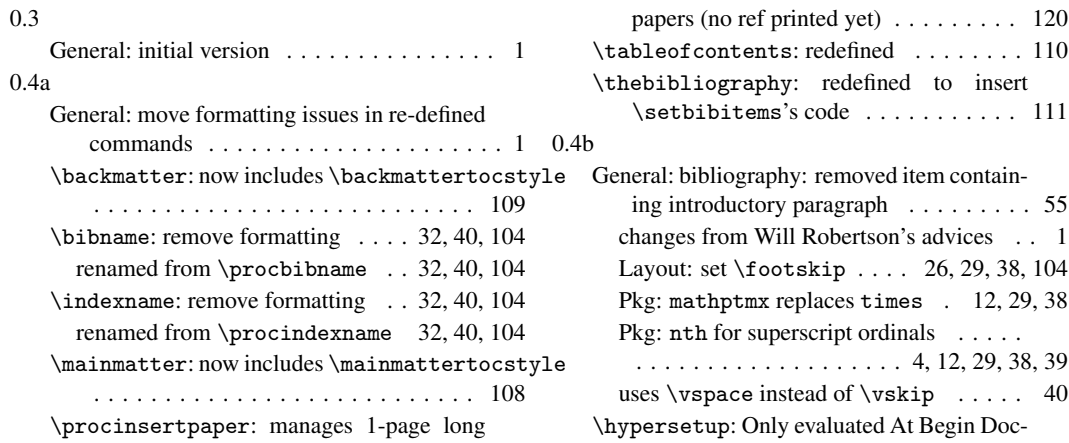

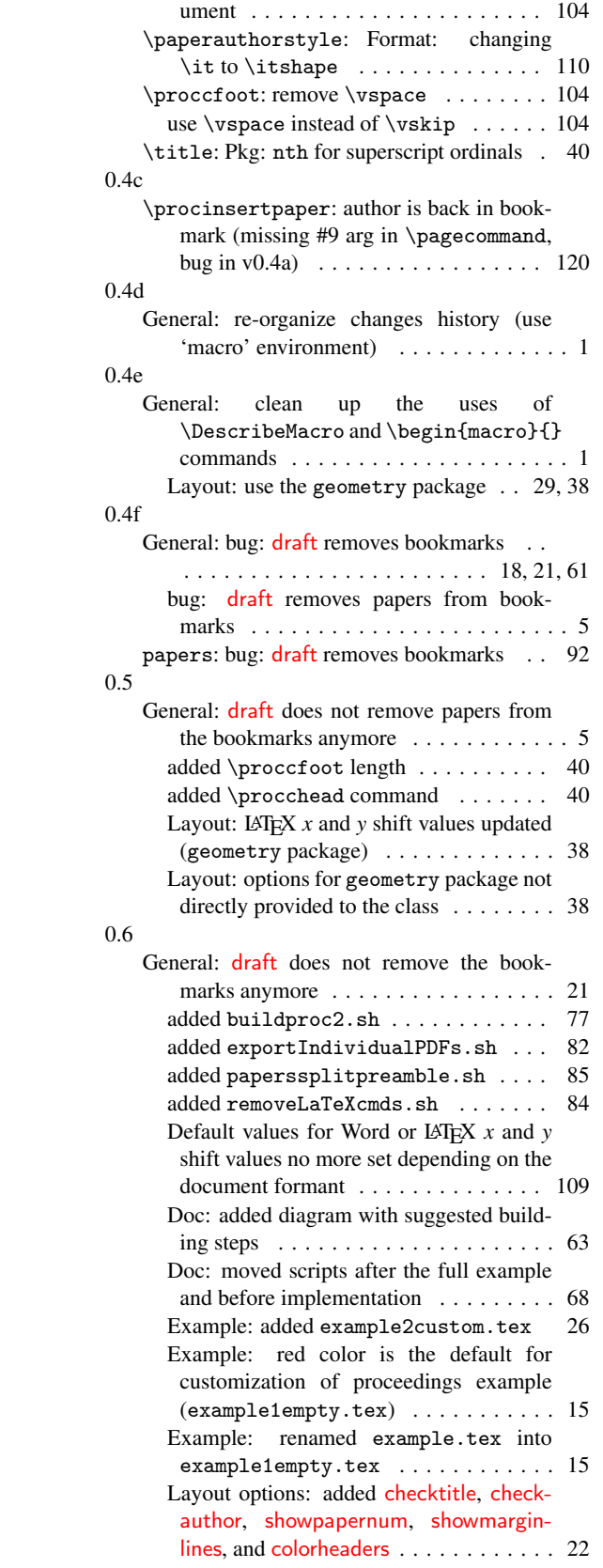

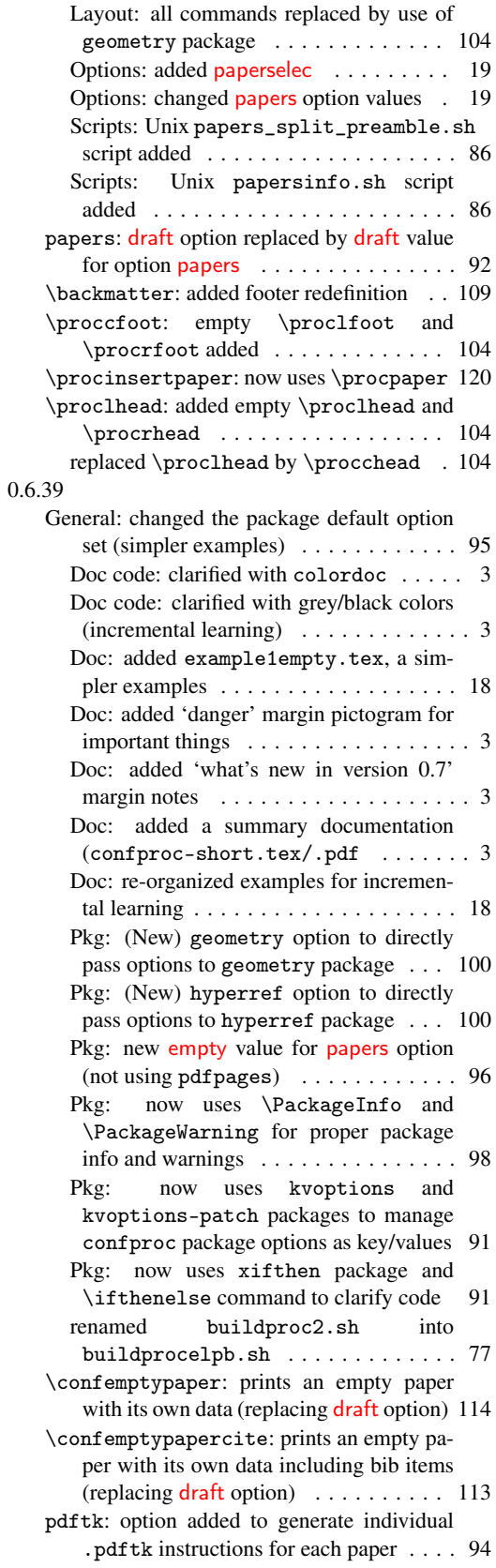

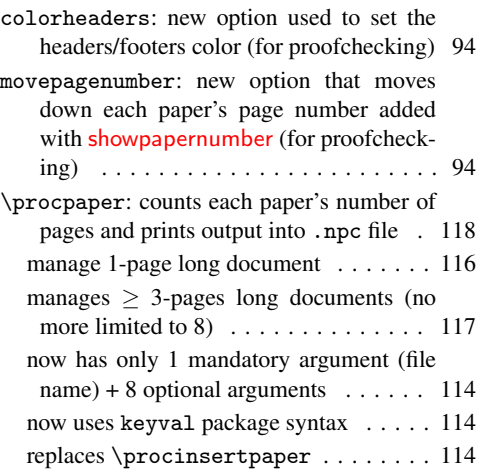

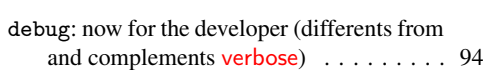

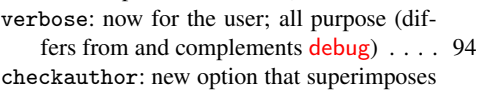

each paper's author list in color (for

proofchecking) . . . . . . . . . . . . . . . . . 94 checktitle: new option that superim-

poses each paper's title in color (for

proofchecking) . . . . . . . . . . . . . . . . . 94 showmarginlines: new option used to add

left, right, up and down margin lines with colors (for layout checking) . . . . . . . . . 94 showpapernumber: new option that

adds each paper's page number (for proofchecking) . . . . . . . . . . . . . . . . . 94